FAKULTA MECHATRONIKY,<br>INFORMATIKY A MEZIOBOROVÝCH STUDIÍ TUL

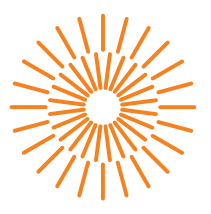

# **Diplomová práce**

# **Realizace systému řízení baterie do elektrického vozidla**

*Studijní program:* N0714A270010 Mechatronika *Autor práce:* **Bc. Vojtěch Vyhnálek** *Vedoucí práce:* Ing. Petr Bílek, Ph.D. Ústav mechatroniky a technické informatiky

Liberec 2023

FAKULTA MECHATRONIKY,<br>INFORMATIKY A MEZIOBOROVÝCH STUDIÍ TUL

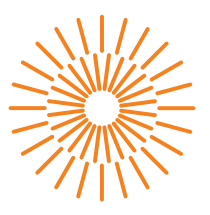

### **Zadání diplomové práce**

# **Realizace systému řízení baterie do elektrického vozidla**

*Osobní číslo:* M21000185 *Akademický rok:* 2022/2023

*Jméno a příjmení:* **Bc. Vojtěch Vyhnálek** *Studijní program:* N0714A270010 Mechatronika *Zadávající katedra:* Ústav mechatroniky a technické informatiky

#### **Zásady pro vypracování:**

- 1. Proveďte rešerši dostupných zařízení a seznamte se s jejich funkcemi, parametry a zjistěte na jakých obvodech jsou založeny.
- 2. Vyberte klíčové obvody správy baterie do 120 V. Navrhněte blokové a elektrické schéma zařízení založeného na platformě STM32. Navržené řešení by mělo splňovat standardy moderních zařízení jako je například aktivní balancování, ochrana baterie, interní diagnostika, měření izolačního stavu a další.
- 3. Zařízení realizujte na desce plošného spoje a ověřte funkčnost jednotlivých částí.
- 4. Vytvořte vývojový diagram a naprogramujte firmware v jazyce C. Zařízení by mělo komunikovat s okolím přes sběrnici CAN.
- 5. Navrhněte vlastní nebo upravte komerční schránku pro zabudování zařízení.
- 6. Otestujte zařízení v laboratorních podmínkách a zhodnoťte dosažené parametry.

*Rozsah grafických prací:* dle potřeby dokumentace *Rozsah pracovní zprávy:* 40-50 stran *Forma zpracování práce:* tištěná/elektronická *Jazyk práce:* Čeština

#### **Seznam odborné literatury:**

- [1] RAHIMI-EICHI, Habiballah, Unnati OJHA, Federico BARONTI a Mo-Yuen CHOW, 2013. Battery Management System: An Overview of Its Application in the Smart Grid and Electric Vehicles. IEEE Industrial Electronics Magazine [online]. 7(2), 4– 16. ISSN 1941-0115. Dostupné z: doi:10.1109/MIE.2013.2250351
- [2] MACH, Ondřej, Jakub EICHLER a Lukáš KRČMÁŘ, 2020. Electronics and software structure of BMS with circuits of BQ769×0 series. In: 2020 19th International Conference on Mechatronics – Mechatronika (ME): 2020 19th International Conference on Mechatronics – Mechatronika (ME) [online]. s. 1– 4. Dostupné z: doi:10.1109/ME49197.2020.9286669
- [3] XU, YANG, SHEN JIANG a TONG XIN ZHANG, 2019. Research and design of lithium battery management system for electric bicycle based on Internet of things technology. In: 2019 Chinese Automation Congress (CAC): 2019 Chinese Automation Congress (CAC) [online]. s. 1121– 1125. ISSN 2688-0938. Dostupné z: doi:10.1109/CAC48633.2019.8997319

L.S.

*Vedoucí práce:* Ing. Petr Bílek, Ph.D. Ústav mechatroniky a technické informatiky

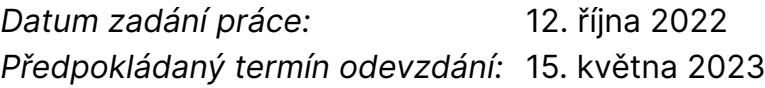

prof. Ing. Zdeněk Plíva, Ph.D. děkan

doc. Ing. Josef Černohorský, Ph.D. vedoucí ústavu

V Liberci dne 12. října 2022

# **Prohlášení**

Prohlašuji, že svou diplomovou práci jsem vypracoval samostatně jako původní dílo s použitím uvedené literatury a na základě konzultací s vedoucím mé diplomové práce a konzultantem.

Jsem si vědom toho, že na mou diplomovou práci se plně vztahuje zákon č. 121/2000 Sb., o právu autorském, zejména § 60 – školní dílo.

Beru na vědomí, že Technická univerzita v Liberci nezasahuje do mých autorských práv užitím mé diplomové práce pro vnitřní potřebu Technické univerzity v Liberci.

Užiji-li diplomovou práci nebo poskytnu-li licenci k jejímu využití, jsem si vědom povinnosti informovat o této skutečnosti Technickou univerzitu v Liberci; v tomto případě má Technická univerzita v Liberci právo ode mne požadovat úhradu nákladů, které vynaložila na vytvoření díla, až do jejich skutečné výše.

Současně čestně prohlašuji, že text elektronické podoby práce vložený do IS/STAG se shoduje s textem tištěné podoby práce.

Beru na vědomí, že má diplomová práce bude zveřejněna Technickou univerzitou v Liberci v souladu s § 47b zákona č. 111/1998 Sb., o vysokých školách a o změně a doplnění dalších zákonů (zákon o vysokých školách), ve znění pozdějších předpisů.

Jsem si vědom následků, které podle zákona o vysokých školách mohou vyplývat z porušení tohoto prohlášení.

# **Realizace systému řízení baterie do elektrického vozidla**

## **Abstrakt**

Tato diplomová práce je zaměřena na vývoj systému pro správu lithium-iontových baterií pro elektrická vozidla. Rešerše byla provedena na základě dostupných systémů a čipů na trhu. Hlavním cílem je navrhnout systém a algoritmus, který by dokázal efektivně řídit a monitorovat stav baterií. V práci je podrobně popsána architektura systému a algoritmu, který je implementován na desce plošného spoje. V závěru je zařízení otestováno v laboratorních podmínkách.

**Klíčová slova:** balancování, bateriový systém, monitorování, výkonová elektronika

## **Abstract**

This thesis is focused on the development of a lithium-ion battery management system for electric vehicles. The search was conducted on the basis of available systems and chips on the market. The main goal is to design a system and algorithm that could effectively control and monitor the condition of the batteries. The work describes in detail the architecture of the system and the algorithm that is implemented on the printed circuit board. Finally, the device is tested in laboratory conditions.

**Keywords:** balancing, battery system, monitoring, power electronics

# **Poděkování**

Rád bych tímto poděkoval panu Ing. Petru Bílkovi, Ph.D. za odborné vedení diplomové práce, Ing. Pavlu Jandurovi, Ph.D. za cenné rady, které mi byly poskytnuty během zpracování této práce a Ing. Luboši Dittrichovi, Ph.D. za poskytnuté součástky, bez kterých by nebylo možné práci zrealizovat.

Tato práce byla podpořena z projektu SGS-2024-3463

# **Obsah**

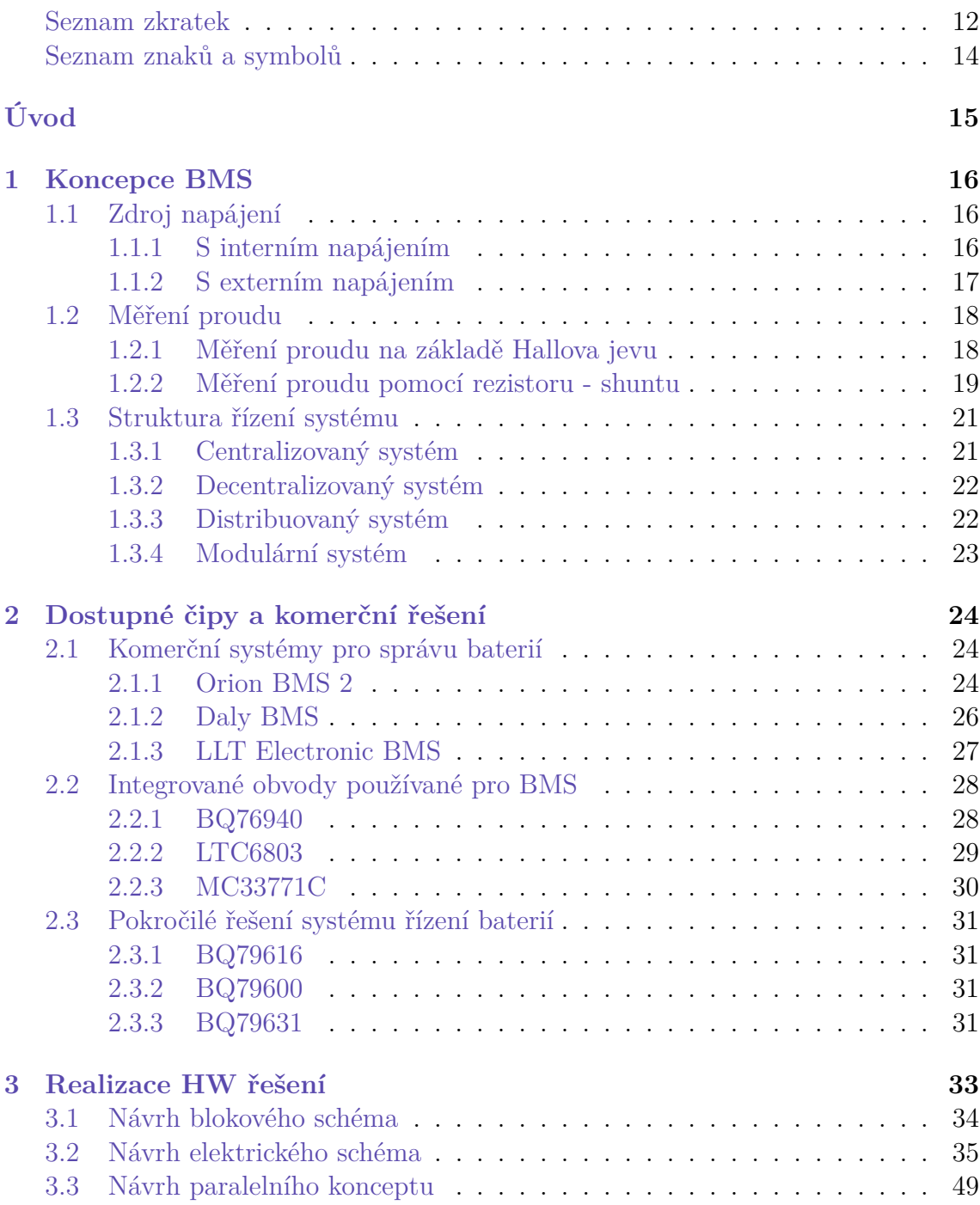

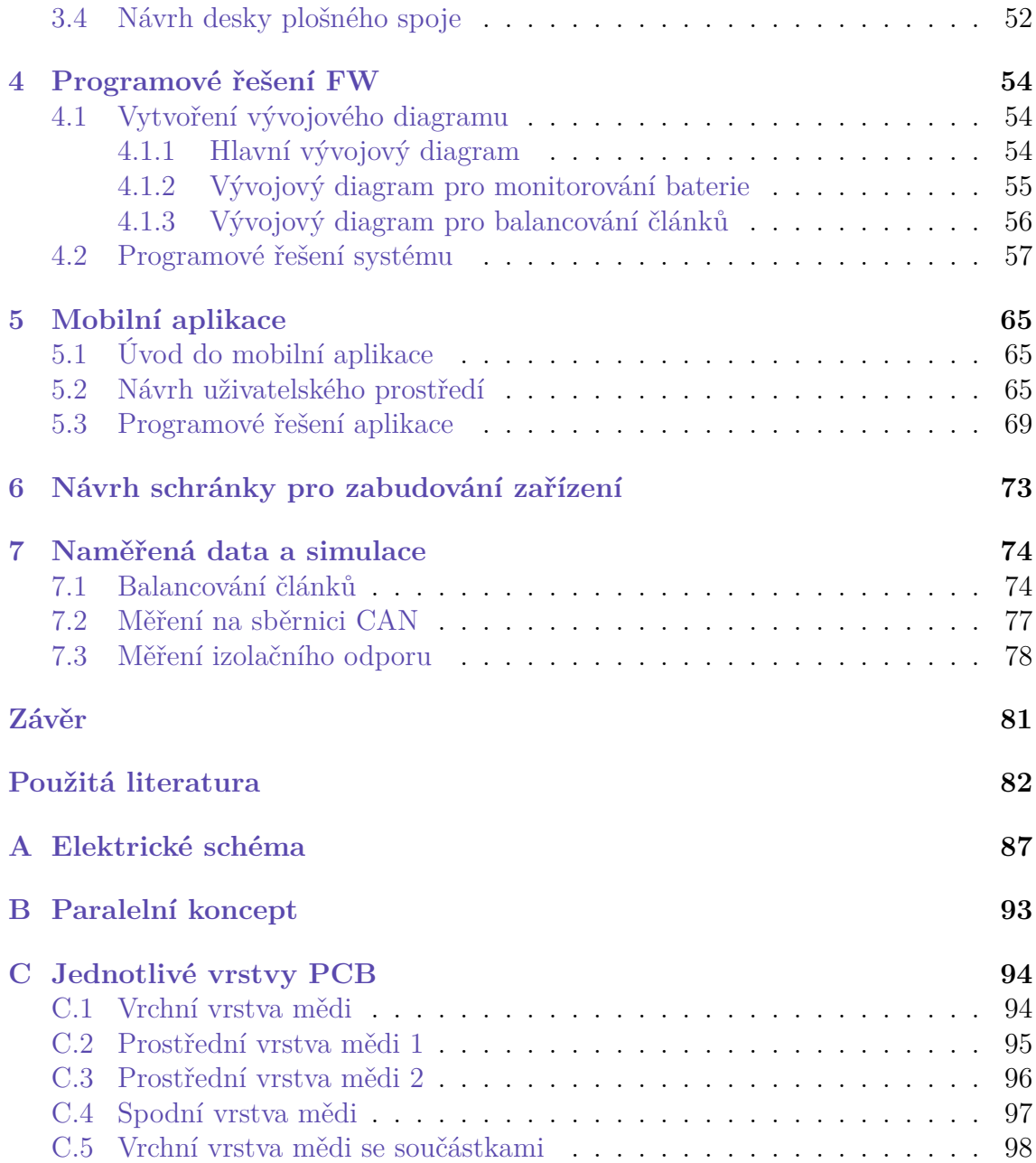

# **Seznam obrázků**

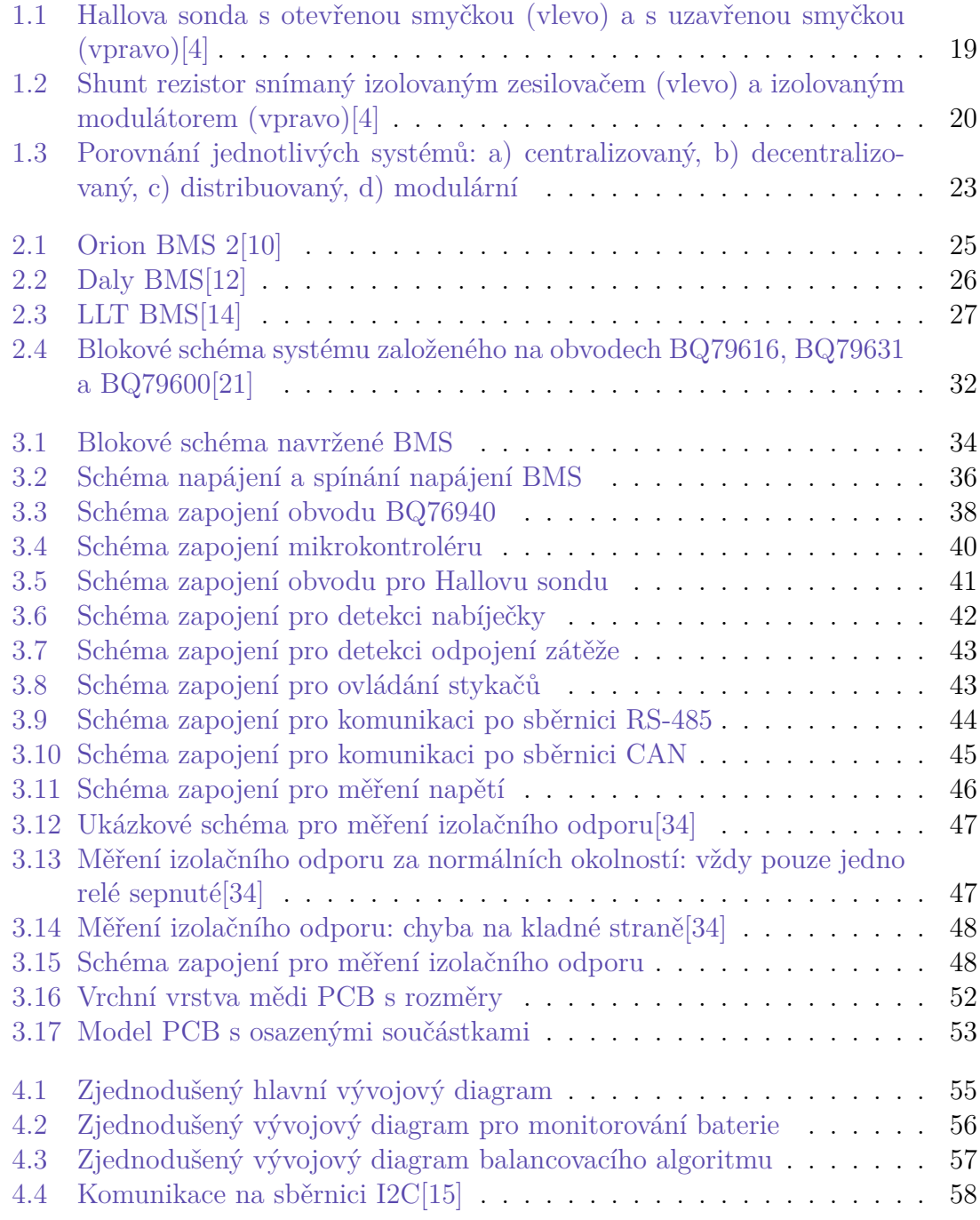

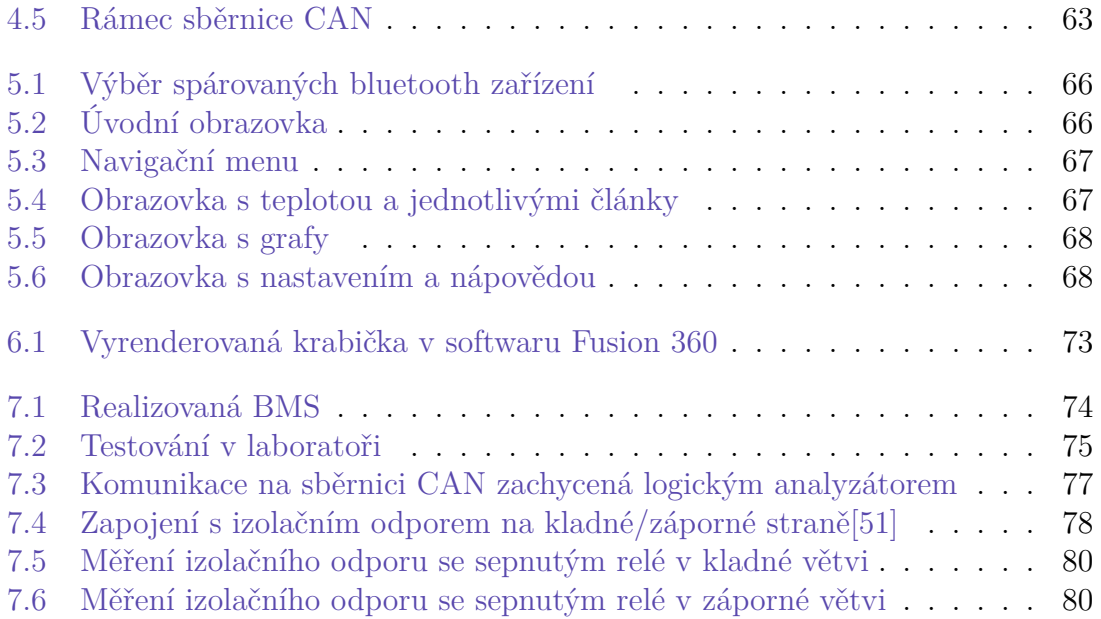

# <span id="page-10-0"></span>**Seznam zdrojových kódů**

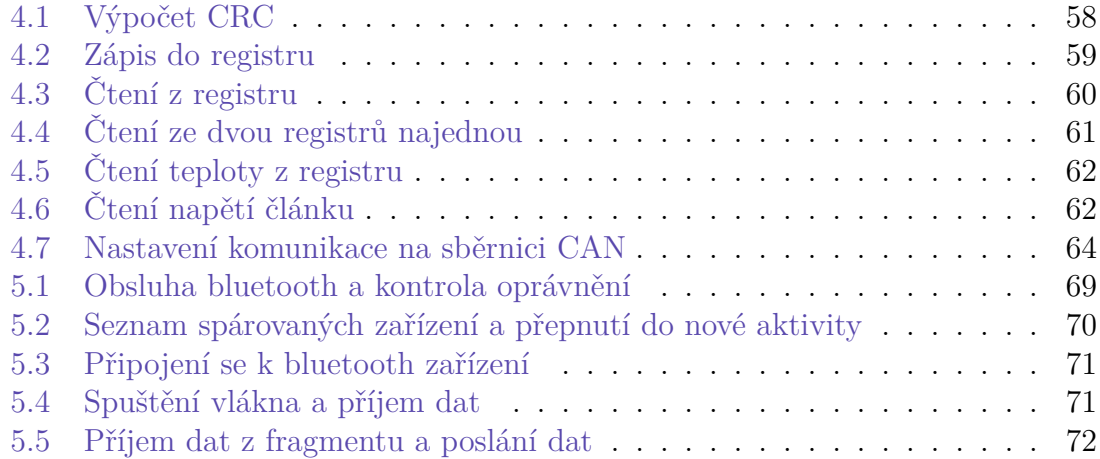

# **Seznam zkratek**

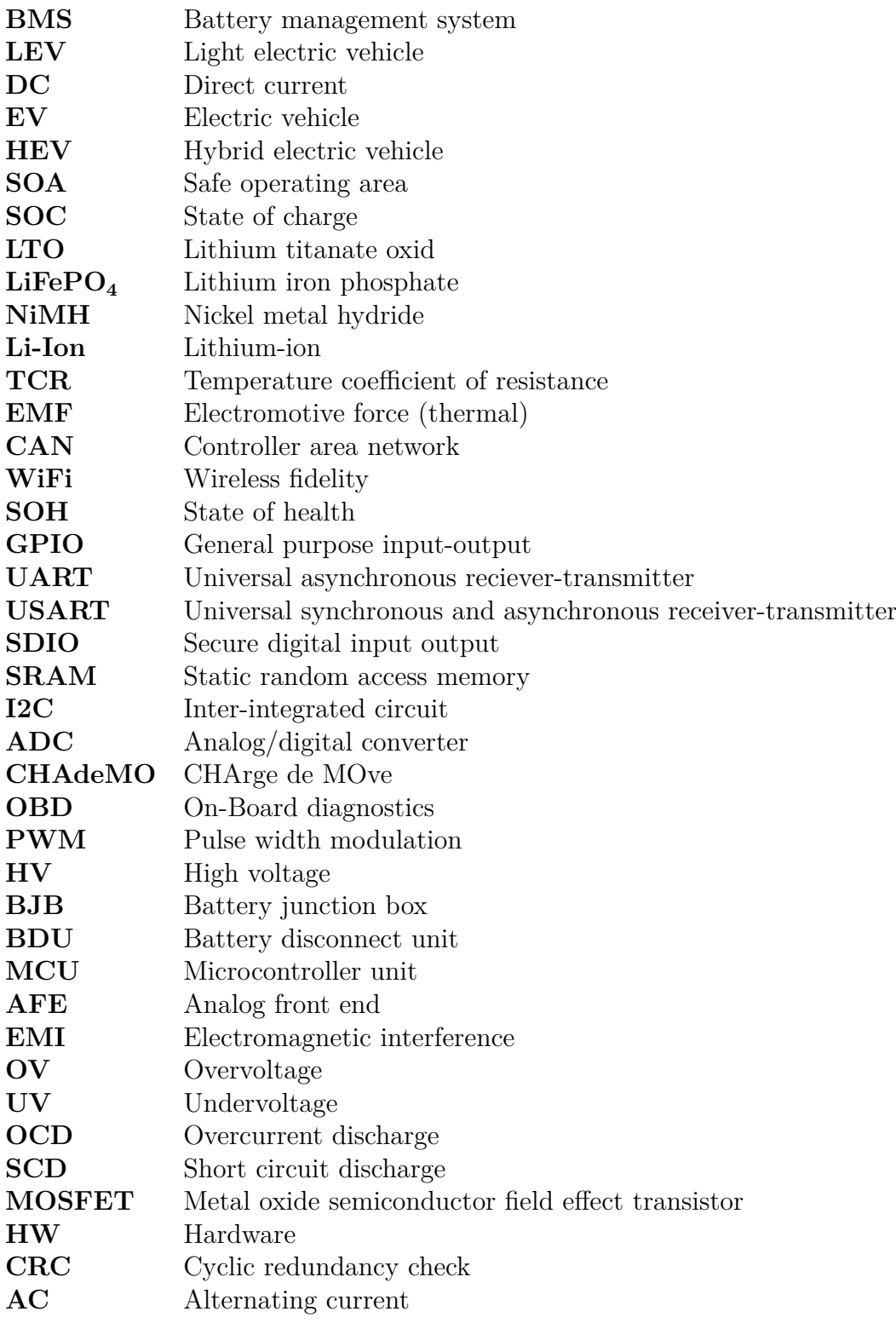

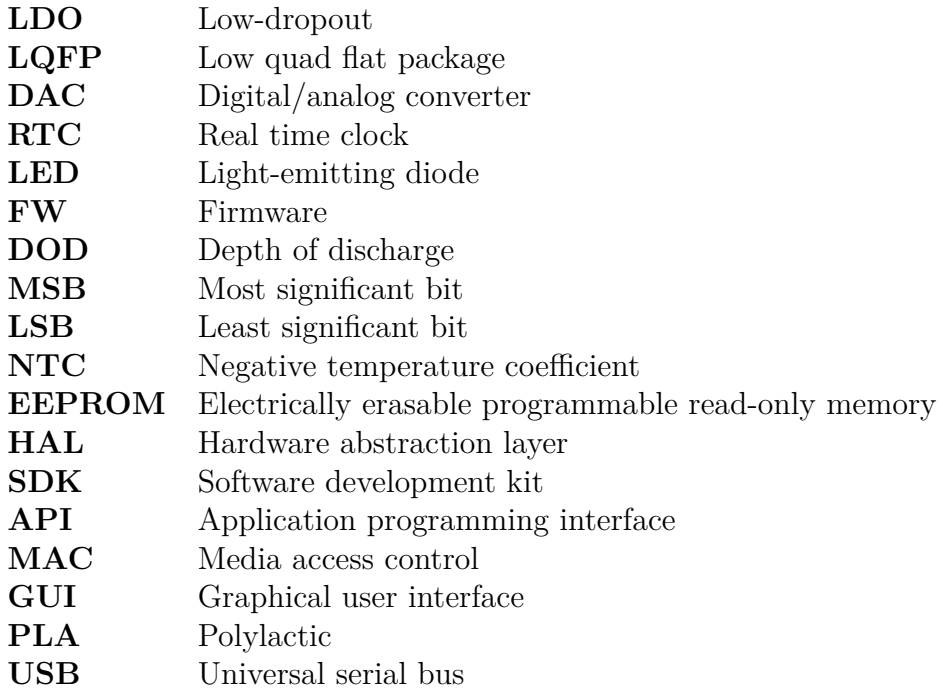

# **Seznam znaků a symbolů**

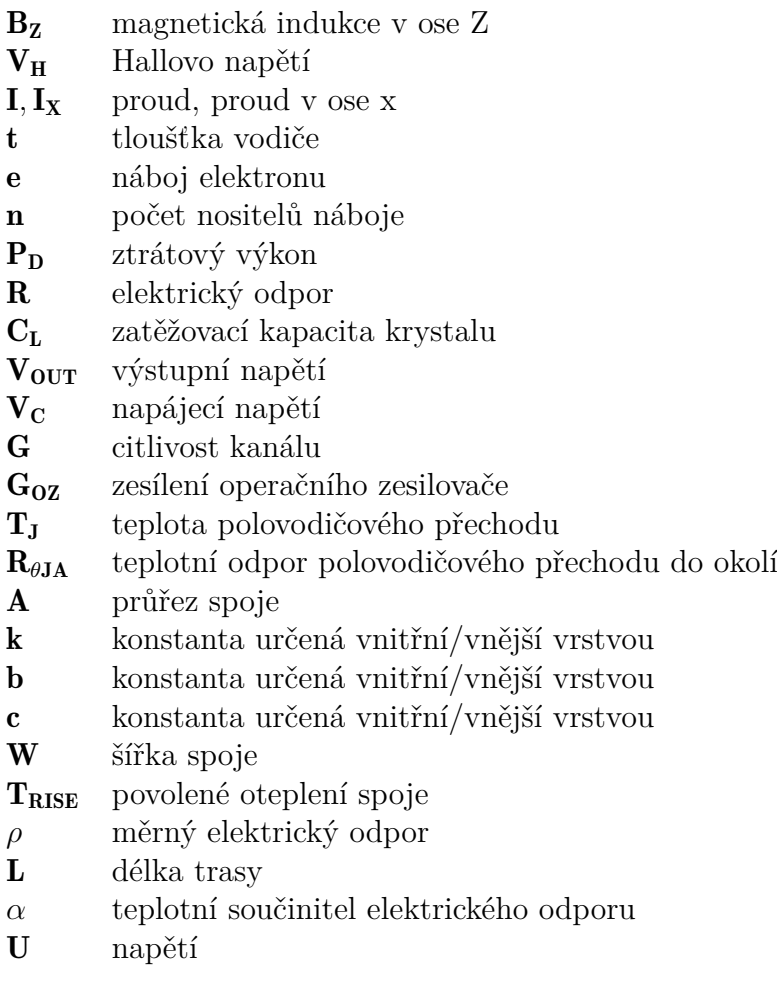

# <span id="page-14-0"></span>**Úvod**

Systém správy baterie (BMS) je nedílnou součástí moderních aplikací a zařízení, které využívají baterie jako zdroj energie. Úlohou systému je zajistit bezpečné a efektivní fungování baterií a prodloužit jejich životnost. BMS se skládá z jednotlivých hardwarových komponent doplněné o firmware, které dohromady spolupracují na monitorování a řízení jednotlivých parametrů baterie.

Jedním z hlavních úkolů BMS je sběr dat z baterie, jako je například proud, napětí nebo teplota. Tyto informace jsou následně zpracovány a vyhodnoceny, na základě kterých se rozhodne o následujících akcích. Pokud například BMS zjistí, že se baterie přehřívá, může omezit nabíjecí proud, aby zabránila přetížení baterie.

Další důležitou funkcí je správa stavu nabití a stavu zdraví baterie. Sleduje se stav nabití a poskytuje informaci o tom, kolik energie je k dispozici, jak dobře baterie drží náboj nebo jak rychle ztrácí kapacitu. V neposlední řadě BMS chrání baterie před nebezpečnými situacemi, jako jsou přetížení, přebití, podbití nebo přehřátí. Tyto situace mohou vést k poškození baterie, ohrožení bezpečnosti nebo i požáru. Systém musí být navržen tak, aby dokázal tyto situace detekovat a předcházet jim.

V dnešní době se BMS stává stále důležitější, protože roste poptávka po hybridních vozech, elektromobilech a lehkých elektrických vozech (LEV), do kterých spadají elektrokola a elektrokoloběžky, které využívají baterie. Efektivní správa baterií je klíčová pro zajištění bezpečnosti a efektivnosti.

# <span id="page-15-0"></span>**1 Koncepce BMS**

Tato kapitola se bude zabývat třemi důležitými koncepty v oblasti BMS: zdrojem napájení (interní a externí), měřením proudu (shunt rezistor a Hallova sonda) a strukturou řízení systému, která zahrnuje centralizovaný, decentralizovaný, modulární a distribuovaný přístup.

# <span id="page-15-1"></span>**1.1 Zdroj napájení**

BMS může mít 2 základní konfigurace, buď s externím nebo interním napájením. Obecně platí, že volba mezi externím a interním napájením závisí na konkrétní aplikaci a požadovaných vlastnostech. Rozhodování by mělo zahrnovat několik faktorů jako je kapacita baterie, rozsah napětí baterie a flexibilitu.

#### <span id="page-15-2"></span>**1.1.1 S interním napájením**

Jedním z nejběžnější způsobů napájení je použití integrovaného napájení, které je připojeno k baterii a využívá energii přímo z ní. Tento způsob je často využíván u systémů určených do elektrokol, elektrokoloběžek a dalších LEV s malým výkonem. U takových zařízení je výkon od 1 kW až do 10 kW a napětí od 24 V do 72 V.

Samotné napájení je řešeno pomocí spínaného regulátoru. Použití regulátoru je možné díky nízkému napětí systému používaných u daných LEV. V takovém případě je regulátor efektivní a levná volba jako zdroj napájení. Napětí pro regulátor se vždy bere z celého bateriového packu. Tím se zaručí, aby jednotlivé články baterie byly rovnoměrně vybíjeny.

Výhody interního napájení

- Není potřeba externí zdroj energie
- Vhodný do malých prostorů
- Ekonomicky výhodný zdroj napájení

Nevýhody interního napájení

- Efektivní pouze na nižší napětí
- Neustálé vybíjení hlavního zdroje energie

### <span id="page-16-0"></span>**1.1.2 S externím napájením**

Externí zdroj je další možností pro napájení BMS, který je oddělen od hlavní baterie a pro svůj provoz se spoléhá pouze na daný zdroj. Tato možnost je populární zejména u výkonnějších LEV a osobních elektromobilů. Do této kategorie spadají vozidla s výkonem od 10 kW do 30 kW a s napětím baterie od 48 V do 144 V[\[1](#page-81-1)]. Patří sem elektrické motocykly, čtyřkolky, skútry, ale i například užitková vozidla jako je vysokozdvižný vozík, golfová vozítka a další.

Jeden z hlavních důvodů, proč je externí napájení populární u výkonnějších vozidel, je přítomnost vyššího napětí, které znemožňuje efektivní využití interního napájení. Osobní elektromobil se pohybuje s nominálním napětím baterie okolo 400 V až 800 V. V takovém případě by vznikaly velké ztráty na regulátoru při použití interního napájení, což by vedlo k malé účinnosti. Veškerá ztracená energie by se tak proměnila v teplo, které by urychlilo degradaci součástek a vedlo k nižší spolehlivosti. Jedna z možností je využití externího DC zdroje s napětím 12 V nebo 24 V. Další možnost je použití palubní autobaterie s napětím 12 V.

V některých případech se pro zvýšenou bezpečnost používá i kombinace interního a externího napájení, kde v takovém případě je primárním zdrojem externí napájení a interní je záložní pro případ poruchy.

Výhody externího napájení

- Nevybíjí hlavní baterii
- Efektivní řešení napájení
- Vyšší spolehlivost

Nevýhody externího napájení

- Potřeba externího zdroje
- Větší náklady na zdroj
- Omezená flexibilita
- Nevhodné do malých prostorů

### <span id="page-17-0"></span>**1.2 Měření proudu**

V elektrických nebo hybridních vozidlech musí baterie být schopna poskytovat výkon o velikosti alespoň 100 kW v reakci na požadavky řidiče. Typický bateriový systém EV nebo HEV se skládá z několika stovek lithium-iontových článků, které jsou propojeny do série a generují napětí o hodnotě 350 V a více. Přesné monitorování napětí, proudu a teploty je nezbytné pro správu procesů nabíjení a vybíjení, udržení stejného napětí mezi jednotlivými články, udržení článků v bezpečném provozním rozmezí (SOA) a výpočet klíčových parametrů baterie, jako je stav nabití (SOC) a stav zdraví (SOH).

Pro dosažení těchto cílů musí být proudový senzor schopen přesně měřit proudy v rozmezí od miliampérů až po stovky ampér. Musí fungovat spolehlivě při širokém rozpětí teplot v automobilovém provozu, od -40 °C až do 125 °C, a tuto spolehlivost udržet až po dobu dvaceti let. Během posledních dvou dekád se prosadily dvě odlišné metody měření proudu. První metoda je založena na magnetickém proudovém senzoru, přesněji na Hallově jevu a druhá na průchodu proudu skrz rezistor, měření pomocí tzv. shuntu. Tyto metody jsou založeny na různých principech, ale slouží společnému cíli, a to přesnému vyhodnocení toku proudu v systémech LEV, EV a HEV.

#### <span id="page-17-1"></span>**1.2.1 Měření proudu na základě Hallova jevu**

Hallovy senzory představují nejběžnější typ magnetických proudových senzorů. Jejich funkce spočívá v Hallově jevu. Obvykle se jedná o destičku, která je nejčastěji vyrobena ze slitiny obsahující arsen, galium, indium nebo antimon. Kombinací těchto prvků v různých poměrech se dá získat zvýšená citlivost nebo zvýšená teplotní stabilita[[2\]](#page-81-2). Hallův jev nastává, když proud protéká vodičem v přítomnosti externího magnetického pole *B<sup>z</sup>* a vytváří příčné Hallovo napětí *VH*, viz rovnice [1.1](#page-17-2). Velikost tohoto napětí závisí na velikosti proudu *Ix*, velikosti magnetického pole, tloušťce vodiče t, náboje elektronu e a počtu nositelů náboje n[[3](#page-81-3)]. Tento jev tvoří základní princip pro funkci proudového senzoru.

<span id="page-17-2"></span>
$$
V_H = \frac{I_x \cdot B_z}{n \cdot e \cdot t} \tag{1.1}
$$

V praxi je Hallův prvek umístěn v mezeře v jádře z feritu. Skrz tohle jádro poté prochází vodič. Hallovo napětí, které vzniká díky magnetickému toku, umožňuje měřit proud procházejícím tímto vodičem. Většina komerčně dostupných zařízení obsahuje také zesilovače, které slouží k zvýšení malého Hallova napětí na úroveň, kterou lze prakticky využít.

<span id="page-18-1"></span>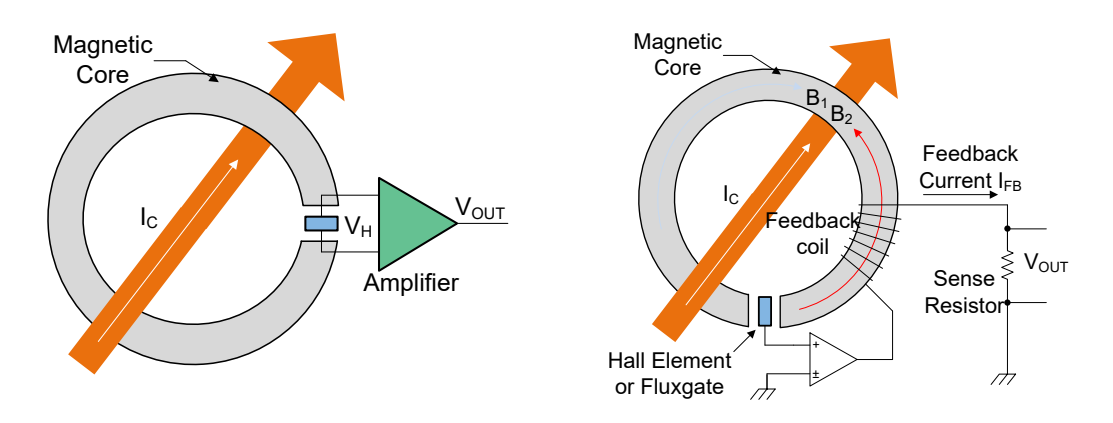

Obrázek 1.1: Hallova sonda s otevřenou smyčkou (vlevo) a s uzavřenou smyčkou (vpravo)[[4](#page-81-4)]

#### <span id="page-18-0"></span>**1.2.2 Měření proudu pomocí rezistoru - shuntu**

V metodě měření proudu pomocí rezistoru je aktuální hodnota proudu stanovena pomocí měření úbytku napětí, které vznikne v okamžiku, kdy měřený proud prochází shunt rezistorem, umístěným v elektrickém vedení baterie. Úbytek napětí na rezistoru vzniká v souladu s Ohmovým zákonem. Shunt rezistor se nejčastěji umisťuje do záporného vedení, tj. záporný pól baterie.

V ideálním scénáři zůstává odpor rezistoru v čase konstantní, bez ohledu na velikost proudu nebo provozní teplotu. Avšak reálné zařízení se odchylují od tohoto ideálního chování. Například každý rezistor má ztrátový výkon *PD*, který je roven:

$$
P_D = I^2 \cdot R \tag{1.2}
$$

Tato energie se přemění v teplo a je ztrátová. S rostoucím proudem I roste i teplota rezistoru. Ve skutečných rezistorech je hodnota odporu R závislá na teplotě, což je uvedeno v datasheetu rezistoru jako teplotní koeficient odporu (TCR). S rostoucím časem komponenty stárnou, což může také vést ke změnám odporu, navíc skutečné rezistory vykazují parazitní indukčnost a kapacitu.

Při nízkých proudech může dojít k nepřesnostem způsobeným termoelektromotorickou silou v řádu mikrovoltů, která je indukována teplotními fluktuacemi na shunt rezistoru[[5\]](#page-81-5).

Přesné shunt rezistory se nejčastěji vyrábějí ze slitin obsahující měď, hořčík, nikl, cín a chrom v různých poměrech. Díky těmto slitinám shunt rezistory kombinují nízký odpor s extrémně nízkou indukčností, TCR a termální EMF a excelentní dlouhodobou stabilitou[[6\]](#page-81-6).

Moderní shunt rezistory bývají nedílnou součástí modulu, který zahrnuje také integrovaný obvod, který měří napětí na shuntu a dále tato data posílá po vozidlové sběrnici pomocí standardu CAN. Je důležité poznamenat, že směr proudu může být buď kladný nebo záporný.

<span id="page-19-0"></span>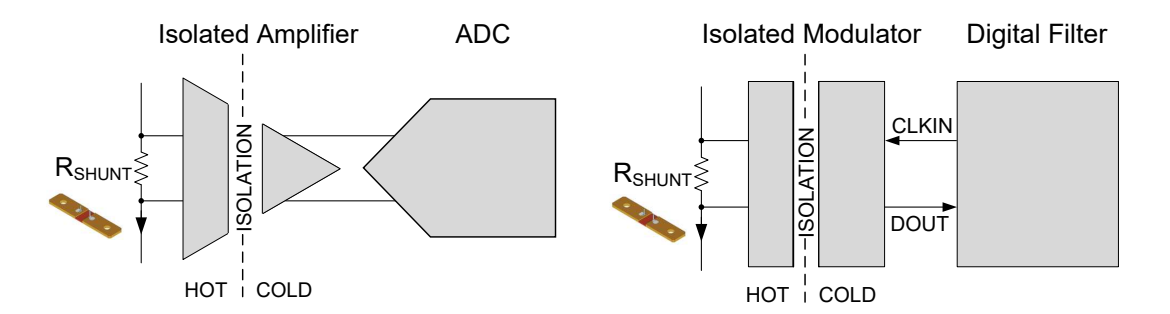

Obrázek 1.2: Shunt rezistor snímaný izolovaným zesilovačem (vlevo) a izolovaným modulátorem (vpravo)[\[4](#page-81-4)]

Na druhou stranu, běžné shunt rezistory nejsou součástí integrovaného modulu, jedná se o samotnou slitinu ve formě pásku. Měřený signál je analogový a je vhodné ho galvanicky oddělit. To je možné provést pomocí izolovaných operačních zesilovačů, kde výstupní hodnota je analogová, nebo použít izolovaný modulátor, který převádí výstupní data na jednotlivě modulované bity, což je digitální forma signálu. Takto modulovaný signál je odolnější vůči rušení, než signál přenášený analogově.

V minulosti se více upřednostňovalo řešení založený na shunt rezistoru pro měření nízkých proudů, pod 50 A a řešení založený na Hallových sondách pro měření vysokých proudů, nad 50 A. Nicméně, kvůli stále narůstajícím požadavkům na přesnost měření proudu, dodavatelé přechází od řešení založených na Hallových sondách k metodám založeným na shunt rezistoru, zejména ve vysoko-proudových prostředích. Navíc se vyskytuje trend mezi dodavateli automobilů směřující k přechodu od řešení založených na izolovaných zesilovačích k řešením založeným na izolovaných modulátorech, aby dále zvýšili přesnost měření.

| Kategorie                 | Shunt rezistor          | Hallova sonda           |
|---------------------------|-------------------------|-------------------------|
| Velikost                  | Stejná                  | Stejná                  |
| Offset                    | Velmi nízký             | Střední                 |
| Offset závislý na teplotě | Nízký                   | Střední                 |
| Přesnost                  | $< 0.5 \%$ po kalibraci | $<$ 2 $\%$ po kalibraci |
| Šum                       | Velmi nízký             | Vysoký                  |
| Sířka pásma               | Stejná                  | Stejná                  |
| Odezva                    | Stejná                  | Stejná                  |
| Nelinearita               | Velmi nízká             | Vysoká                  |
| Dlouhodobá stabilita      | Velmi vysoká            | Střední                 |
| Cena                      | Stejná                  | Stejná                  |
| Dopad vibrací             | Velmi nízký             | Nízký                   |
| Ztrátový výkon            | Nízký                   | Velmi nízký             |
| Přizpůsobení              | Flexibilní              | Omezený                 |

Tabulka 1.1: Porovnání vlastností shunt rezistoru a Hallovy sondy[[4](#page-81-4)]

Díky pokroku v dostupnosti velmi přesných shunt rezistorů a výkonných izolovaných zesilovačů a modulátorů se staly shuntové řešení atraktivními alternativami k tradičním Hallovým sondám. Tyto pokroky umožňují vylepšit přesnost měření proudu v HEV/EV systémech, což přináší výhody při řešení aktuálních výzev v oblasti elektrické mobility[\[7](#page-81-7)].

## <span id="page-20-0"></span>**1.3 Struktura řízení systému**

Architektura systému zahrnuje elektrické propojení jednotlivých baterií nebo článků baterie, strukturu řízení a komunikační infrastrukturu. Tyto aspekty přímo ovlivňují náklady, jednoduchost instalace, údržbu, přesnost měření a především spolehlivost celého systému.

#### <span id="page-20-1"></span>**1.3.1 Centralizovaný systém**

V centralizovaném systému jsou všechny funkce integrovány do jednoho modulu, který je připojen k bateriím nebo jednotlivým článkům baterie pomocí konektorů[\[8](#page-81-8)].

Tento systém nabízí řadu výhod, jako je nákladová efektivita a snadná údržba a opravy. Použitím jediného integrovaného obvodu nejen snižuje náklady, ale také zjednodušuje detekci chyb. Další významnou výhodou je přesnost, kterou nabízí, protože na všechny články aplikuje stejné odchylky. Navíc jeho jasně definovaná struktura zaručuje efektivní řízení systému.

Jedna z nevýhod je omezená škálovatelnost a flexibilita architektury systému. V centralizovaných systémech je maximální počet baterií přísně předdefinován. Počet aktivně používaných baterií je stanoven během vývoje systému a obvykle lze změnit pouze později úpravou zapojení. Pokud jsou využity všechny vstupní konektory, není vůbec možné přidat další články.

Další nevýhodou je rozsáhlé použití dlouhých kabelových spojení, což výrazně zvyšuje pravděpodobnost zkratů. Navíc existuje riziko, že vstupy se mohou snadno zaměnit a nesprávně připojit, což všechno zvyšuje potenciál pro chyby.

Celkové ovládání systému je závislé na bezproblémovém provozu mikrokontroléru. V případě, že selže nebo nefunguje správně, je v provozu celého systému vytvořeno riziko. To je významnou nevýhodou, zejména pokud jde o zajišťování spolehlivosti provozu.

#### <span id="page-21-0"></span>**1.3.2 Decentralizovaný systém**

Decentralizace systému by mohla být vhodným řešením pro překonání nevýhod centralizovaných systémů. Decentralizované BMS se skládají z několika rovnocenných jednotek, které poskytují veškerou funkčnost místně a autonomně[[8\]](#page-81-8). Každá z jednotek BMS je schopna fungovat nezávisle na ostatních. Komunikační sběrnice mezi jednotkami umožňují výměnu informací a koordinaci úkolů mezi jednotkami. Toto uspořádání se využívá v několika decentralizovaných BMS. Tato architektura přináší výhody, jako je škálovatelnost, flexibilita, minimální integrace a zvýšená funkční bezpečnost. Navíc počet vstupu není pevně stanoven a lze ho rozšířit nebo snížit i po instalaci. Hlavní výhodou decentralizovaných BMS je absence centrální řídící jednotky, na jejíž bezchybnou funkci závisí celý provoz.

#### <span id="page-21-1"></span>**1.3.3 Distribuovaný systém**

V distribuovaných systémech je každý článek vybaven vlastním modulem BMS a díky tomu dosahuje vysoké spolehlivosti a robustnosti[[8\]](#page-81-8). Moduly BMS článků zajišťují měření provozní funkce a komunikaci. Mikrokontrolér BMS se stará o výpočet a komunikaci. V systému není definován maximální počet vstupů a články lze přidávat nebo odstraňovat i po instalaci.

Místní řízení každého článku dále zvyšuje bezpečnost. Vyčtené informace se zpracovávají pouze pro místní článek a nezbytné akce lze okamžitě iniciovat. Další výhodou je vysoká přesnost měření dosažená specializací modulu bateriového článku. Navíc kratší spojovací dráty umožňují přesnější měření napětí a lepší odolnost proti rušení. Distribuovaná architektura usnadňuje údržbu nebo výměnu vadných modulů.

Nevýhodou jsou zvýšené náklady spojené s BMS. Pro každý článek je vyžadován samostatný modul BMS a pro většinu aplikací je také potřeba další hlavní modul.

#### <span id="page-22-0"></span>**1.3.4 Modulární systém**

Modulární systémy se vyznačují několika identickými moduly, které jsou kabely připojeny k jednotlivým bateriím nebo článkům baterie, podobně jako u centralizovaného systému[[8\]](#page-81-8). Tyto moduly BMS umožňují získání dat a komunikují s ostatními moduly BMS. Často je jednomu z modulů přiřazena hlavní role. Hlavní modul řídí celou baterii a komunikuje se zbytkem systému, zatímco ostatní moduly pouze zaznamenávají naměřená data a předávají je hlavnímu modulu.

Moduly jsou umístěny v těsné blízkosti baterií, což odstraňuje nutnost použití dlouhých kabelů. Pro zvýšení funkční bezpečnosti lze funkci BMS snadno duplikovat na jednotlivých modulech. Ve srovnání s centralizovanými BMS je také zlepšena škálovatelnost. Pokud je bateriový balík rozšířen o další články, stačí jednoduše připojit další modul BMS. Počet vstupů modulů BMS je stále pevný a za určitých okolností mohou zůstat vstupy nepoužité.

<span id="page-22-1"></span>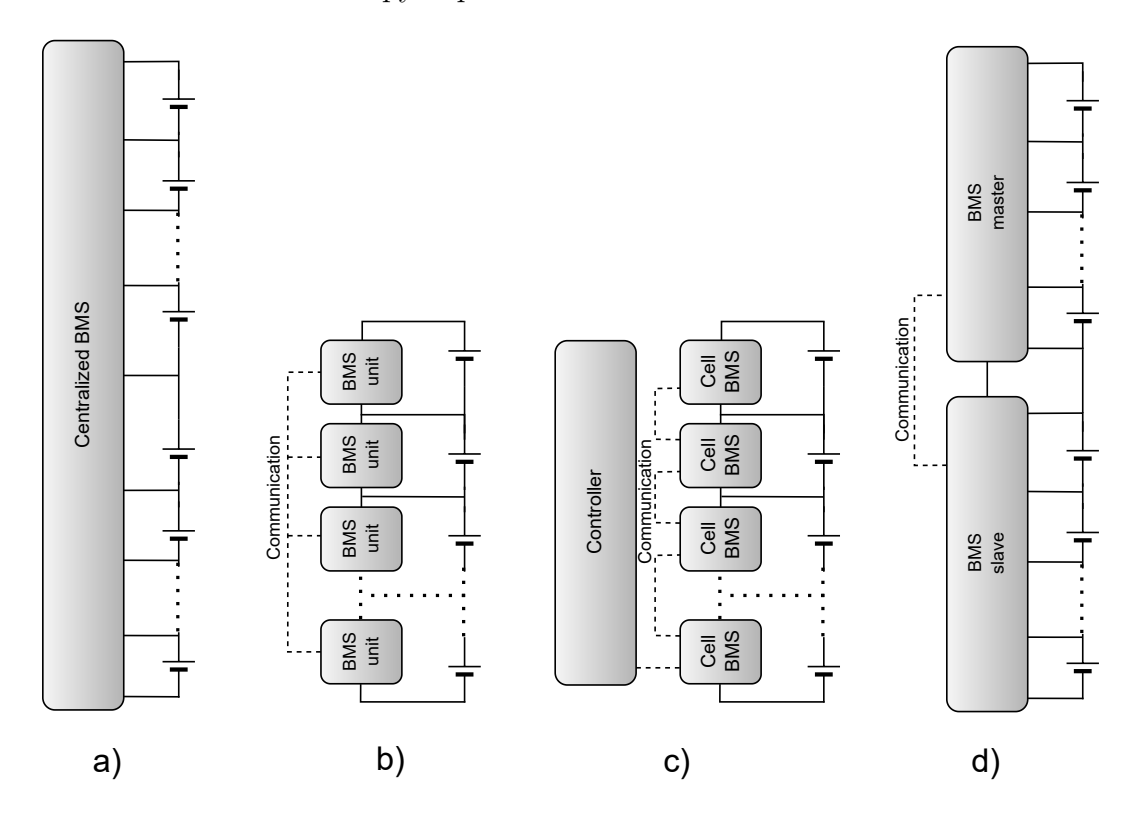

Obrázek 1.3: Porovnání jednotlivých systémů: a) centralizovaný, b) decentralizovaný, c) distribuovaný, d) modulární

# <span id="page-23-0"></span>**2 Dostupné čipy a komerční řešení**

Tato kapitola je zaměřena na analýzu dostupných řešení BMS a čipů využívaných v daném okruhu. Probírány jsou klíčové aspekty jako je konstrukce, konfigurace a funkcionalita BMS.

Dále je pojednáváno o technologickém vývoji v oblasti čipového řízení, jejich vlivu na výkon, efektivitu a integritu BMS.

## <span id="page-23-1"></span>**2.1 Komerční systémy pro správu baterií**

BMS určené pro komerční účely lze rozdělit podle různých kritérií, včetně aplikace, typu použité baterie, velikosti a výkonu, funkčnosti, výrobce a komunikačního rozhraní. Různé aplikace, jako jsou elektromobily, energetická úložiště nebo průmyslová zařízení, vyžadují specifické BMS pro efektivní správu baterií. BMS mohou být navrženy pro různé typy baterií, včetně Li-Ion, olověných akumulátorů, LTO nebo LiFePO<sup>4</sup> . Velikost a výkon BMS mohou pokrývat široký rozsah, od malých spotřebičů po velké energetické systémy. Funkce mohou být základní nebo pokročilé, v závislosti na potřebách, ať už se jedná o základní sledování nebo pokročilou optimalizaci nabíjení a vybíjení. Výběr může také záviset na konkrétním výrobci a preferovaném komunikačním rozhraní pro integrování s dalšími částmi systému.

#### <span id="page-23-2"></span>**2.1.1 Orion BMS 2**

Firma Orion BMS disponuje bohatým portfoliem BMS zařízení, a to včetně různých rozšiřujících modulů, jako jsou CAN rozhraní, WiFi rozšíření, modul pro termistory nebo display poskytující klíčové informace o stavu baterie[\[9](#page-81-9)].

Nejnovější systém Orion BMS 2 je schopen měřit až 180 bateriových článků v jedné sérii na základě konfigurace. Konfigurace jsou k dispozici ve 12-ti článkových inkrementech, což umožňuje přizpůsobit systém konkrétním potřebám.

Systém využívá inteligentního vyvažování nabití článků, což je klíčový prvek jeho funkčnosti. Dokáže přesně vypočítat stav nabití a stanovit limity pro vybíjecí a nabíjecí proud pro přesnou kontrolu.

Na rozdíl od jiných BMS systémů, které často nemohou pracovat s chemiemi s nižším nebo vyšším napětím, je Orion BMS všestranný a zvládne bez problémů LTO i velké NiMH baterie, které pracují s odlišnými napětími.

BMS měří přesné napětí článků v rozsahu od 0,5 V do 5,0 V. Navíc se může pochlubit dvojitými rozhraními CANBUS 2.0B, což zajišťuje plnou programova-

telnost a přizpůsobitelnost různým komunikačním protokolům. Významně rozšiřuje podporu pro diagnostické protokoly OBD2, což zvyšuje diagnostické schopnosti a kompatibilitu s automobilovými systémy.

Výchozí systém je však neúplný, jelikož v něm chybí spínací prvek, který má za úkol řídit připojení/odpojení baterie od zátěže. Nicméně, systém má k dispozici digitální výstupy pro řízení stykačů. Měření proudu je prováděno externě pomocí Hallovy sondy.

Přednosti Orion BMS 2

- Podpora až 180 článků v sérii
- Napájení 12 V nebo 24 V
- Možnost připojení rozšiřujících modulů
- Plně programovatelné CAN rozhraní  $(2\times)$
- Podpora diagnostického protokolu OBD2
- PWM výstup pro ovládání ventilátoru
- Analogové/digitální výstupy pro ovládání nabíjení/vybíjení
- Snímání proudu pomocí Hallových snímačů
- <span id="page-24-0"></span>• Nastavení BMS pomocí softwaru

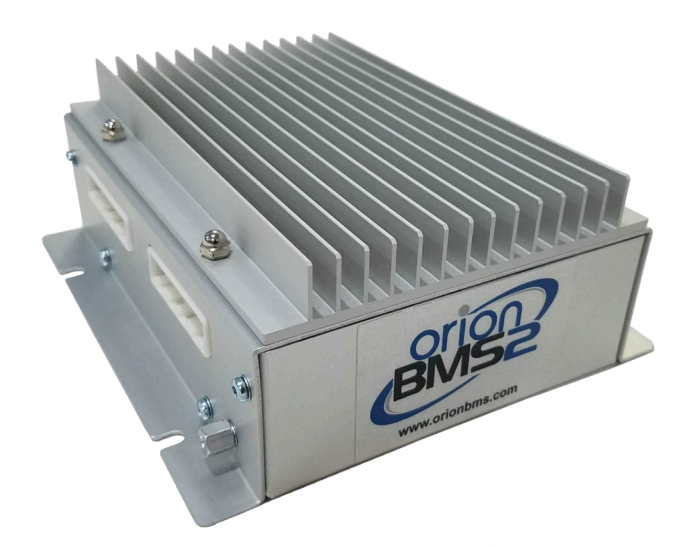

Obrázek 2.1: Orion BMS 2[[10](#page-81-10)]

Samozřejmostí je také ukládání dat. BMS má schopnost komunikovat s nabíjecími stanicemi, které používají standard J1772 a zároveň je kompatibilní s nabíjecími stanicemi a zařízeními používajícími standard CHAdeMO pro rychlé nabíjení, díky čemuž je vhodná i pro automobilový průmysl.

### <span id="page-25-0"></span>**2.1.2 Daly BMS**

Společnost Daly Electronics prezentuje BMS řešení pro solární energii, průmyslové nasazení a osobní elektrická vozidla, jako jsou elektrická kola, tříkolky a skútry[[11\]](#page-81-11). Kromě samotných BMS nabízí i doplňkové prvky, včetně displejů, indikátorů stavu nabití, bluetooth modulů a aktivních balancérů. Důležité je poznamenat, že výběr správného BMS pro konkrétní aplikaci je klíčový, neboť výrobce nedoporučuje používat různé chemie článků. Zároveň je třeba mít na paměti, že ne všechny produkty nabízejí všechny funkce a parametry.

Dalším významným prvkem v Daly BMS je integrovaný spínací tranzistor, který zajišťuje řízení připojení/odpojení baterie od zátěže. Součástí je také vestavěný shunt rezistor pro přesné měření proudu. To vše je zabudováno v kompaktním a uzavřeném provedení, což přispívá k samostatnému fungování celého zařízení.

Přednosti Daly BMS

- Podpora až 48 článků v sérii
- Komunikace pomocí UART, RS-485, BT, CAN rozhraní
- Možnost připojení doplňkových modulů
- Napájení z baterie
- Aktivní a pasivní chlazení
- Snímání proudu pomocí shunt rezistoru
- Maximální proud až 500 A
- Kompletní řešení v jednom pouzdře
- <span id="page-25-1"></span>• Nastavení BMS pomocí softwaru

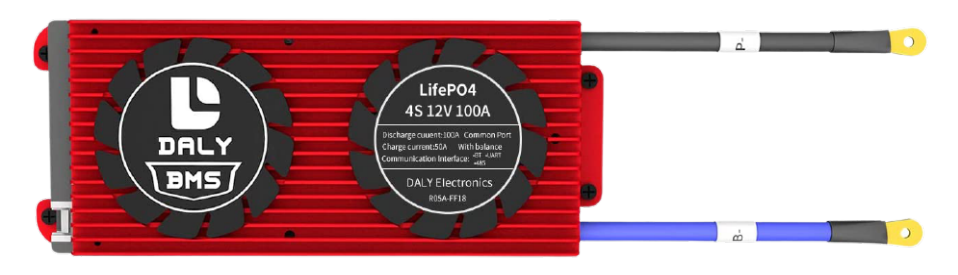

Obrázek 2.2: Daly BMS[[12\]](#page-82-0)

## <span id="page-26-0"></span>**2.1.3 LLT Electronic BMS**

Výrobce LLT Electronic se specializuje na vývoj a výrobu inteligentních a průmyslových řídících systémů pro správu baterií, přičemž klade důraz na technologickou inovaci a širokou kompatibilitu. Jeho hlavní oblastí specializace jsou nízkonapěťové BMS systémy, které vynikají svojí schopností propojení a komunikace[\[13](#page-82-1)]. Výrobce se pyšní podporou několika klíčových komunikačních protokolů, jako je bluetooth, RS-485, RS-232 a SMBus, což umožňuje flexibilní a efektivní řízení a monitorování baterií v různých průmyslových a aplikovaných scénářích. Nejčastěji se však výrobce zaměřuje na BMS systémy upravené do elektrokoloběžek, elektrokol, elektromotorek a dalších LEV.

Výrobce podporuje bateriovou chemii Li-Ion a LiFePO<sub>4</sub>, ale ne všechny BMS jednotky mají stejné funkce a parametry. Každý model je navržen pro specifické použití. Uživatel si může v aplikaci upřesnit parametry baterie a nastavit parametry ochrany. V BMS je integrován shunt rezistor pro měření proudu a tranzistory pro spínání, celá BMS je tak velmi kompaktní. Kromě toho výrobce nabízí rozšiřující modul v podobě aktivního balancéru, nabíječky nebo například malé BMS do ručního nářadí od známých výrobců.

Přednosti LLT Electronic BMS

- Podpora až 75 článků v sérii
- Komunikace pomocí UART, RS-485, BT, SMBus
- Napájení z baterie
- Snímání proudu pomocí shunt rezistoru
- Maximální proud až 300 A
- Kompletní řešení v jednom pouzdře
- <span id="page-26-1"></span>• Nastavení BMS pomocí softwaru

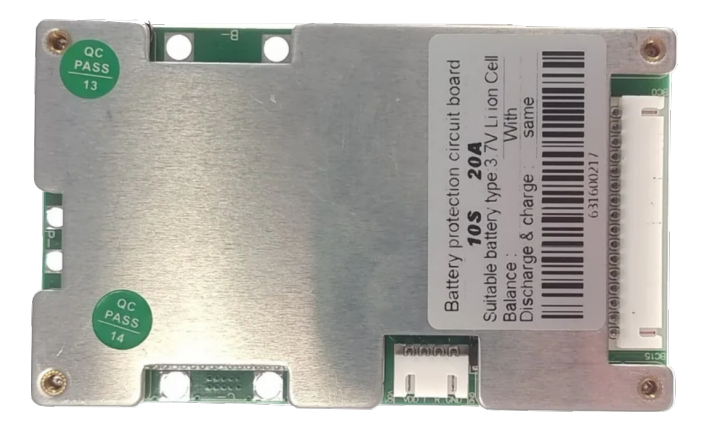

Obrázek 2.3: LLT BMS[\[14\]](#page-82-2)

## <span id="page-27-0"></span>**2.2 Integrované obvody používané pro BMS**

Na trhu existují polovodičové obvody, které dokáží integrovat řadu funkcí pro správu baterií do jednoho kompaktního čipu. BMS čipy jsou navrženy tak, aby poskytovaly komplexní řešení pro monitorování, řízení a ochranu bateriových systémů.

Tyto integrované obvody zahrnují měření napětí jednotlivých článků, inteligentní balancování při nabíjení, řízení odpojení/připojení baterie, monitorování teploty, měření proudu, komunikaci s dalšími zařízeními prostřednictvím různých rozhraní a mnoho dalších funkcí.

#### <span id="page-27-1"></span>**2.2.1 BQ76940**

Výrobce Texas Instruments nabízí integrovaný obvod BQ76940 typu AFE[\[15](#page-82-3)]. Obvod se skládá ze tří hlavních subsystémů a to je měření, ochrana a řízení. Tyto subsystémy spolupracují za účelem přesného zachycení základních parametrů baterie - napětí, proudu a teploty. Tyto informace jsou následně snadno dostupné pro hostitelský řadič, obvykle mikrokontrolér. AFE zároveň poskytuje základní nebo druhotnou úroveň hardwarové ochrany v případě, že hostitelský řadič není schopen nebo je nedostupný pro řešení určitých poruchových stavů.

Obvod BQ76940 umožňuje zapojení až 15 článků do série a má určitou míru tolerance vůči náhodnému zapojení. Hostitelský řadič navazuje komunikaci s obvodem prostřednictvím *I* <sup>2</sup>*C* rozhraní s pevně danou adresou. Existují varianty s možností využití CRC pro zabezpečení datové integrity. AFE má v sobě integrované tranzistory pro interní balancování a výstupní LDO regulátor pro napájení menších externích obvodů. Subsystém pro ochranu zahrnuje hardwarový mechanismus pro ochranu před nadproudem při vybíjení - OCD, ochranu před zkratem při vybíjení - SCD, nadpětím - OV a podpětím - UV. Část pro měření obsahuje přímou podporu až pro 3 termistory, vnitřní vyhrazené ADC pro měření napětí, teplot a teploty samotného polovodiče. Navíc se uvnitř nachází další samostatný ADC pro měření protékajícího proudu skrz shunt rezistor, který obvod podporuje. AFE nepodporuje přímé řetězení obvodů.

Přednosti obvodu BQ76940

- Podpora až 15 článků v sérii
- Komunikace pomocí *I* <sup>2</sup>*C* rozhraní
- Maximální napájecí napětí až 108 V
- Podpora až 3 termistorů
- Snímání proudu pomocí shunt rezistoru
- HW ochrana proti OCD, SCD, OV, UV
- Ovládání nabíjení/vybíjení pomocí tranzistorů
- Ochrana proti náhodnému připojení článků

### <span id="page-28-0"></span>**2.2.2 LTC6803**

Výrobce Linear Technology nabízí vysoce sofistikovaný integrovaný obvod pro monitorování baterií, který může měřit až 12 bateriových článků v sérii[\[16\]](#page-82-4). Jeho architektura umožňuje snadné skládání a podporuje různé chemie baterií a superkondenzátory. Toto zařízení je navrženo tak, aby bylo kompatibilní s normou ISO 26262. Integrovaný obvod má sériové rozhraní, které umožňuje snadné propojení s dalšími zařízeními v řetězci. Celková maximální chyba měření je velmi malá. Zařízení je navrženo tak, aby bezpečně fungovalo i při náhodném připojení článků a je vybaveno vestavěnými samočinnými testy pro zajištění správné funkce.

Obvod nabízí pasivní balancování článků pomocí integrovaných MOSFET tranzistorů a má také schopnost řídit externí balancovací MOSFET tranzistory. Zařízení je vybaveno vstupy pro teplotní senzory a termistory, což umožňuje sledování teploty baterií. Sériové rozhraní pracuje na frekvenci 1 MHz a zahrnuje kontrolu chyb paketů pro spolehlivou komunikaci. Obvod také obsahuje delta-sigma převodník s integrovaným filtrem pro potlačení šumu. K dispozici je také detekce chyb otevřeného vedení. Zařízení má velmi nízkou spotřebu v pohotovostním režimu a zároveň má vysokou odolnost vůči EMI. Tento integrovaný obvod neobsahuje funkci pro měření proudu, což znamená, že jeho schopnosti ochrany jsou omezeny pouze na detekci OV a UV.

Přednosti obvodu LTC6803

- Podpora až 12 článků v sérii
- Obvody se dají řetězit
- Interní a externí balancování
- Interní a externí měření teploty
- Podpora více bateriových chemií
- Vestavěné samotestování
- Malá celková chyba měření
- Vysoká imunita vůči EMI

#### <span id="page-29-0"></span>**2.2.3 MC33771C**

Tento integrovaný obvod od výrobce NXP Semiconductors je navržen pro provoz až do napětí 61,6 V, přičemž je schopen odolat dočasným výkyvům až do 75 V. Může řídit od 7 do 14 článků a disponuje izolovanou diferenciální komunikací nebo SPI rozhraním pro komunikaci s hlavním řadičem, obvykle mikrokontrolérem[[17\]](#page-82-5). Na začátku inicializace je možné nastavit adresu zařízení, integrovaný obvod je vybaven obousměrným transceiverem, který podporuje až 63 zařízení v řetězci. Dále umožňuje synchronizované měření napětí, průměrování měření napětí článků a počítání elektrického náboje na shunt rezistoru. Celková chyba při měření napětí je minimální.

Celkové napětí bateriového bloku lze také měřit a je k dispozici 7 analogových vstupů pro obecné účely nebo teplotní senzory. Integrovaný obvod také poskytuje referenční výstup s napětím pro napájení souvisejících obvodů. Integrovaný obvod umožňuje automatickou detekci přepětí, podpětí a teploty, kterou lze přesměrovat na chybový pin, který je navíc vybaven režimem spánku s monitorováním těchto parametrů. Dále umožňuje pasivní balancování článků s diagnostikou. Obvod je schopen detekovat interní a externí chyby, jako je rozpojený obvod, zkraty nebo únik proudu. Obvod je navržen tak, aby podporoval normu ISO 26262, až do úrovně bezpečnostního systému ASIL*−*D.

Přednosti obvodu MC33771C

- Podpora až 14 článků v sérii
- Velký rozsah napájecího napětí
- Obvody se dají řetězit
- Adresovatelné, až 63 zařízení v sérii
- Přesné měření napětí a proudu
- Výstupní regulátor
- Komunikace pomocí izolované diferenciální komunikace
- V souladu s ISO 26262 až do úrovně ASIL*−*D

# <span id="page-30-0"></span>**2.3 Pokročilé řešení systému řízení baterií**

Pokročilé systémy řízení baterií se skládají z více obvodů, nejčastěji z jednotky pro komunikaci, AFE jednotky a speciálního čipu, který měří izolační odpor, proud a napětí bateriového systému. Tento komplexní systém poskytuje vysokou úroveň řízení a přesné sledování. Díky vysoké úrovni funkční bezpečnosti činí tento systém vhodným pro použití v automobilovém průmyslu.

### <span id="page-30-1"></span>**2.3.1 BQ79616**

BQ79616 od výrobce Texas Instruments je integrovaný obvod typu AFE, který zahrnuje monitorování baterie, její vyvažování a integrovanou hardwarovou ochranu[\[18](#page-82-6)]. Tento obvod je navržen tak, aby splňoval požadavky na funkční bezpečnost až do úrovně ASIL*−*D. Obvod umožňuje autonomní interní vyvažování článků proudem až 240 mA s monitorováním teploty, které automaticky pozastaví a obnoví vyvažování, aby se zabránilo překročení teploty. Analogovo-digitální převodník nabízí přesnost +/-1,5 mV s integrovanou redundantní cestu pro diagnostiku napětí a teploty. Komunikace mezi dalšími zařízeními je zajištěna izolovaným diferenciálním řetězcem s volitelnou kruhovou architekturou. Navíc obsahuje rozhraní UART a SPI.

### <span id="page-30-2"></span>**2.3.2 BQ79600**

Je obvod od výrobce Texas Instruments určený pro komunikaci mezi mikrokontrolérem a obvodem pro monitorování baterií[\[19](#page-82-7)]. Informace z MCU jsou tímto zařízením převedeny na signály, které jsou rozpoznány protokolem řetězce pro řízení baterie, a jsou odeslány ven. Signály z řetězce jsou dekódovány a poté odeslány zpět do MCU pomocí UART nebo SPI rozhraní. Čip podporuje kruhovou topologii zapojení DAISY CHAIN a je v souladu s funkční bezpečností úrovně ASIL*−*D.

### <span id="page-30-3"></span>**2.3.3 BQ79631**

Jedná se o obvod od výrobce Texas Instruments, který je navržený pro sledování napětí, proudu a izolačního odporu v elektrických vozidlech a BMS v automobilovém průmyslu[\[20\]](#page-82-8). Čip je v souladu s funkční bezpečností ASIL*−*D.

Obvod je schopný provádět vysoce přesná měření, včetně schopnosti měřit napětí rozdělené z vysokonapěťových uzlů, jako je pozitivní pól HV baterie, napětí na pojistce, napětí na nabíječce a napětí na zátěži v rozváděči baterie (BJB) nebo systému pro odpojení baterie (BDU). Pro klíčová měření napětí využívá integrované digitální dolní propusti.

Toto zařízení obsahuje vysoce přesný integrovaný ADC pro měření proudu na shunt rezistoru v záporné větvi. Také má schopnost měřit izolační odpor pomocí svého interního ADC a může ovládat jakékoli potřebné přepínací schéma pro toto měření.

Navíc je vybaven 8 GPIO, které lze využít pro termistor, řízení relé, měření napětí a jako hlavní rozhraní SPI pro periferní zařízení. Obvod umožňuje komunikaci přes UART a zároveň podporuje izolovanou komunikaci založenou na kapacitní nebo transformátorové vazbě pomocí svých obousměrných portů pro řetězové připojení.

<span id="page-31-0"></span>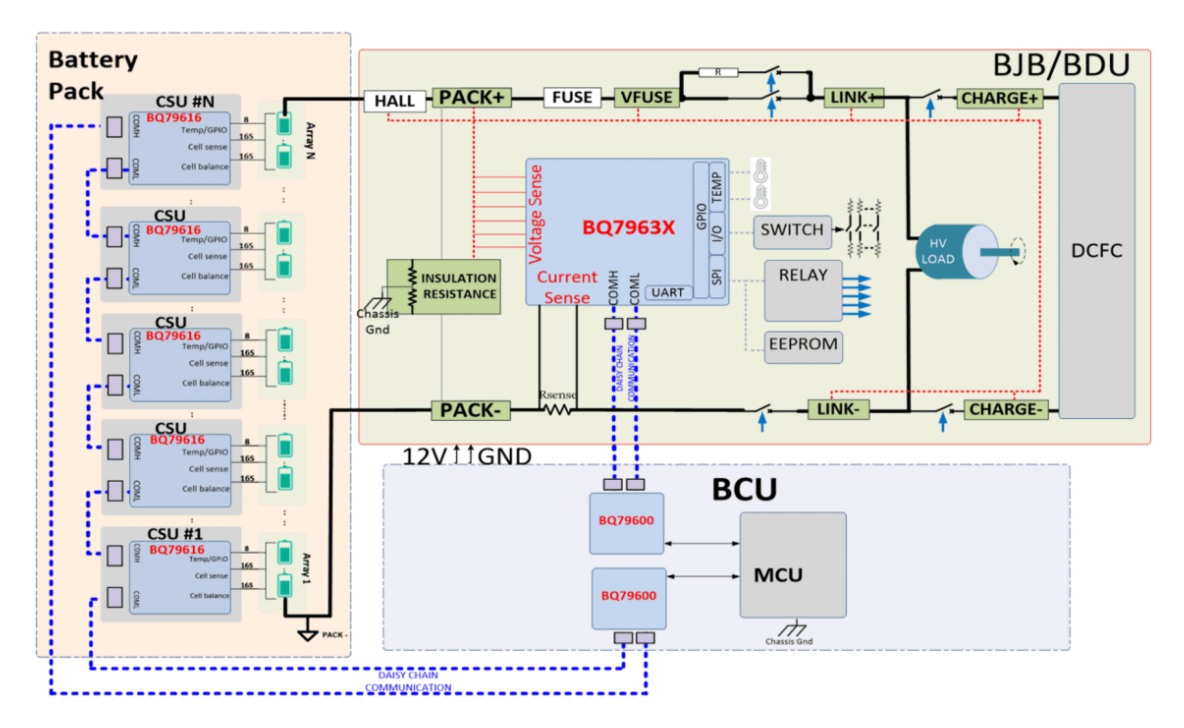

Obrázek 2.4: Blokové schéma systému založeného na obvodech BQ79616, BQ79631 a BQ79600[\[21\]](#page-82-9)

# <span id="page-32-0"></span>**3 Realizace HW řešení**

Tato kapitola se věnuje realizaci HW řešení pro systém řízení baterií. V průběhu návrhu bylo nutné provést několik klíčových rozhodnutí ohledně struktury systému, výběru integrovaného obvodu, způsobu měření proudu a napájení.

Pro topologii řízení systému byl zvolen centralizovaný systém, což znamená, že řízení, monitorování a ochrana bateriového systému jsou soustředěny na jednom centrálním místě. Toto rozhodnutí bylo motivováno snahou dosáhnout efektivního řízení a správy bateriového systému a zjednodušit celkový design. Tato struktura je vhodná pro menší počty článků v sérii a pro řešení, kde je malý prostor pro BMS systém, například LEV.

Jako analogový vstupní obvod byl zvolen čip BQ76940 od výrobce Texas Instruments[[15\]](#page-82-3). Tento integrovaný obvod byl vybrán díky svým schopnostem a funkcím, které ideálně odpovídají požadavkům BMS. Čip tak disponuje funkcemi jako je externí balancování, měření teploty, proudu, napětí, má ochrany proti podvybití, přebití a spoustu dalších funkcí. Integrované funkce a způsob komunikace s hostitelským řadičem byly rozhodující faktory pro jeho výběr. Obvod má navíc skvělý poměr cena/výkon a je taky velmi dobře komerčně dostupný.

Měření proudu bylo zvoleno pomocí Hallovy sondy. Velká výhoda této metody je, že umožňuje měřit proud bezeztrátově a galvanicky odděleně. Navíc je možné sondu umístit dle potřeby v určité části obvodu. Integrování shunt rezistoru na desku plošného spoje by tak nebylo vhodné pro měření velkých proudů, kde ztrátový výkon na daném prvku by způsoboval nadměrné oteplení PCB a použití externího shunt rezistoru by bylo obtížné na instalaci k dané baterii.

Napájení systému je zajištěno externím zdrojem. Toto rozhodnutí bylo strategicky učiněno s cílem ochránit hlavní baterii proti vybití během nečinnosti nebo v režimu, kdy není aktivně vybíjena. Externí napájení umožňuje systému udržovat svou činnost, aniž by docházelo k vybíjení hlavní baterie, což má pozitivní vliv na životnost celého systému. Systém tak může být napájen například z palubní 12 V sítě.

Baterie musí splňovat požadavky pro použití v elektrických motorkách a lehkých elektrických vozidlech. Požadované napětí činí 120 V. Počet článků byl určen s ohledem na maximální napětí jednoho článku a maximální počet článků, který dokáže obvod BQ76940 řídit. S 30-ti články zapojenými do série se dosáhne maximální hodnoty napětí 126 V. Aby bylo možné dosáhnout vybíjecího proudu 300 A, je nutné paralelní zapojení dalších článků. Pro účely vývoje a testování bylo použito zapojení s jedním paralelním článkem, přičemž byl zvolen formát cylindrických článků o velikosti 21700.

## <span id="page-33-0"></span>**3.1 Návrh blokového schéma**

V prvé řadě byl navržený blokový diagram, klíčový prvek, který pomohl strukturovat a plánovat hardwarové řešení. Blokový diagram umožnil vizualizovat jednotlivé části systému a jejich vzájemné propojení. Dále diagram přiblížil postup konstrukce BMS systému a posloužil jako klíčový nástroj při samotném návrhu kompletního systému.

<span id="page-33-1"></span>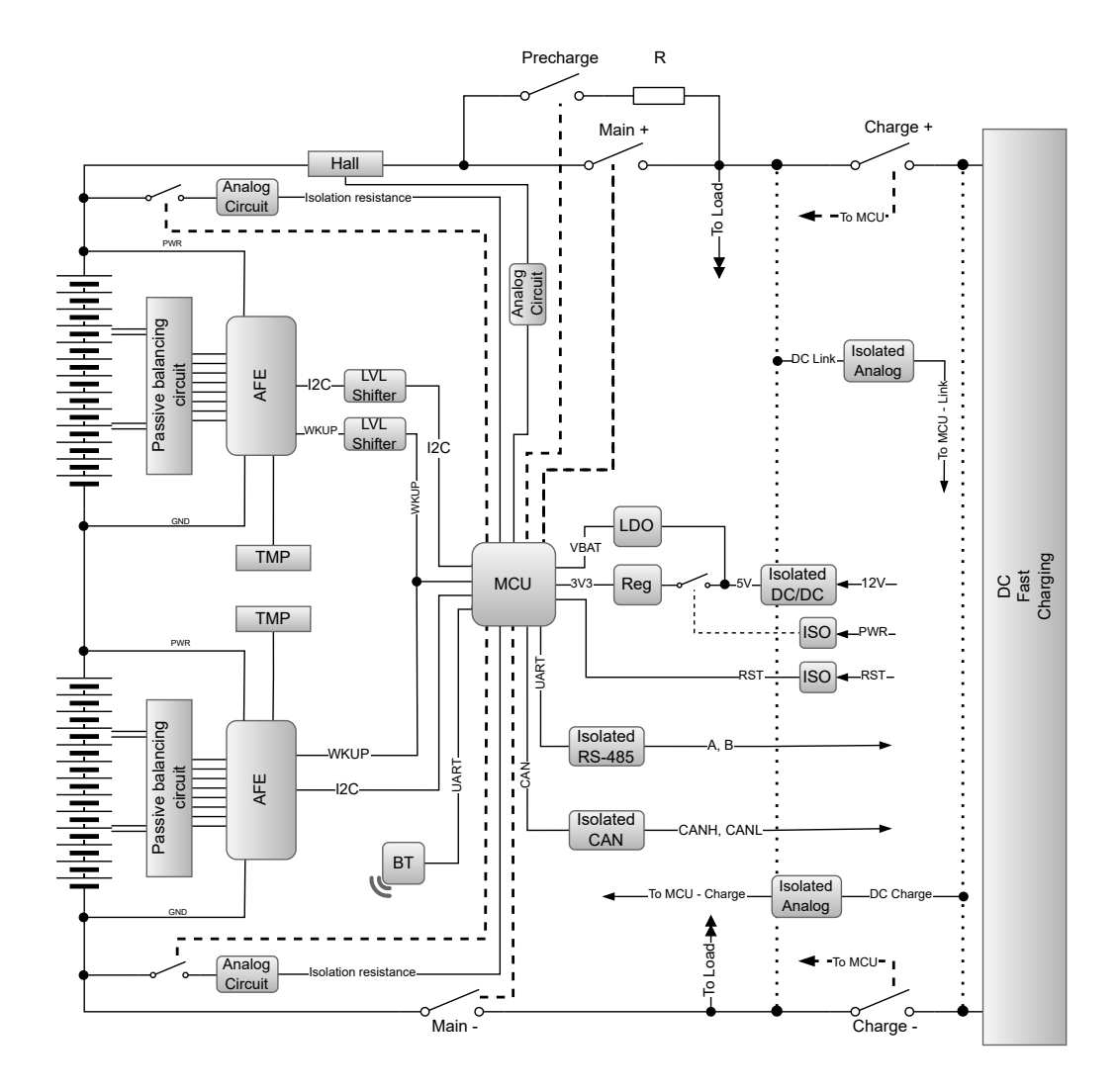

Obrázek 3.1: Blokové schéma navržené BMS

Napájení systému probíhá z externích 12 V, které je přivedeno do galvanicky izolovaného DC/DC zdroje, kde je transformováno na stabilních 5 V. Na 5 V větev je připojený LDO regulátor, který slouží k napájení MCU při režimu spánku. Dále na 5 V větvi je spínací prvek, který slouží k připojení spínaného regulátoru. Ten vytváří 3,3 V pro chod MCU a dalších klíčových komponent v systému. Spínací prvek je možné ovládat izolovaně mimo systém. Také je možné MCU vzdáleně resetovat, pro zajištění bezpečnosti je vstup také izolován.

AFE obvody komunikují pomocí sběrnice *I* <sup>2</sup>*C*, navíc jsou k obvodům připojené vstu-

py na probuzení z MCU. Vrchní AFE obvod má navíc externí převodník úrovní pro sběrnici a pro probuzení, aby byla zabezpečena bezproblémová komunikace z důvodu posunutí napájecího napětí daného AFE obvodu. Do AFE obvodů vstupují teplotní senzory a pasivní balancovací obvod. Mikrokontrolér dále ovládá spínací prvek pro měření izolačního odporu, který je vyhodnocován analogovým obvodem a posílán zpět do mikrokontroléru. Hallova sonda je umístěna v kladné větvi přívodu baterie. Signál ze sondy je upravený v analogovém obvodu a přiveden do mikrokontroléru. MCU také řídí ovládání stykačů, které slouží k nabíjení a vybíjení baterie. Hlavní stykače Main+ a Main*−* řídí přívod elektrické energie do baterie. U stykače Main+ je navíc paralelně připojený další stykač s rezistorem pro přednabití. Ten slouží při nabíjení nebo vybíjení do kapacitní zátěže a je sepnut pouze po krátkou dobu. Poté je rozpojen a přemostěn stykačem Main+. Další dva stykače Charge+ a Charge*−* řídí připojení palubní nabíječky nebo rychlého DC nabíjení k baterii. Za stykačem pro nabíjení se měří HV napětí nabíječky, které je galvanicky izolované a zpracované mikrokontrolérem. Stejný princip platí i pro měření HV napětí mezi stykačem pro Charge+ a Main+, měření je opět galvanicky izolované a zpracované mikrokontrolérem. Systém může komunikovat buď pomocí izolované sběrnice RS-485 nebo izolované sběrnice CAN. Navíc je systém doplněn o bluetooth modul pro případné ovládání a nastavení parametrů BMS pomocí mobilní aplikace v telefonu.

## <span id="page-34-0"></span>**3.2 Návrh elektrického schéma**

Elektrické schéma bylo navrženo v nástroji pro elektronický design, a to v programu KiCad. Tento open-source software poskytuje nástroje pro tvorbu komplexních elektrických schémat a desek plošných spojů, což umožnilo detailní návrh a realizaci systému.

#### **Napájení a externí ovládání**

Systém je napájený pomocí 12 V, zdrojem tak může být například palubní baterie vozidla. Na vstupu je galvanicky izolovaný zdroj (PS2), který transformuje přivedených 12 V na 5 V.

Transformovaných 5 V se přivede na vstup do LDO regulátoru (IC2), který je použit k napájení MCU při režimu spánku a režimu s nízkou spotřebou. Klidový proud LDO regulátoru je 1 *µ*A.

Vstupní napětí do spínaného regulátoru prochází skrz tranzistor, který má za úkol přerušit obvod a zamezit tak zbytečné ztrátě elektrické energie v režimu spánku. Jedná se o tranzistor (Q10) typu MOSFET (kanál typu P), kde druhý tranzistor (Q11) typu MOSFET (kanál typu N) ovládá tranzistor P. N tranzistor je možné ovládat z MCU, tlačítkem nebo externím signálem pocházející mimo systém. Externí signál je galvanicky oddělený pomocí optočlenu a je nastaven pomocí předřadného rezistoru na buzení pomocí 12 V. Stejný princip byl aplikován i na reset MCU, aby bylo možné v případě potřeby MCU resetovat vzdáleně.

Dále je 5 V přivedeno do spínaného regulátoru (IC14) typu Buck, který vytvoří

hlavní napájecí napětí 3,3 V pro MCU a další periferie. Samotné zapojení regulátoru je velice jednoduché, stačí pouze vstupní a výstupní blokovací kondenzátor určený výrobcem a cívka odpovídající požadovanému proudu.

<span id="page-35-0"></span>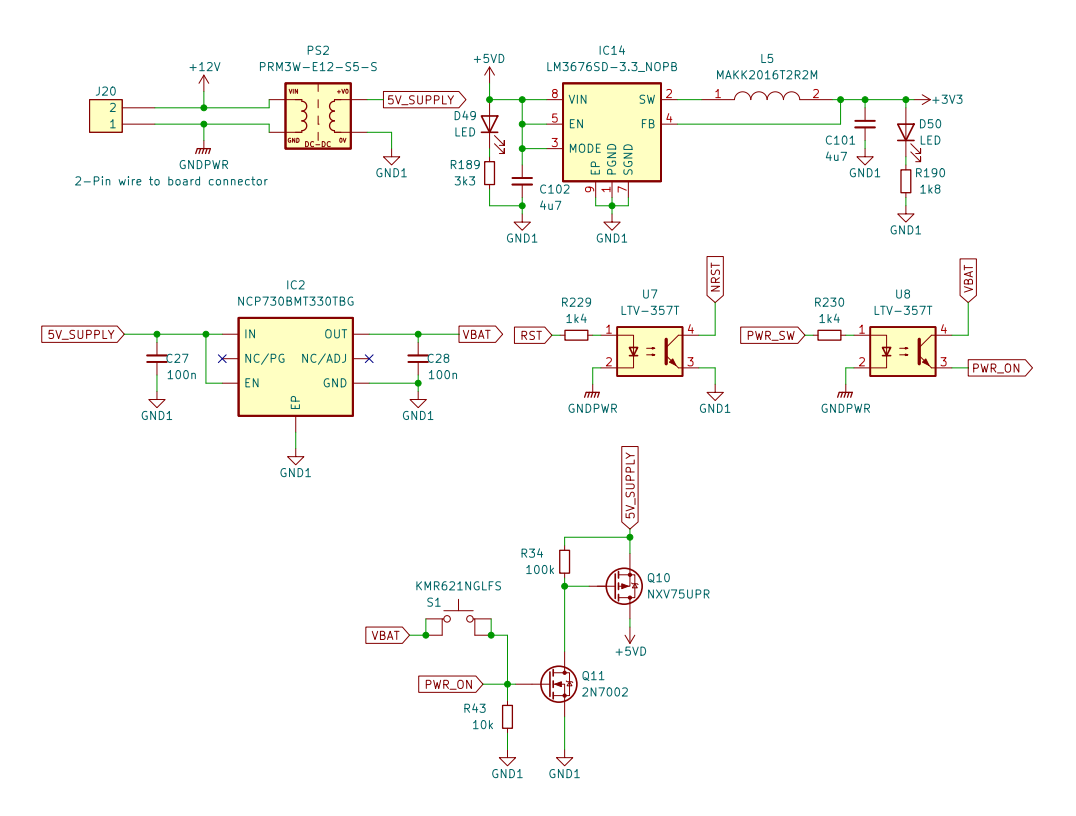

Obrázek 3.2: Schéma napájení a spínání napájení BMS

#### **Analogový vstupní obvod**

Analogový vstupní obvod (IC1) byl zapojen podle datasheetu a dostupných referenčních manuálů přímo od výrobce[[15](#page-82-3)][[22\]](#page-82-10)[\[23\]](#page-83-0). Samotný AFE obvod nepodporuje řetězení dalších obvodů. Pro splnění požadovaného napětí je nutné propojit 2 obvody. Toho bylo docíleno posunutím referenční úrovně druhého AFE obvodu. První AFE obvod (IC1) má připojené vstupní napájení z půlky bateriového svazku a druhý AFE obvod má připojené vstupní napájení od půlky bateriového svazku až do jeho poslední článku. Obvod dokáže řídit až 15 článků v sérii, což odpovídá napětí až 63 V na jeden obvod. Nevýhoda daného zapojení dvou obvodů nepřímo za sebe je, že druhý AFE obvod bude mít zvýšenou referenční úroveň o součet napětí prvních 15-ti článků baterie.
Napájení obvodu je zprostředkováno pomocí vstupů VC5X, VC10X a BAT přímo z bateriového svazku. Tranzistor (Q6) typu MOSFET v zapojení *Source follower* slouží jako zdroj vstupního napětí pro vnitřní LDO regulátor. Výstupním napětím z regulátoru se poté mohou napájet přidružené obvody s malým odběrem proudu, maximálně 45 mA. Pasivní balancování je řízeno pomocí externích MOSFET tranzistorů (Q12A, Q12B). Při výběru vhodných tranzistorů se bral ohled na odpor kanálu *RDS*, napětí mezi *Drain* a *Source* (*VDS*) a napětím *Gate* a *Source* (*VGS*) a maximální proud *IMAX*. Vybrán byl tranzistor FDY1002PZ[[24\]](#page-83-0). Tranzistor parametry vyhovuje k podmínkám balancování. Navíc se v jednom pouzdře nachází 2 tranzistory a samotné pouzdro je velmi malé. Balancovací proud je závislý na napětí jednotlivých článků baterie. Maximální dosažitelný balancovací proud je 127 mA a je nastavitelný pomocí odporu (R44). *Source* tranzistoru je chráněn pomocí Zenerovy diody. Každý vstup do obvodu je vybaven filtračním RC článkem (R41 + C18), který má funkci anti-aliasingu při měření napětí.

Alert pin slouží k upozornění na událost uvnitř obvodu, například k možnosti vyčtení nově naměřených dat z paměti nebo upozornění na chybu. Vstupy SRP a SRN se využívají pro metodu měření proudu pomocí shunt rezistoru. Jsou připojeny k referenčnímu bodu z důvodu jejich nevyužití, v systému se využívá měření pomocí Hallovy sondy. Výstupy CHG a DSG jsou určeny k ovládání nabíjecích a vybíjecích MOSFET tranzistorů, které bývají umístěny na PCB. Z důvodu větších provozních proudů a nedostatečného chlazení byla zvolena možnost ovládání vybíjení a nabíjení pomocí stykačů, které jsou ovládány z MCU. Pro měření teploty jsou k dispozici 3 vstupy pro NTC termistory. Jednotlivé termistory se připojují mezi vstupy TS1 a GND, TS2 a VC5X, TS3 a VC10X. Kromě toho je dostupná informace o aktuální teplotě polovodiče. AFE komunikuje pomocí sběrnice *I* <sup>2</sup>*C*, jednotlivé vodiče ve sběrnici jsou přivedeny do MCU a připojeny pomocí odporů (R38 a R39) na výstup vnitřního LDO regulátoru o napětí 3,3 V.

Obvod je možné přepnout do režimu spánku, který efektivně minimalizuje spotřebu energie tím, že vypíná všechny funkce. Tato možnost se hodí zejména při dlouhodobém skladování BMS nebo při provádění úprav zapojení baterie. Probuzení z režimu spánku se provádí pomocí náběžné hrany na vstupu TS1. Toho se dá docílit manuálně stiskem tlačítka (S2), připojením nabíječky nebo pomocí signálu z MCU. Pro druhý AFE obvod je třeba použít tranzistory (Q16, Q31 a Q33) k převodu logické úrovně o hodnotu referenčního napětí daného obvodu.

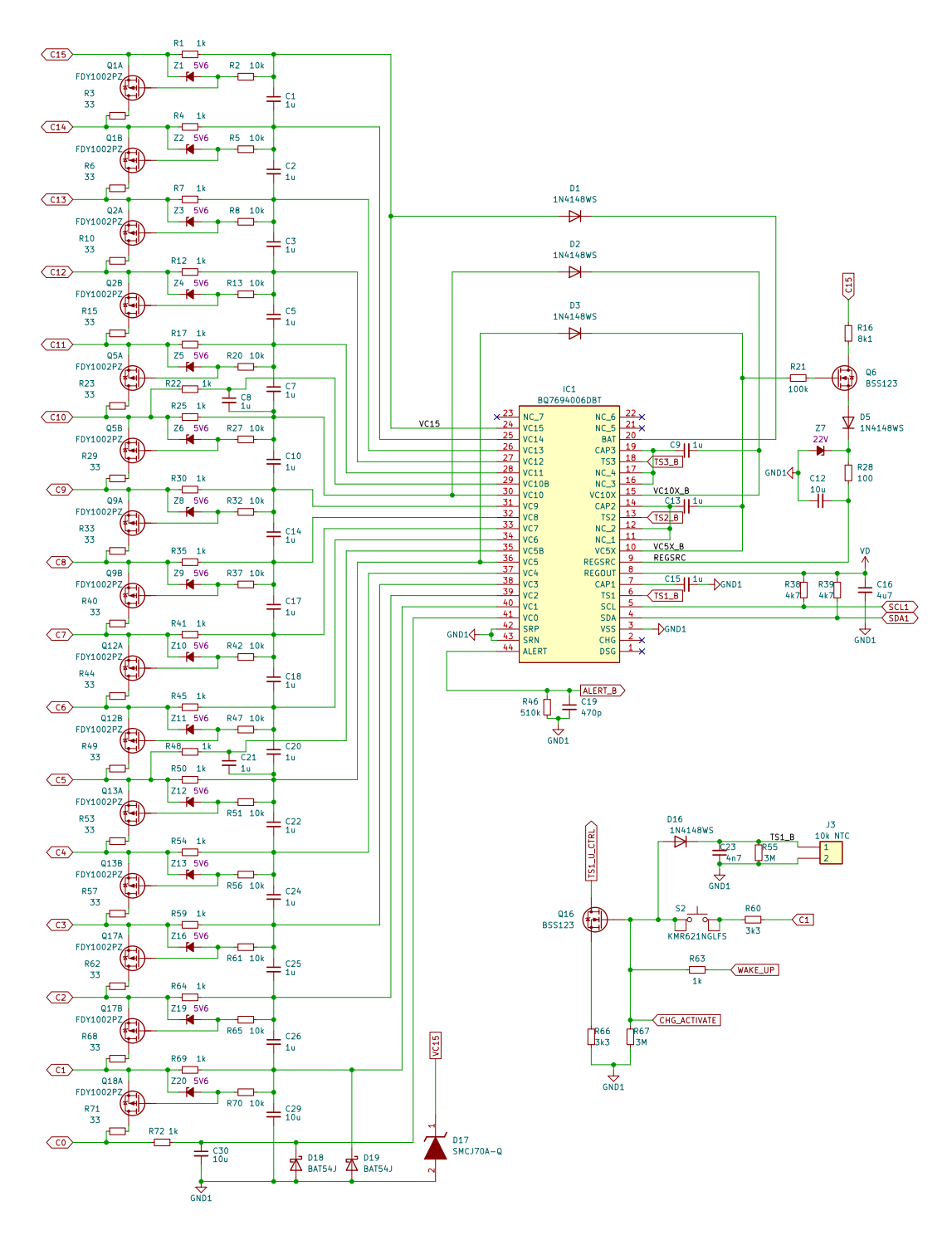

Obrázek 3.3: Schéma zapojení obvodu BQ76940

#### **Mikrokontrolér**

Při výběru mikrokontroléru se kladl důraz na vstupně-výstupní periferie a dostatečný počet GPIO. Byl vybrán mikrokontrolér STM32F103RCT6 kvůli jeho široké sadě periferií a vynikajícímu poměru mezi cenou a výkonem[[25](#page-83-1)]. Mikrokontrolér je uložen v 64-pinovém LQFP pouzdře a podporuje napětí v rozmezí od 2 V do 3,6 V. Poskytuje 51 GPIO pinů, 3 16-kanálové A/DC převodníky, 2 2-kanálové D/AC převodníky, 4 obecné časovače, 2 základní časovače a 2 pokročilé časovače, 3 SPI sběrnice, 2 *I* <sup>2</sup>*C* rozhraní, 5 USART komunikačních rozhraní, 1 USB port, 1 CAN rozhraní a 1 SDIO rozhraní. MCU disponuje 256 kB flash paměti a 48 kB SRAM paměti a může pracovat na frekvenci až 72 MHz.

Konfigurace a zapojení GPIO pinů je přizpůsobena potřebám systému. K MCU jsou připojené krystaly, tlačítka a ostatní periferie jako jsou LED nebo debugovací konektory a konektory pro rozšiřující periferie jako je display nebo bluetooth modul. Pro zálohování dat je připojena EEPROM paměť o velikosti 128 kb na sběrnici *I* <sup>2</sup>*C*.

K programování mikrokontroléru slouží *Cortex Debug Connector* (J12) s 10 piny, které mají rozteč 1,27 mm.

K mikrokontroléru je připojený 8 MHz krystal (Y1) sloužící jako hlavní zdroj taktu. Další 32,768 kHz krystal (Y2) slouží jako zdroj pro RTC, kalendář a další časovací funkce. Krystaly jsou připojeny na výrobcem definované vstupy. Aby byly krystaly co nejpřesnější, je nutné vypočítat jejich externí zatěžovací kapacitu, vycházející ze zatěžovací kapacity krystalu *CL*:

$$
C_L = \frac{C_{X1}C_{X2}}{C_{X1} + C_{X2}} + C_{Stray}
$$
\n(3.1)

Kde *C<sup>L</sup>* je údaj daný výrobcem v datasheetu, *CX*<sup>1</sup> a *CX*<sup>2</sup> jsou externí zatěžovací kapacity a *CStray* je přídavná kapacita z cesty do MCU a z plošek k cestě přidružených. Tato hodnota se obvykle pohybuje okolo 3 pF až 5 pF. Za předpokladu, že *CX*<sup>1</sup> a *CX*<sup>2</sup> jsou stejné, lze vztah zjednodušit a upravit na:

$$
C_{X12} = 2(C_L - C_{Stray})
$$
\n(3.2)

Pro komunikaci s řídícím obvodem vrchní poloviny baterie (IC3) je vyžadován galvanicky izolovaný převodník *I* <sup>2</sup>*C* sběrnice (IC7). Tato potřeba vychází z posunutí referenční úrovně o polovinu napětí baterie. Jedna strana převodníku je napájena LDO regulátorem z vrchního AFE obvodu a využívá referenci GND3, což je polovina napětí baterie. Druhá strana převodníku je napájena LDO regulátorem ze spodního AFE obvodu s referencí GND1. Obvody jsou navíc přivedené na rozdílné *I* <sup>2</sup>*C* sběrnice. Toto opatření bylo nezbytné vzhledem k nemožnosti individuálního nastavení adres zařízení pro tyto obvody. Použití stejné adresy by vedlo ke kolizi na sběrnici.

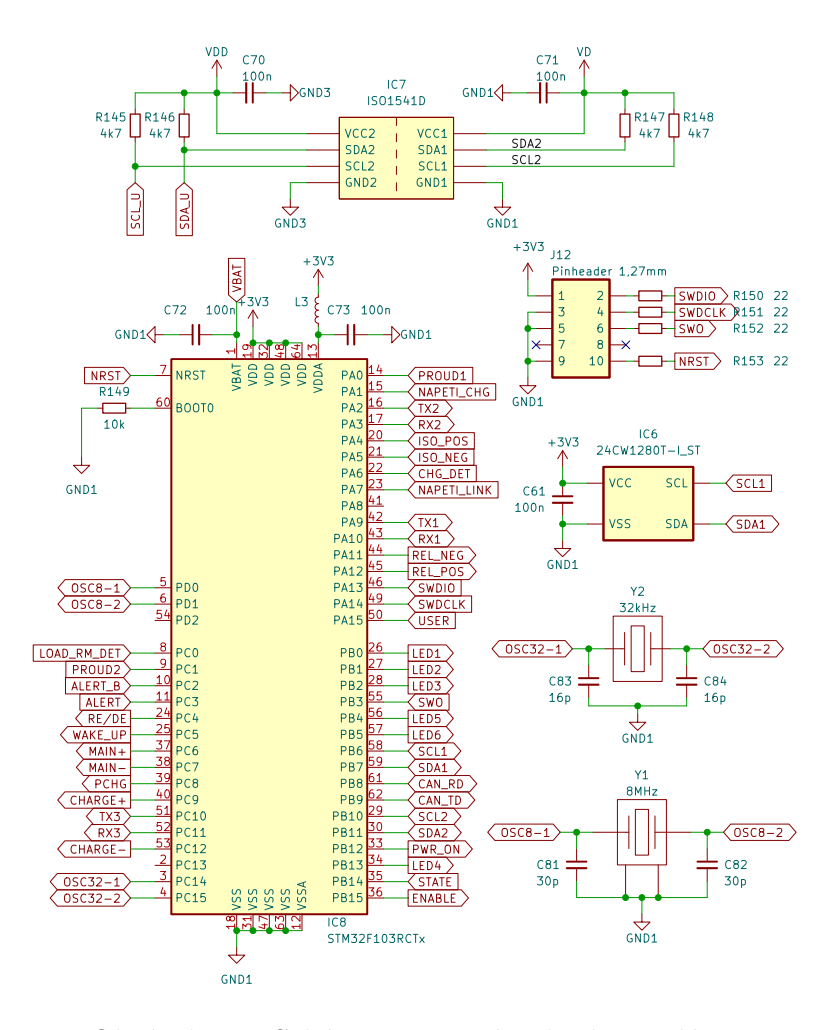

Obrázek 3.4: Schéma zapojení mikrokontroléru

### **Měření proudu**

Pro měření proudu byla vybrána Hallova sonda DHAB S/14 od výrobce LEM[[26\]](#page-83-2). Jedná se o převodník s otevřenou smyčkou, který je napájen 5 V. Sonda obsahuje 2 kanály, kde první kanál má rozsah *±*30 A a druhý kanál má rozsah od *−*350 A do 150 A. Výstupní napětí sondy je plně proporcionální na obou kanálech.

Výstupní napětí z obou kanálů se dá poté přepočítat na proud podle vzorce:

$$
I_P = \left(V_{OUT} - \frac{V_C}{2}\right) \cdot \frac{1}{G} \cdot \frac{5}{V_C}
$$
\n(3.3)

Kde *I<sup>P</sup>* představuje měřený proud, *VOUT* je výstupní napětí sondy, které může nabývat hodnoty 0 V až 5 V, *V<sup>C</sup>* symbolizuje napájecí napětí a *G* znázorňuje citlivost příslušného kanálu.

Aby bylo možné přivést signál na analogový vstup mikrokontroléru, je třeba ho zmenšit tak, aby maximální napětí sondy 5 V odpovídalo maximálnímu napětí mikrokontroléru, které je 3,3 V. Snížení napětí bylo dosaženo pomocí odporového děliče (R110, R114). Snížené napětí je následně přes RC filtr (R112, C51) přivedené do operačního zesilovače (IC4) zapojeného jako napěťový sledovač. Toto zapojení je nutné, aby nedošlo ke změně hodnoty odporového děliče vlivem vstupní impedance pinu mikrokontroléru. Celé zapojení je nutné aplikovat na oba kanály.

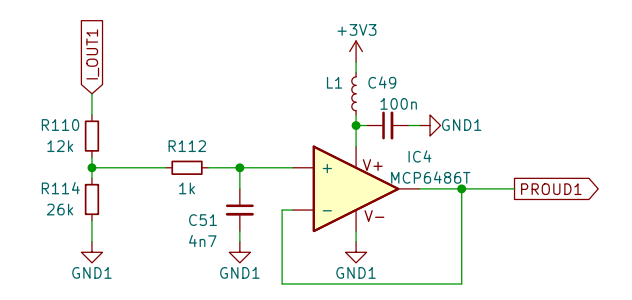

Obrázek 3.5: Schéma zapojení obvodu pro Hallovu sondu

#### **Detekce nabíječky**

Pro detekci nabíječky v BMS byl implementován speciální obvod. Tento obvod monitoruje napětí nabíječky a přesně určuje, kdy je nabíječka připojena k baterii.

Jakmile jsou stykače rozepnuty, mezi nabíječkou a baterií by měl být vždy napěťový rozdíl, jelikož se dané stykače rozepínají ještě předtím, než se napětí na bateriovém svazku rovná napětí nabíječky. Obvod pro detekci nabíječky detekuje právě toto rozdílové napětí mezi nabíječkou a baterií.

Pro bateriový svazek s 30 články zapojenými v sérii, nabíječka obvykle pracuje s napětím kolem 126 V. Aby se zabránilo udržování jednotlivých článků na jejich maximálním napětí, nabíječka zpravidla nabíjí na nižší napětí. Celkové napětí baterie se tak pohybuje okolo 123 V. Když je nabíječka připojena, napětí mezi obvody PACK*−* a GND2 dosahuje hodnoty přibližně *−*3 V. Typické napětí *VGS*(*T H*) tranzistoru (Q8) činí přibližně 1,7 V, což znamená, že napětí na odporu R36 bude přibližně 1,3 V. Jestliže napětí na VC5X*−*B je 20,5 V, poté napětí na *Source* tranzistoru (Q3) bude 18,8 V a tranzistor (Q4) bude otevřený, kde napětí přechodu *Gate−Source* je fixní pomocí Zenerovy diody (D4). Rezistor (R26) omezuje proud skrze diody (D9, D12, D13, D14), na kterých vzniká úbytek okolo 2,7 V. Toto výsledné napětí je přivedeno do mikrokontroléru (CHG*−*DET), kde je vyhodnoceno. Náběžná hrana je také přivedena na vstup TS1 spodního AFE obvodu, který slouží jako pin k probuzení z režimu spánku. Stejný princip je aplikován na vrchní AFE obvod (CHG*−*ACTIVATE)[\[27\]](#page-83-3).

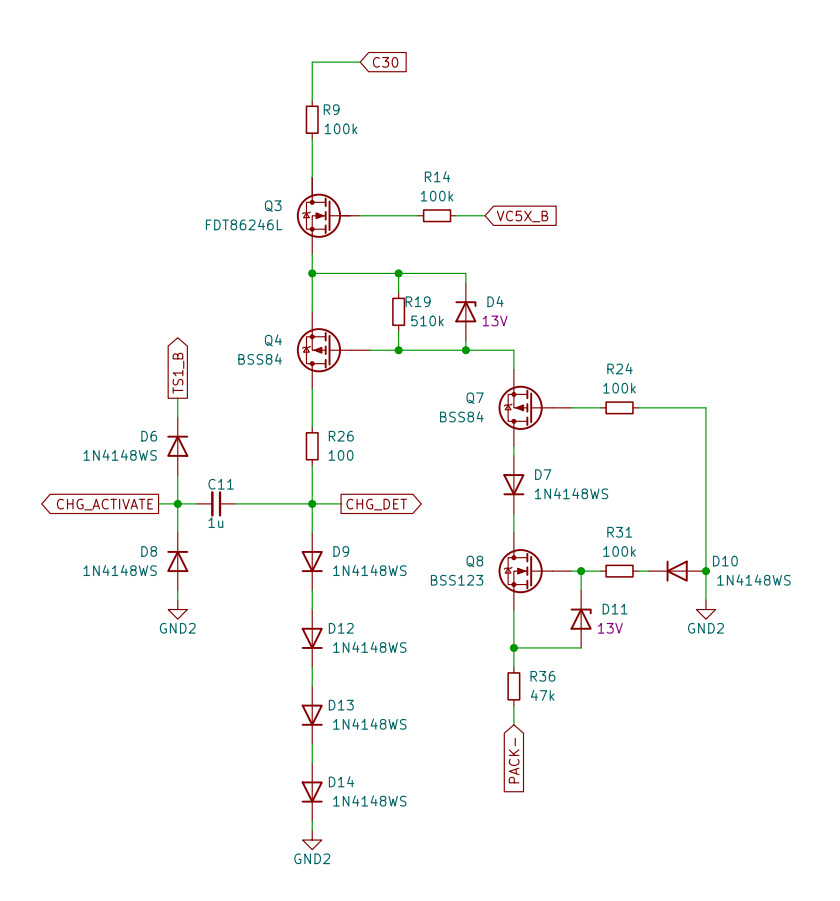

Obrázek 3.6: Schéma zapojení pro detekci nabíječky

#### **Detekce odpojení zátěže při zkratu**

Detekce odpojení zátěže při zkratu má za úkol monitorovat, zda byla zátěž, která byla vyzkratována, nyní odstraněna nebo stále zůstává připojena. Tento mechanismus sleduje změny v elektrickém obvodu a identifikuje, zda zkrat byl bezpečně odstraněn, nebo zda je stále přítomen.

Tento obvod pracuje paralelně s odpojovacím stykačem pro zápornou část baterie. Běžně má obvod vysokou impedanci, což znamená, že se chová jako rozpojený. Pokud však dojde ke zkratu, odpojovací stykač pro zápornou část baterie se otevře a přeruší hlavní spojení. Obvod pro detekci zůstává i nadále připojený a stále má vysokou impedanci, ale vytváří uzavřený obvod během zkratu. To způsobí velmi malý proud, který teče mezi PACK*−* a GND2. Tento proud způsobí úbytek napětí na Zenerových diodách. Úbytek napětí následně otevře tranzistor (Q14) a na pinu mikrokontroléru se objeví logická jednička. Tento signál zůstane v této poloze, dokud zkrat není odstraněn. Jakmile je zkrat odstraněn, cesta je znovu přerušena a proud, který způsobil pokles napětí, zmizí. V tomto okamžiku se tranzistor (Q15) otevře a na pinu mikrokontroléru se objeví logická nula[\[27\]](#page-83-3).

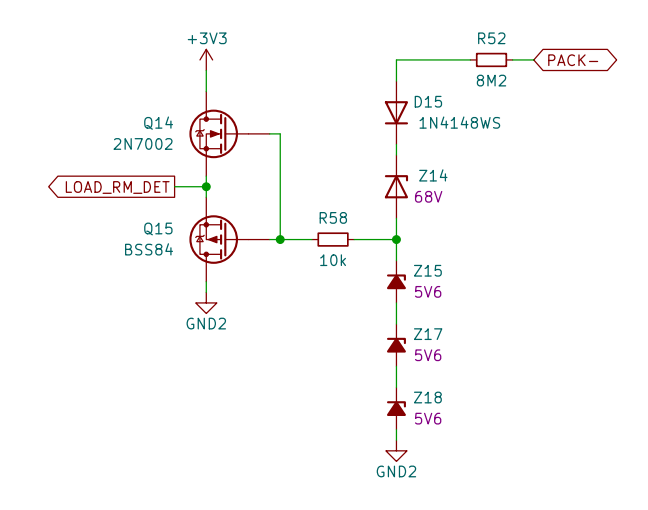

Obrázek 3.7: Schéma zapojení pro detekci odpojení zátěže

### **Ovládání stykačů**

Stykače v systému jsou řízeny pomocí mikrokontroléru. Signál z pinu je galvanicky oddělen pomocí optočlenu (U2), který přivádí 12 V na *Gate* MOSFET tranzistoru (Q34) a je tak spínán. Po sepnutí tranzistoru začne protékat proud, rozsvítí se signalizační LED (D39) a cívka stykače (COIL1-1/2) sepne hlavní kontakt. Paralelně k cívce stykače je dioda pro zpětný chod (D40), která slouží pro ochranu před zpětnými napěťovými špičkami, které vznikají při vypínání indukční zátěže.

Stykač byl zvolen s důrazem na cenu a byla zvolena varianta LEV200A4ANA od výrobce TE Connectivity[[28\]](#page-83-4). Tento konkrétní stykač je schopen odpojit napětí až 900 V DC a snést proud až 500 A. Pro ovládání cívky tohoto stykače je využíváno napětí 12 V. Je třeba poznamenat, že vybraná varianta stykače nemá pomocné kontakty ani ekonomizér cívky, což vede k vyššímu proudu cívky, který činí 1,1 A.

V celém systému je vyžadováno použití celkem pěti stykačů. Tyto stykače slouží k rozpojení kladného a záporného pólu baterie, připojení k přednabíjecímu rezistoru a ke kladnému a zápornému pólu rychlého DC nabíjení.

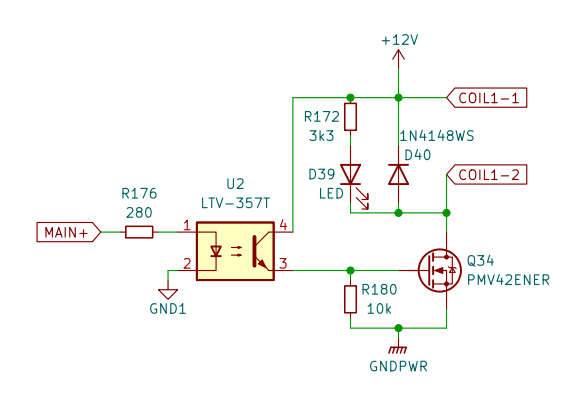

Obrázek 3.8: Schéma zapojení pro ovládání stykačů

#### **Sběrnice RS-485**

Systém podporuje komunikaci pomocí sběrnice RS-485, která je galvanicky izolovaná. Komunikace je oddělena pomocí vysokorychlostních optočlenů 6N137SDM, které mají rychlost přenosu dat až 10 Mbps[[29\]](#page-83-5). Komunikace je řízena z mikrokontroléru, která je zapojena na sběrnici UART. Výstupní pin mikrokontroléru *RE/DE* je připojený na GPIO, kterým se řídí směr komunikace sběrnice RS-485, jelikož daná sběrnice je poloduplexní. O převod z UART na sběrnici RS-485 se stará integrovaný obvod MAX485CSA+[\[30](#page-83-6)]. Na jeho výstupu je zakončovací rezistor (R165) a ochrana proti elektrostatickému výboji (D36). Obvod (IC11) je napájený z galvanicky izolovaného zdroje napětí.

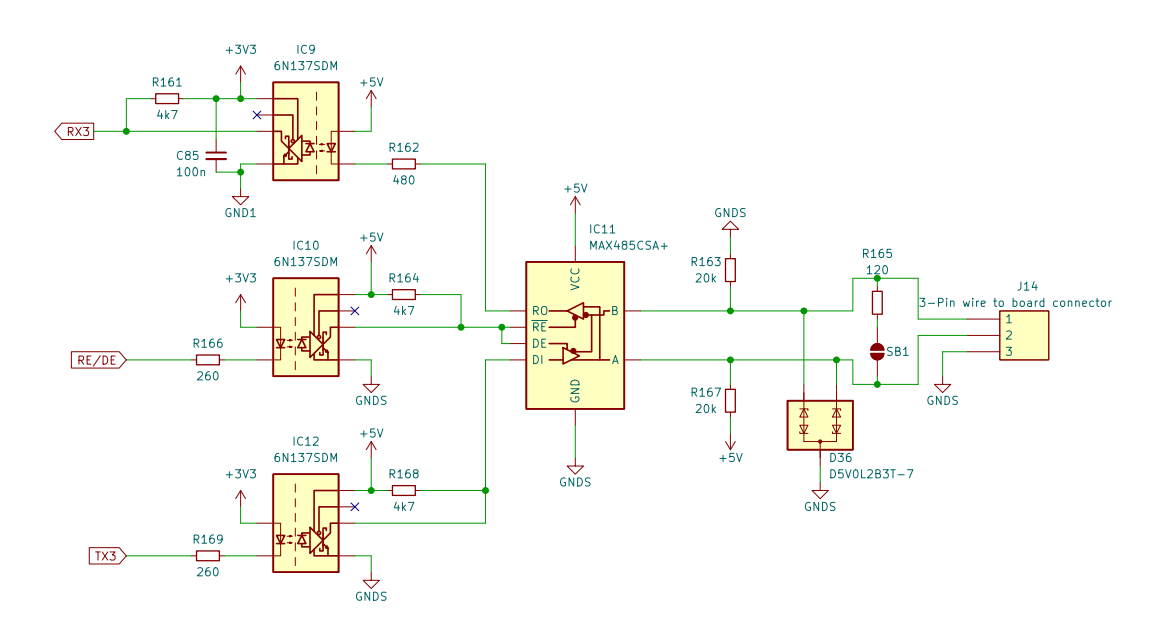

Obrázek 3.9: Schéma zapojení pro komunikaci po sběrnici RS-485

#### **Sběrnice CAN**

Jako hlavní komunikační sběrnice s okolím byla v BMS zvolena sběrnice CAN. Tato volba vychází z toho, že sběrnice CAN je široce využívána v automobilovém průmyslu jako standardní a spolehlivý způsob komunikace.

Samotný mikrokontrolér disponuje sběrnicí CAN, tudíž stačí přivést signál *TD* pro přenos dat a signál *RD* pro příjem dat do galvanicky izolovaného řadiče CAN (IC13). Výstupem z řadiče pak už je klasický *CAN−HIGH* a *CAN−LOW* signál, který je diferenciální. Na výstupu řadiče je zakončovací rezistor (R171) a ochrana proti elektrostatickému výboji (D38). Řadič je napájený z galvanicky izolovaného zdroje (PS1), který také napájí řadič a optočleny pro sběrnici RS-485.

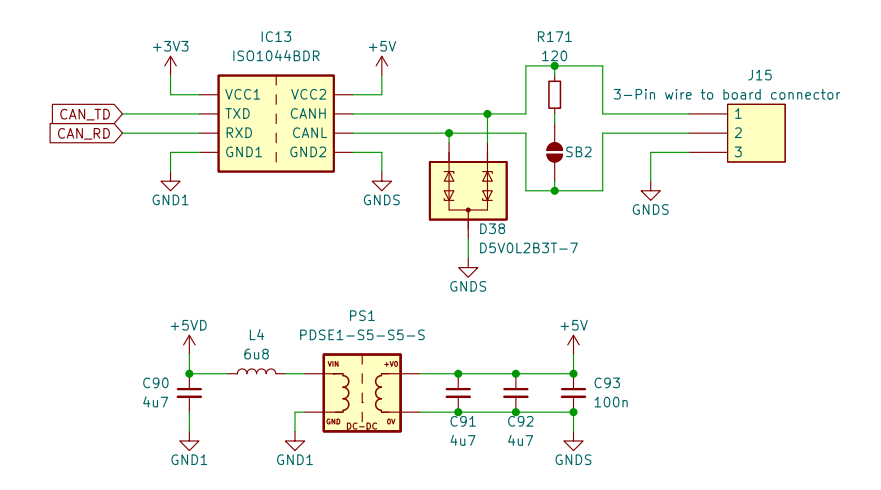

Obrázek 3.10: Schéma zapojení pro komunikaci po sběrnici CAN

#### **Izolované měření napětí**

Toto měření je nezbytné pro monitorování a správu baterií, systémů trakce a řady dalších elektrických komponent. V případě, že je potřeba monitorovat vysoké napětí, například na vstupu rychlého DC nabíjení, je třeba izolovat tento měřicí systém od zbytku vozidla, aby se minimalizovalo riziko elektrického úrazu nebo poškození citlivých elektronických komponent.

Pro měření byl vybrán obvod AMC1301QDWVQ1 od výrobce Texas Instruments. Jedná se o precizní, izolovaný zesilovač s pevně nastaveným zesílením 8,2 a vstupním rozsahem *±*250 mV[[31\]](#page-83-7). Obvod je tedy schopen měřit jak stejnosměrné, tak i střídavé napětí. V systému se měří pouze stejnosměrné napětí, tudíž se využije rozsah 0 *−* 250 mV. Nejvyšší měřené napětí činí 126 V. Pro zajištění kompatibility se vstupem je třeba převést toto napětí na odpovídající úroveň vstupního signálu s maximální amplitudou 250 mV[\[32\]](#page-83-8).

Toho se docílí pomocí rezistoru o hodnotě 1 kΩ, který se nachází v sérii dalších šesti rezistorů, každý o hodnotě 100 kΩ. Při výpočtu se bral v úvahu stálý proud protékající sérií rezistorů.

$$
R_C = R_{204} + R_{205} + R_{206} + \frac{R_{208} \cdot R_{IN}}{R_{208} + R_{IN}} + R_{212} + R_{211} + R_{210}
$$
 (3.4)

Kde celkový odpor *R<sup>C</sup>* se spočítá jako součet jednotlivých rezistorů. Je nutné si dát pozor na vnitřní odpor diferenciálního vstupu *RIN* , který má hodnotu 22 kΩ a je paralelně s rezistorem *R*<sup>208</sup> o hodnotě 1 kΩ. Celkový odpor *R<sup>C</sup>* poté vychází 600 957 Ω a maximální proud *IMAX* skrz sérii rezistorů bude roven 210 *µ*A.

Maximální dosažitelné vstupní napětí se spočítá:

$$
U_{IN} = \frac{R_{208} \cdot R_{IN}}{R_{208} + R_{IN}} \cdot I_{MAX}
$$
\n(3.5)

Napětí *UIN* se rovná 201 mV. Po roznásobení pevně daným zesílením *GOZ* poté vyjde výstupní napětí *UOUT* zesilovače, které je diferenciální:

$$
U_{OUT} = U_{IN} \cdot G_{OZ} \tag{3.6}
$$

K převedení diferenciálního výstupu  $U_{OUT}$  zesilovače (IC17) je použit operační zesilovač (IC18) zapojený jako zesilovač s diferenciálním vstupem. Pro zjednodušení byly použity stejné hodnoty rezistorů u *R*203, *R*207, *R*<sup>209</sup> a *R*213. V takovém případě se zisk diferenciálního zesilovače rovná 1 a výstupní napětí se vypočte jako:

$$
U = U_{OUTP} - U_{OUTN} \tag{3.7}
$$

Kde *UOUT P* je kladná část diferenciálního výstupu zesilovače (IC17) a *UOUT N* záporná část diferenciálního výstupu.

Pro napájení HV části obvodu (IC17) je použit galvanicky oddělený zdroj (PS4).

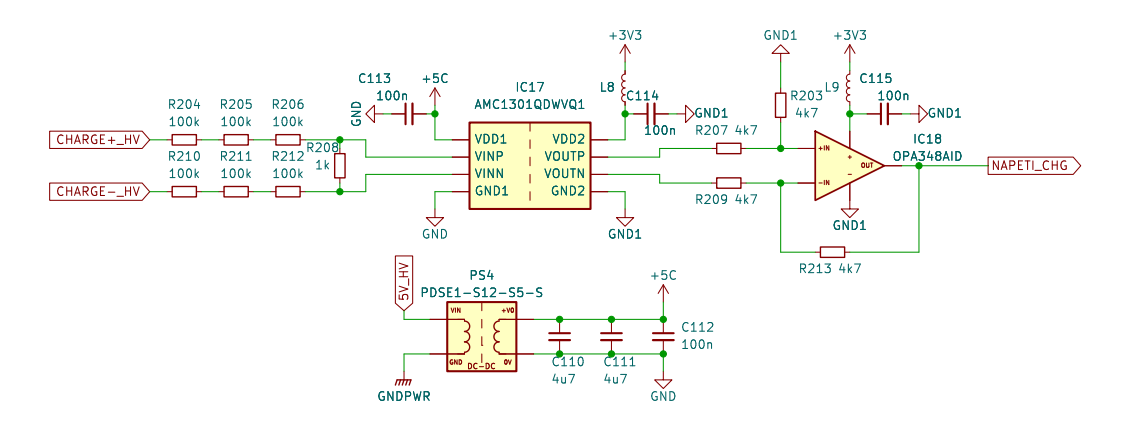

Obrázek 3.11: Schéma zapojení pro měření napětí

#### **Měření izolačního odporu**

Měření izolačního odporu má za úkol identifikovat potenciální problémy s izolací vodičů, které mohou v průběhu času degradovat a způsobit nehodu nebo požár. Toto měření je nezbytné pro prevenci a zajištění bezpečnosti celého systému. Měření izolačního odporu probíhá jak na pozitivní, tak na negativní části systému vůči jeho uzemnění. V literatuře lze toto téma nalézt pod názvem *Měření únikového proudu* nebo *Měření izolačního odporu*[[33](#page-83-9)].

Pro lepší pochopení principu funkce je k dispozici obrázek [3.12](#page-46-0), který slouží jako referenční vzor. *S1* a *S2* představují relé, které slouží k přepínání měřicích cest. *Rps*<sup>1</sup> a *Rps*<sup>2</sup> jsou rezistory umístěné v trase s vysokým odporem, které vedou od pozitivního pólu. Naopak, *Rns*<sup>1</sup> a *Rns*<sup>1</sup> jsou rezistory umístěné v trase záporného pólu. *Rs*<sup>1</sup> a *Rs*<sup>2</sup> jsou sériové rezistory, které se používají k měření únikového proudu. Pro tato měření jsou využity invertující operační zesilovače, které pracují s referenčním napětím *VREF* .

<span id="page-46-0"></span>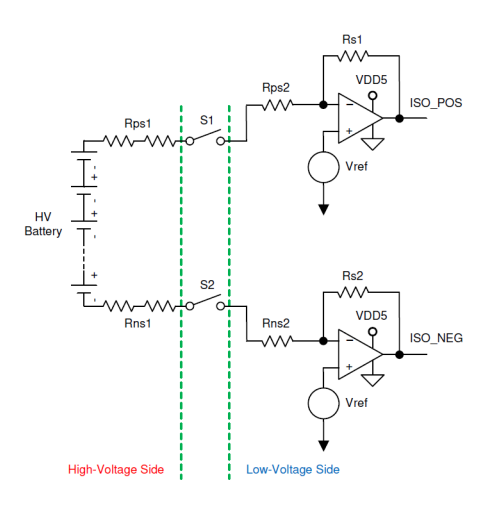

Obrázek 3.12: Ukázkové schéma pro měření izolačního odporu[[34\]](#page-83-10)

V normálním režimu, když je *S1* uzavřené, žádný únik proudu do obvodu neprobíhá, protože neexistuje uzavřená cesta. I když je *S1* uzavřené, musí *ISO-POS* zůstat na úrovni napětí *VREF* . Chování obvodu je stejné, když je uzavřeno pouze relé *S2*, viz obrázek [3.13.](#page-46-1)

<span id="page-46-1"></span>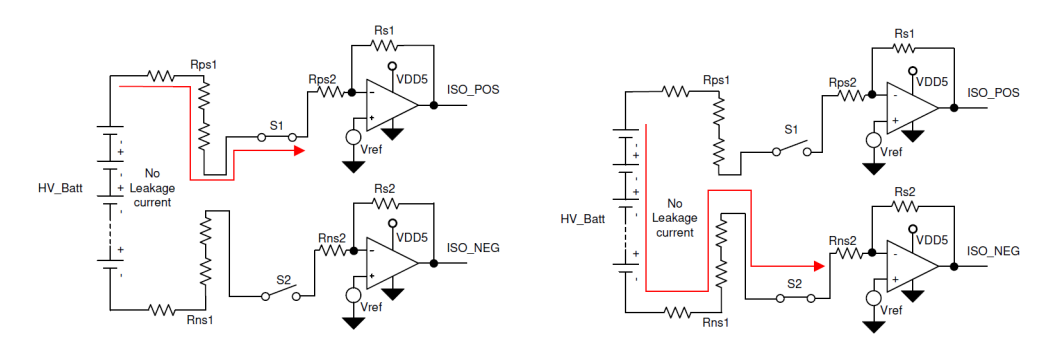

Obrázek 3.13: Měření izolačního odporu za normálních okolností: vždy pouze jedno relé sepnuté[\[34](#page-83-10)]

Rezistory *Rps* a *Rns* byly zvoleny tak, aby při obou sepnutých relé *S1*, *S2* a maximálním napětí baterie nebyl únikový proud větší než 1 mA.

Pokud dojde k narušení izolace na kladném vedení vysokonapěťového systému, chování obvodu odpovídá situaci na obrázku [3.14.](#page-47-0) *Riso* představuje izolační odpor mezi kladným vedením vysokého napětí a kostrou (zemí) a může dosahovat od mΩ po MΩ. Když je uzavřen pouze *S1*, neexistuje uzavřená cesta pro vysokonapěťovou baterii. Proud úniku plyne pouze z nízkonapěťového systému díky referenčnímu potenciálu na vysokonapěťovém vedení. Proud úniku je v případě uzavřeného S1 zanedbatelný, protože referenční napětí je nízké (< 5 V) a odpory jsou poměrně vysoké (*Rps*<sup>1</sup> + *Rps*<sup>2</sup> > 500 kΩ)[\[34\]](#page-83-10).

<span id="page-47-0"></span>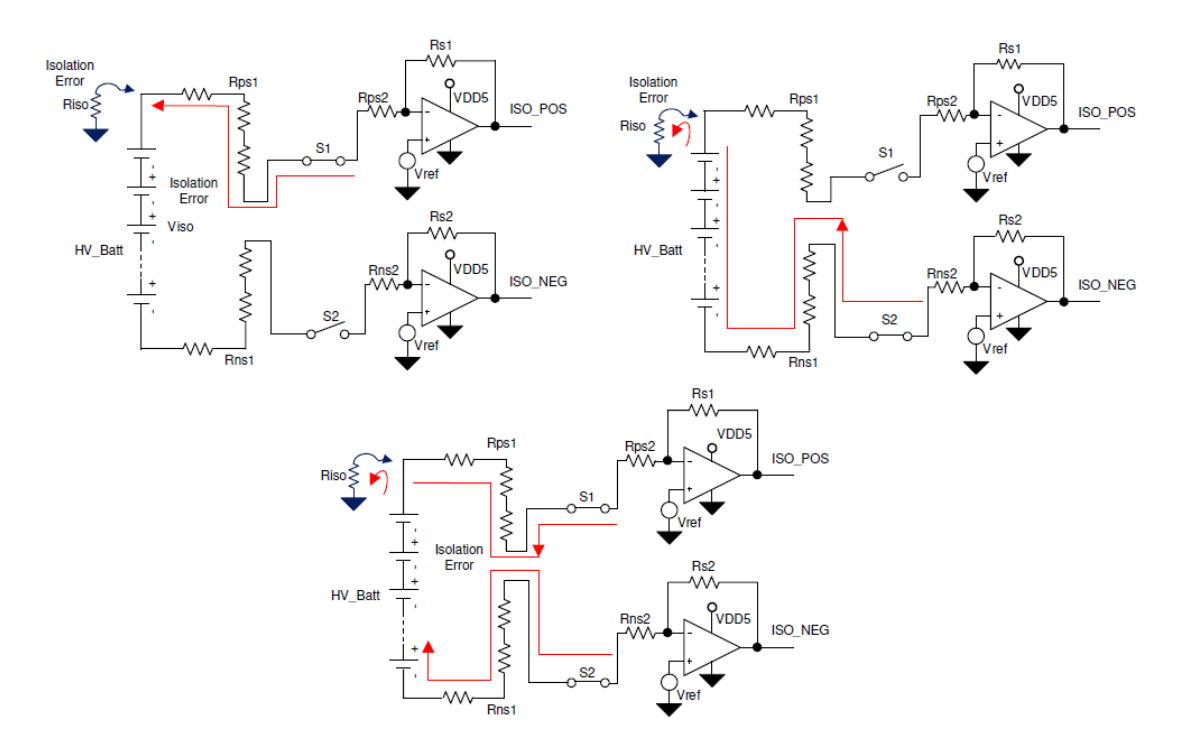

Obrázek 3.14: Měření izolačního odporu: chyba na kladné straně[[34\]](#page-83-10)

Když je sepnuto pouze relé *S2*, vysokonapěťová baterie je zapojena sériově s *Rns*1, *Rns*2, *Riso* a *VREF* . V závislosti na napětí baterie, hodnotách *Rns*<sup>1</sup> a *Rns*2, se projeví významný únikový proud z vysokonapěťové části do kostry (země) vozidla. Toto je skutečný únikový proud z vysokého napětí do rámu vozidla, který lze měřit na *ISO-NEG*.

Podobná analýza únikových proudů platí i pro situace, kdy nastane izolační porucha v negativním potenciálu. Několik rovnic se sice změní, ale většina teoretických základů zůstává stejná. Měření *ISO-POS* je významné, když dojde k izolační chybě na záporném pólu vysokonapěťové baterie[[34](#page-83-10)].

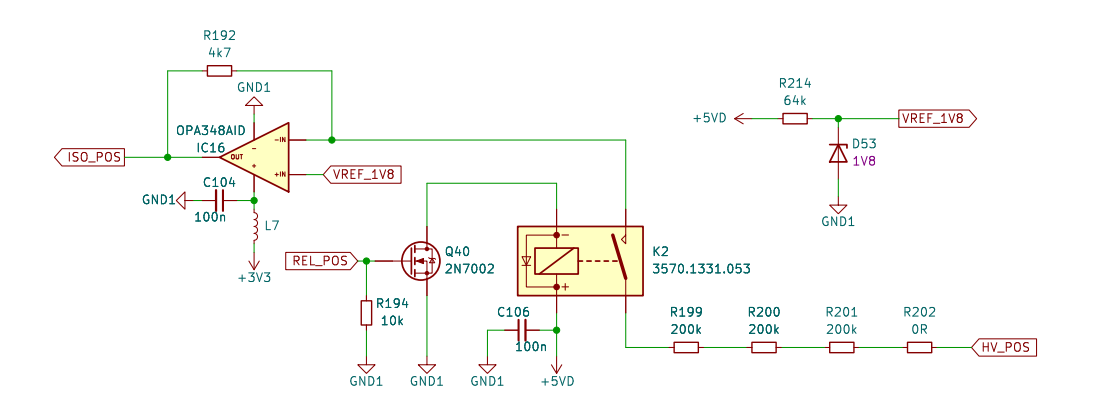

Obrázek 3.15: Schéma zapojení pro měření izolačního odporu

## **3.3 Návrh paralelního konceptu**

Během vývoje se objevil nápad na alternativní paralelní koncept, který se zabýval možností nahradit klasické elektromechanické stykače tranzistory a Hallovu sondu shunt rezistorem. Cílem bylo zjistit, jaké by měly být parametry těchto tranzistorů, jak by měla vypadat jejich struktura řízení a celková velikost systému, a zda by takový systém mohl efektivně konkurovat verzi se stykači. Cílem bylo nejen zjistit, zda by takový systém mohl být energeticky efektivní co se týče tepelných ztrát, ale také zda by bylo provedení technicky realizovatelné.

Paralelní koncept je do jisté míry velmi podobný aktuálnímu konceptu. Liší se pouze ve způsobu ovládání nabíjení a vybíjení baterie a ve snímání proudu. Pro nabíjení a vybíjení baterie pomocí tranzistorů je třeba další PCB, na které budou osazeny vybrané tranzistory a shunt rezistor pro měření proudu. Tato silová řídicí deska by poté byla připojená pomocí řadového konektoru k hlavní desce obsahující MCU, AFE a všechny ostatní obvody nutné pro správnou funkci BMS.

Pokud jde o ovládání tranzistorů, jsou umístěny v tzv. "High side", což znamená, že jsou umístěny v kladné větvi baterie. Pro jejich ovládání pomocí MOSFET tranzistorů s kanálem typu N byl vybrán speciální řadič. Pro tuto činnost existuje integrovaný obvod BQ76200PW, který by byl umístěn na hlavní řídicí desce. Je důležité poznamenat, že tranzistory spínají pouze jednu stranu baterie, což znamená, že záporný pól bude vždy připojen a nebude izolován, jak je tomu u mechanických stykačů. Výhodou však je, že řadič tranzistorů lze připojit k výstupům CHG a DSG AFE obvodu, přes který lze ovládat tranzistory. Pro měření proudu byl vybrán shunt rezistor, AFE obvod opět disponuje dedikovaným diferenciálním vstupem pro měření úbytku napětí na tomto rezistoru. V AFE obvodu se díky připojení shunt rezistoru dají nastavit události jako je nadproud nebo zkrat, na který AFE autonomně zareaguje a okamžitě vypne tranzistory.

Aby tranzistory zvládly ovládat proud 300 A, bylo nutné je vhodně dimenzovat. Takové tranzistory jsou těžko dostupné, popřípadě jsou drahé. Při výběru tranzistoru padla volba na NTBGS4D1N15MC od výrobce ON Semiconductor v pouzdře *D*<sup>2</sup>*P AK*7[[35\]](#page-84-0). Tento tranzistor má vhodné parametry, avšak proudově není vhodný dle datasheetu. V takovém případě je běžná praktika dané tranzistory dát paralelně. Za předpokladu, že jeden tranzistor zvládne 30 A, poté bude potřeba 10 tranzistorů pro nabíjení, 10 tranzistorů pro vybíjení a 1 tranzistor pro "precharge". V datasheetu výrobce uvádí, že za určitých podmínek je tranzistor schopen vést i větší proud, ovšem je nutné ověřit, zda bude při daném proudu tranzistor ve správném teplotním rozsahu:

$$
P_D = I^2 \cdot R_{DS(on)} \tag{3.8}
$$

Kde *P<sup>D</sup>* je ztrátový výkon tranzistoru, *I* je proud procházející tranzistorem, který je roven 30 A a *RDS*(*on*) je odpor tranzistoru ve sepnutém stavu, který je roven 4,1 mΩ. Ztrátový výkon tranzistoru se tedy rovná 3,69 W. Teplota přechodu z polovodiče do okolí se spočítá:

$$
T_J = P_D \cdot R_{\theta JA} \tag{3.9}
$$

Kde  $R_{\theta JA}$  je teplotní odpor polovodičového přechodu s okolím o hodnotě 40 °C/W a *T<sup>J</sup>* je teplota polovodiče. Teplota poté vyjde 147,6 °C. K této teplotě je navíc třeba přičíst teplotu okolí o hodnotě 25 °C. Celková teplota polovodiče uvnitř tranzistoru se tedy dostane na 172,6 °C.

Teplotu součástky mohou ovlivnit různé faktory, buď pozitivně či negativně. Výpočet teploty součástky je komplikovaný kvůli vzájemným závislostem a proměnným, které se mohou časem měnit. Teoretické výpočty slouží spíše jako orientační odhad, získání přesných hodnot vyžaduje použití simulačního softwaru, popřípadě lze skutečné hodnoty naměřit na reálném zařízení.

Faktory ovlivňující teplotu součástky

- Tloušťka měděné vrstvy a počet vrstev
- Chladič
- Teplota okolí a průtok vzduchu
- Velikost zemní roviny, uspořádání a počet prokovů

Pro přenos velkých proudů po PCB je klíčové správné dimenzování desky. Toho lze dosáhnout buď připojením silného vodiče, nazývaného "busbar", nebo vhodným dimenzováním tloušťky a šířky spoje na PCB. Tímto způsobem lze minimalizovat ztráty výkonu a oteplení spojů na desce. Pro výpočet šířky spoje, který by zvládl vést proud 300 A je nejprve nutné spočítat průřez spoje A, který vyjde v mil<sup>2</sup> (1 mil =  $0,0254$  mm $|36|$ :

$$
A = \left(\frac{I}{k \cdot (T_{Rise})^b}\right)^{\frac{1}{c}}
$$
\n(3.10)

Kde *I* je požadovaný proud, *TRise* je maximální dovolené oteplení spoje o 40 °C a parametry *k*, *b* a *c* jsou konstanty podle standardu IPC-2221. Tyto konstanty se pro vnější vrstvy PCB rovnají *k* = 0*,* 048, *b* = 0*,* 44 a *c* = 0*,* 725. Průřez spoje pro tyto hodnoty se rovná 2108 mil<sup>2</sup> (1,36 mm<sup>2</sup> ). Šířka spoje se poté spočítá jako:

$$
W = \frac{A}{t \cdot 1,378} \tag{3.11}
$$

Kde *t* je tloušťka mědi v oz/ft<sup>2</sup>. U některých výrobců lze objednat PCB s tloušťkou mědi až 10 oz/ft<sup>2</sup> (0,35 mm), což se pro výpočet bere v úvahu. Výsledná šířka spoje poté vyjde 1331 mil (33,8 mm). Dále je možné spočítat odpor výsledné trasy[\[37\]](#page-84-2):

$$
R = \frac{\rho L}{A} \cdot (1 + \alpha (T_{Temp} - 25)) \tag{3.12}
$$

Parametr *<sup>ρ</sup>* je měrný elektrický odpor s hodnotou <sup>1</sup>*,* <sup>77</sup> *·* <sup>10</sup>*−*<sup>6</sup> <sup>Ω</sup>*·*cm pro měď. Parametr *L* je délka trasy zadávána v cm, pro výpočet lze uvažovat 20 cm, *α* je teplotní součinitel elektrického odporu o hodnotě  $3,93 \cdot 10^{-3}$  1/°C.  $T_{Temp}$  je maximální teplota trasy, tj. maximální oteplení 40 °C + teplota okolního prostředí 25 °C. Odpor trasy dle parametrů vychází 0,33 mΩ. Dále se dá jednoduše dopočítat úbytek napětí *U* na dané trase a ztrátový výkon *PD*:

$$
U = I \cdot R \tag{3.13}
$$

$$
P_D = I^2 \cdot R \tag{3.14}
$$

Úbytek napětí se rovná 0,1 V a ztrátový výkon je 29,9 W. Dále je nutné ověřit výpočtem dimenzování shunt rezistoru. Rozsah měřitelného napětí na diferenciálním vstupu *SRP−SRN* AFE obvodu je *±*200 mV a maximální proud je opět 300 A. Shunt rezistor by měl být dimenzován tak, aby při proudu 300 A vznikl úbytek napětí 200 mV a při proudu *−*300 A vznikl úbytek napětí *−*200 mV s ohledem na ztrátový výkon. Pomocí Ohmova zákona lze vypočítat ideální rezistor:

$$
R = \frac{U}{I} \tag{3.15}
$$

Při dosazení maximálního proudu 300 A a rozsahu diferenciálního vstupu 200 mV vyjde rezistor o hodnotě 667 *µ*Ω. Dalším krokem je výpočet ztrátového výkonu na rezistoru. K tomu můžeme použít rovnici (3.14), z níž získáme hodnotu 60 W. K tomu, aby byl tento návrh realizovatelný, by bylo nutné použít rezistory s velmi specifickými hodnotami, které nejsou běžně dostupné od výrobců. Proto byl jeden rezistor nahrazen šesti rezistory zapojenými paralelně, z nichž každý o hodnotě 3 mΩ a výkonu 10 W. Celkový odpor této paralelní kombinace lze spočítat pomocí rovnice:

$$
R = \frac{1}{\left(\frac{1}{R_1} + \frac{1}{R_2} + \frac{1}{R_3} + \frac{1}{R_4} + \frac{1}{R_5} + \frac{1}{R_6}\right)}\tag{3.16}
$$

Celkový odpor výsledné paralelní kombinace rezistorů činí 500 *µ*Ω. Pokud jde o celkový výkon, tak sečteme výkony jednotlivých rezistorů, což následně dává výkon 60 W. Pomocí známé rovnice (3.14) můžeme také zpětně vypočítat ztrátový výkon na těchto rezistorech, který činí 45 W, a tím pádem se nachází v toleranci.

Podle výpočtů je patrné, že pro vyšší výkony není vhodné používat MOSFET tranzistory ve spojení s shunt rezistory kvůli vysokým ztrátám výkonu. Navíc by realizace takového zapojení byla náročná z hlediska prostoru a pájení daných součástí. Schéma pro silovou část paralelního konceptu lze najít v příloze [B.](#page-92-0)

## **3.4 Návrh desky plošného spoje**

Samotný návrh desky plošného spoje byl proveden v softwaru KiCad. Deska má komplexní strukturu a skládá se ze čtyř vrstev. Vnější vrstvy desky jsou vyhrazeny pro přenos signálů a napájení, zatímco vnitřní vrstvy plní funkci zemní roviny, což je důležité pro elektromagnetickou kompatibilitu a efektivní odvod zpětných proudů.

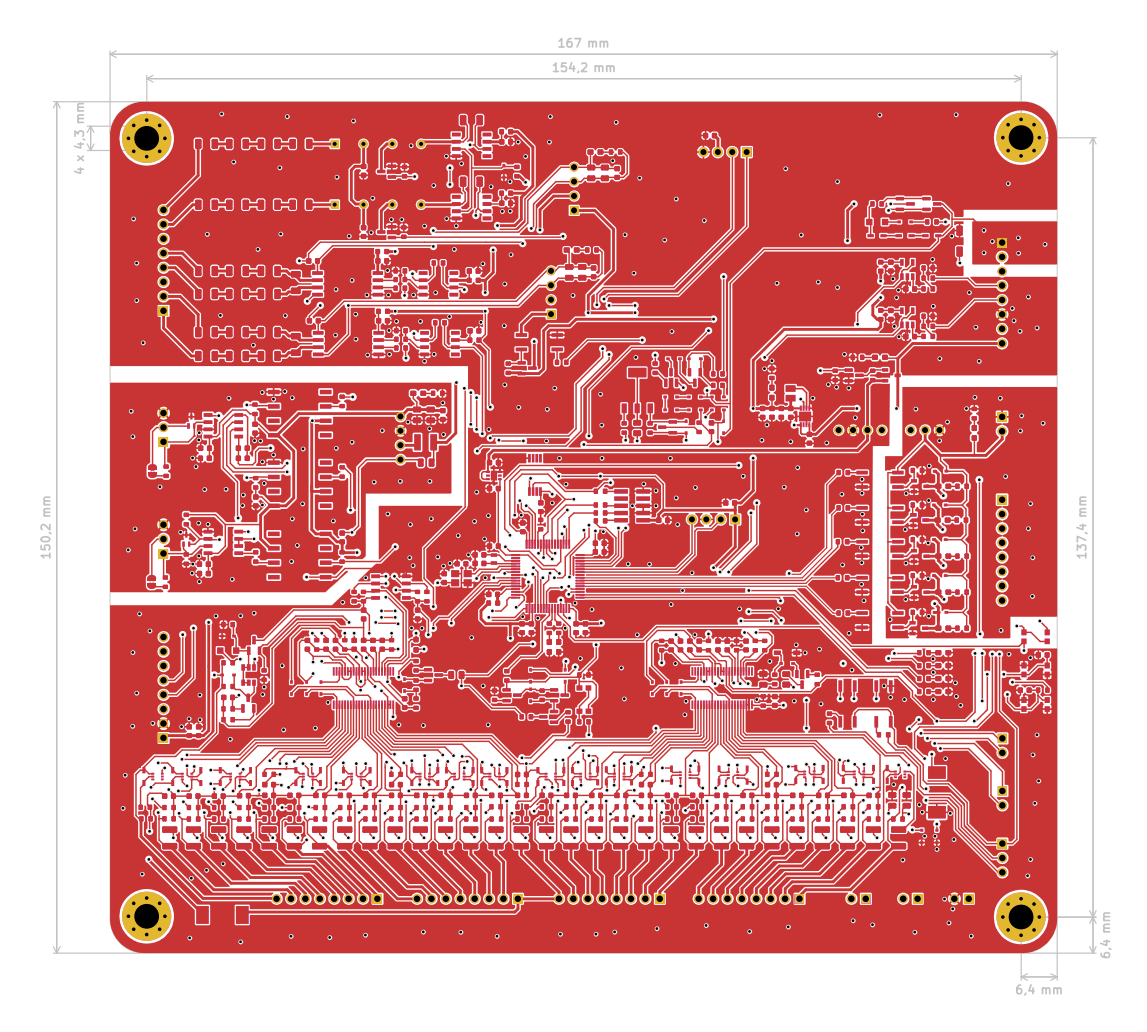

Obrázek 3.16: Vrchní vrstva mědi PCB s rozměry

Rozložení jednotlivých vrstev desky je detailně popsáno v tabulce [3.1.](#page-52-0) Vnější vrstvy desky jsou pokryty mědí s tloušťkou 1 oz/ $ft^2$  (0,035 mm), zatímco vnitřní vrstvy mají měděnou vrstvu o tloušťce 0,5 oz/*f t*<sup>2</sup> (0,0175 mm). Toto rozložení bylo vytvořeno na základě specifikací výrobce JLCPCB a jeho uspořádání vrstev JLC04161H-3313[\[38](#page-84-3)].

<span id="page-52-0"></span>

| <b>Vrstva</b> | Typ materiálu | Tlouštka    | Dielektrická<br>konstanta |
|---------------|---------------|-------------|---------------------------|
| Top Layer     | Měď           | $0,035$ mm  |                           |
| Prepreg       | 3313*1        | $0,0994$ mm | 4,1                       |
| Inner Layer 1 | Měď           | $0,0152$ mm |                           |
| Core          | Core          | $1,265$ mm  | 4,6                       |
| Inner Layer 2 | Měď           | $0,0152$ mm |                           |
| Prepreg       | $3313*1$      | $0,0994$ mm | 4,1                       |
| Bottom Layer  | Měď           | $0,035$ mm  |                           |

Tabulka 3.1: Uspořádání vrstev JLC04161H-3313 pro PCB[\[38\]](#page-84-3)

Na obrázku [3.17](#page-52-1) je zobrazen 3D model PCB s umístěním jednotlivých součástek včetně připojovacích konektorů. Deska je osazena pouze z vrchní strany.

<span id="page-52-1"></span>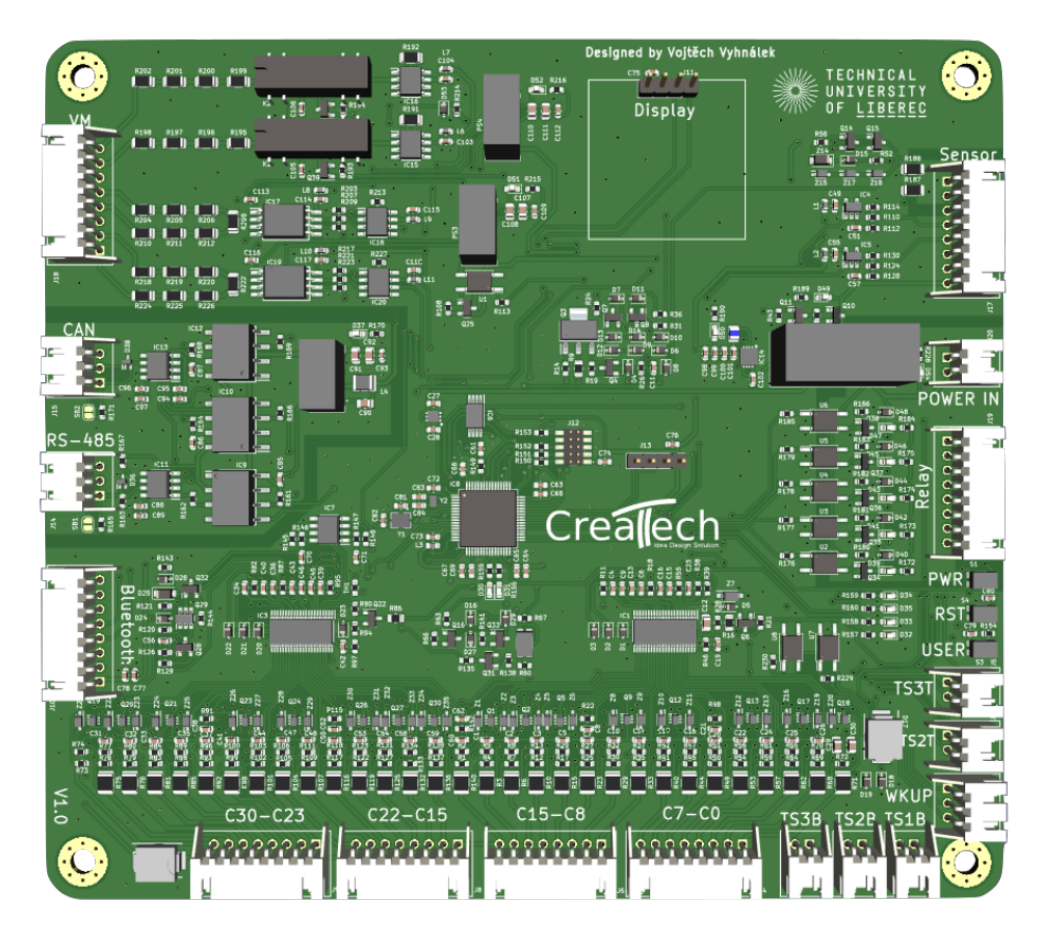

Obrázek 3.17: Model PCB s osazenými součástkami

# **4 Programové řešení FW**

Tato kapitola se věnuje programování FW řešení pro vytvořený systém. Návrh začal od vývojového diagramu a pokračoval až po samotnou implementaci a testování jednotlivých podprogramů. Jako hlavní vývojové prostředí bylo vybráno STM32CubeIDE, což je vývojový software od společnosti STMicroelectronics, který je optimalizován pro práci s jejich mikrokontroléry. Tato volba umožnila využít od výrobce poskytované HAL knihovny (Hardware Abstraction Layer), které zjednodušují práci s různými periferiemi, včetně ADC, UART, *I* <sup>2</sup>*C*, CAN a mnoha dalšími[[39\]](#page-84-4). Tyto knihovny usnadnily implementaci a integraci jednotlivých částí firmwaru do systému.

# **4.1 Vytvoření vývojového diagramu**

Pro systém bylo vytvořeno několik vývojových diagramů, které pomáhají k porozumění algoritmů a jednotlivých kroků v procesu.

## **4.1.1 Hlavní vývojový diagram**

Hlavní program začíná při zapnutí systému. Na počátku probíhá inicializace, kde se definují proměnné, nastaví vstupy a výstupy a následně se nakonfigurují parametry systému a baterie, jako je maximální proud, teplotní limity a napětí. Poté program vypíše aktuální informace o stavu baterie a systému. Dalším krokem je monitorování baterie. Pokud teplota a napětí baterie zůstávají v bezpečných mezích a stav nabití baterie je nad minimální hodnotou (SoC), pokračuje program v monitorování baterie. V případě, že teplota nebo napětí baterie vyjdou z bezpečných hodnot a tento stav přetrvává, program vyhlásí chybu a přepne se do úsporného režimu. V tomto režimu se odpojí stykače a sníží se spotřeba energie.

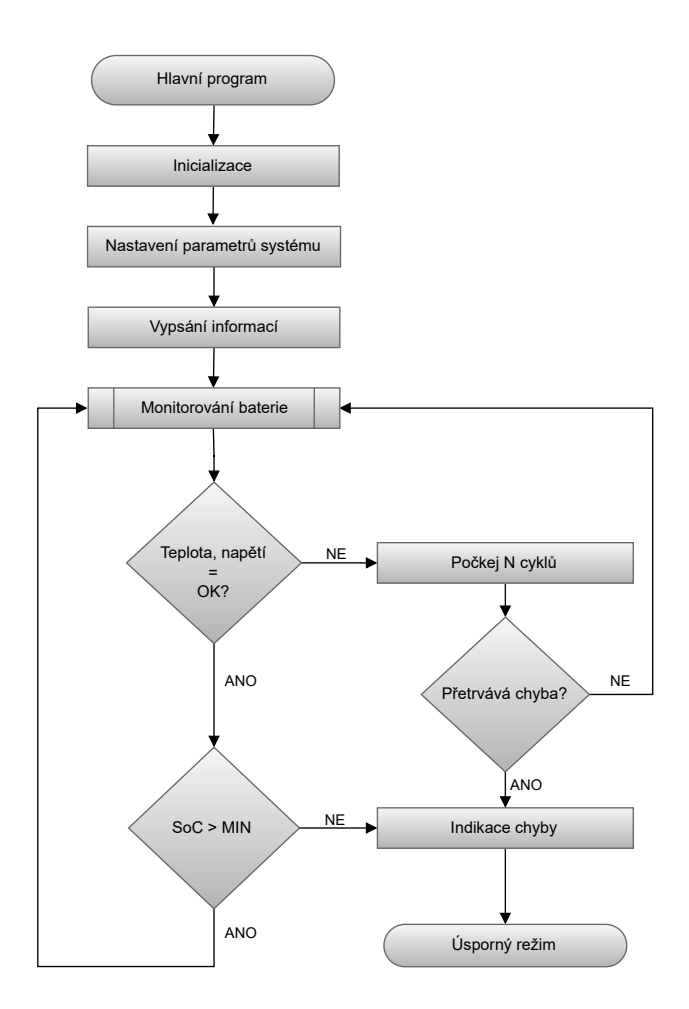

Obrázek 4.1: Zjednodušený hlavní vývojový diagram

### **4.1.2 Vývojový diagram pro monitorování baterie**

Hlavní smyčka vstupuje do podprogramu monitorování baterie, kde nejprve provádí čtení napětí jednotlivých článků a sečte je, což poskytne celkové napětí baterie. Dále se sleduje aktuální proud a pokud není nulový, rozhoduje se podle polarity, zda jde o nabíjecí nebo vybíjecí cyklus. Dále následuje kontrola teploty, napětí a proudu, zda se nacházejí v bezpečném rozsahu. Pokud některá z těchto hodnot překročí bezpečné limity, přeruší se nabíjení/vybíjení a cyklus se vrátí k vyčtení hodnot článků. V případě, že všechny hodnoty jsou v bezpečném rozsahu, kontroluje se, zda je baterie plně nabitá nebo vybitá. Pokud je baterie již plně nabitá, vypne se nabíjení. V případě kdy není nabitá a probíhá nabíjení, zapne se balancování článků a počítání úrovně nabití baterie (SoC). V případě vybíjení se kontroluje minimální možné vybití baterie, zda dosáhlo dané meze. V takovém případě se vypne vybíjení. Při vybíjení se počítá míra vybití baterie (DoD).

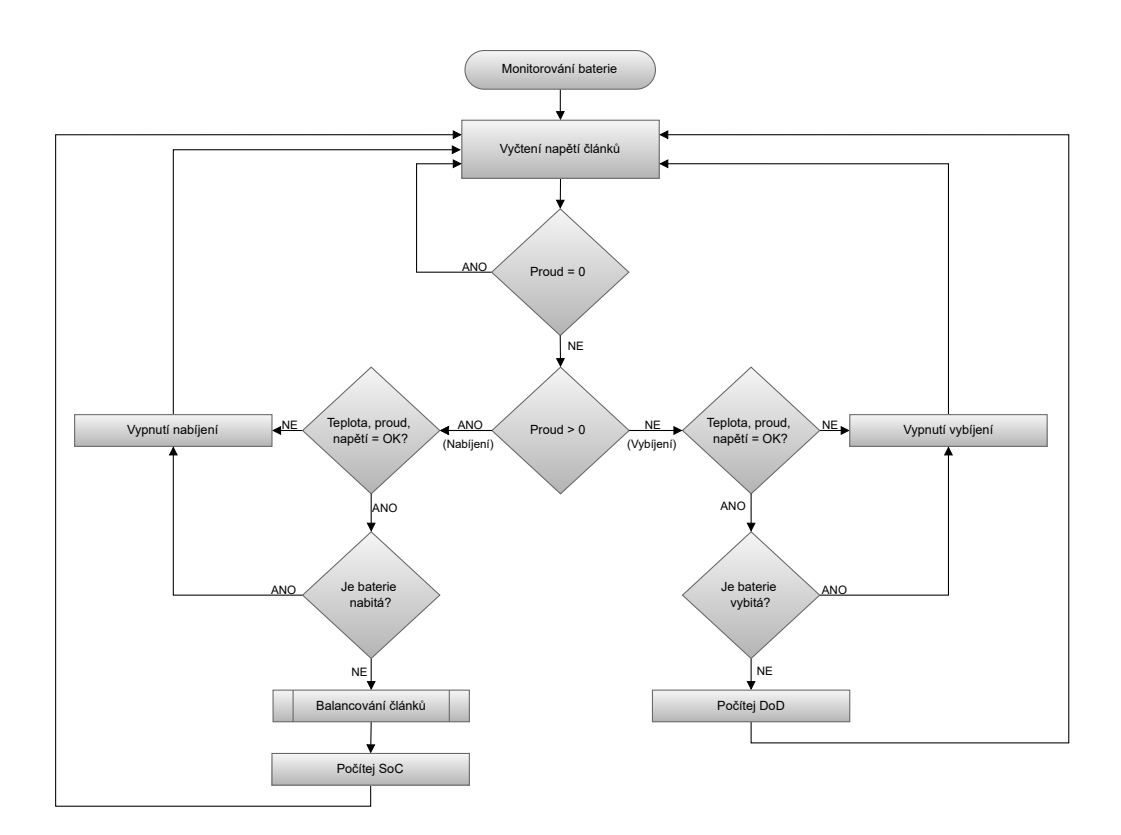

Obrázek 4.2: Zjednodušený vývojový diagram pro monitorování baterie

## **4.1.3 Vývojový diagram pro balancování článků**

Pokud je aktivní nabíjecí cyklus, spustí se podprogram pro balancování jednotlivých článků baterie. V první řadě se vyčte napětí všech článků z registrů a spočítá se průměrné napětí. Pokud průměrné napětí článků překročí maximální povolené napětí 4,15 V, nabíjení se okamžitě zastaví a balancování se vypne. V opačném případě se sledují jednotlivá napětí všech článků. Pokud některý z článků má vyšší napětí než průměrná hodnota, aktivuje se proces balancování pro tento článek, aby se napětí srovnalo s ostatními. Naopak, pokud má článek nižší napětí než průměr, balancování se vypne, aby nedošlo k nadměrnému vybití tohoto článku. Tímto způsobem celý cyklus probíhá, dokud se průměrné napětí článků nedostane na maximální napětí 4,15 V.

U integrovaného obvodu BQ76940 není zabudované autonomní balancování, což znamená, že je nutné napsat vlastní algoritmus pro balancování. Současně je důležité zajistit, aby nedocházelo k balancování dvou sousedních článků, což výrobce nedoporučuje kvůli potenciálnímu přetížení vstupů.

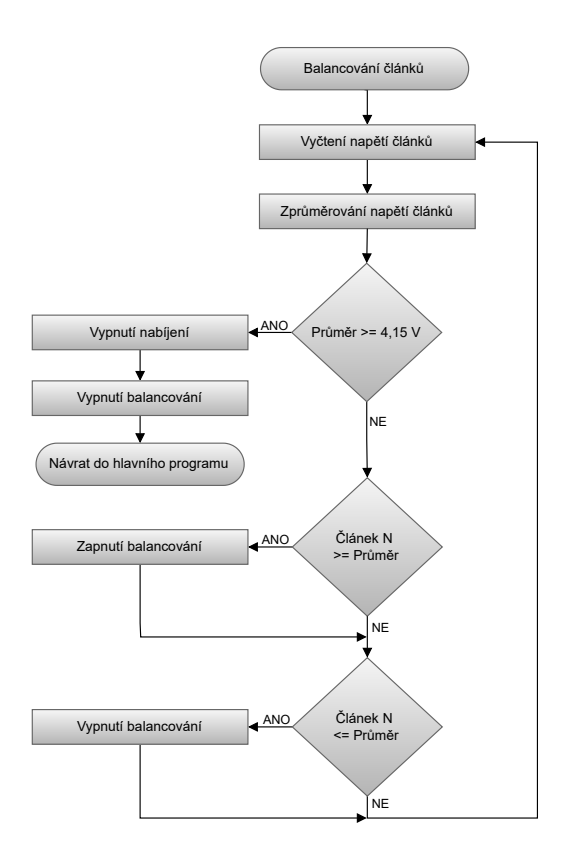

Obrázek 4.3: Zjednodušený vývojový diagram balancovacího algoritmu

## **4.2 Programové řešení systému**

Pro řízení celého systému byl zvolen již zmíněný mikrokontrolér STM32F103RCT6[\[25\]](#page-83-1). Tento mikrokontrolér má na starosti ovládání všech periferií, včetně komunikace s AFE obvody BQ76940. Veškeré programování tohoto systému je prováděno v programovacím jazyce C.

## **Cyklický redundantní součet**

Cyklický redundantní součet nebo též CRC je hašovací funkce využívaná k detekci chyb během přenosu dat. Pro použití byl vybrán obvod BQ7694003, který podporuje CRC[[15\]](#page-82-0). To znamená, že pro komunikaci je nutné spočítat při každém přenosu dat CRC daného přenosu. Detekuje-li AFE obvod nesprávné CRC, přenesená data zahodí. Tím se zabezpečí, aby přenesená data byla korektní.

Pro zápis dat do registru se CRC vypočítává přes adresu "slave" zařízení (AFE), adresy registru a samotných dat. Pro vyčítání dat se CRC vypočítává přes adresu "slave" zařízení a přenesených dat. Zmíněné výpočty platí pro zápis/čtení dat o velikosti 1 byte. Při čtení/zápisu více bytů je postup stejný jako u zápisu samotného bytu s tím, že další CRC se vypočítává pouze přes každý další připojený byte.

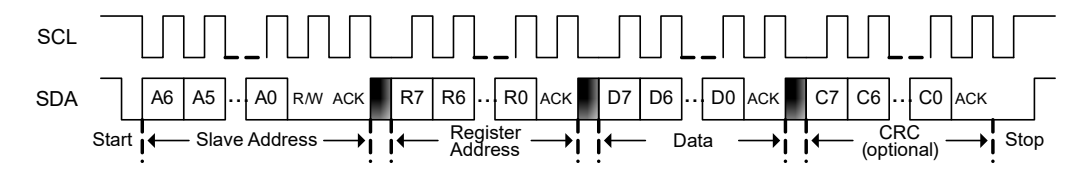

Obrázek 4.4: Komunikace na sběrnici I2C[\[15](#page-82-0)]

Pro výpočet CRC se využívají polynomy, které jsou dané výrobcem. Pro obvod BQ76940 je to polynom:

$$
x^8 + x^2 + x + 1 \tag{4.1}
$$

Funkce pro výpočet CRC obsahuje 2 vstupní parametry, vstupní data byte a počáteční hodnotu CRC. Jako první se provede operace XOR se vstupními daty a počáteční hodnotou CRC. Následně se v cyklu maskuje data byte pomocí logické operace AND a nejvyššího bitu, testování se provádí na logickou hodnotu 1. V případě kdy vyjde logická hodnota 1, se posune celý byte o jeden bit doleva a provede se s daným bytem XOR vůči danému polynomu (hodnota 0x07). V opačném případě se provede pouze posun. Po vykonání celého cyklu se vrátí vypočítaná hodnota CRC.

```
uint8_t calculateCRC (uint8_t inCrc, uint8_t inData)
 2 {
        uint8_t i;
        uint8_t data;
 5
        data = incrc \hat{i} inData;
 7
 8 \tfor ( i = 0; i < 8; i++)\overline{9} \overline{6}10 if ((data & 0x80) != 0)\overline{11} {
\begin{array}{ccc} \text{12} & \text{data} <<= & 1; \end{array}\begin{array}{ccc} 13 & \text{data} \quad \text{=} \quad 0 \text{x}07; \end{array}14 }
15 else
16 \left\{ \begin{array}{ccc} 1 & 0 \\ 0 & 0 \end{array} \right\}17 data <<= 1;
18 }
19 }
20 return data;
21<sup>]</sup>
```
Zdrojový kód 4.1: Výpočet CRC

## **Zápis/čtení dat po sběrnici**

Funkce pro zapisování dat do AFE obvodů po *I* <sup>2</sup>*C* sběrnici má 3 vstupní parametry, přičemž první je adresa registru, do kterého chci zapisovat, druhý parametr jsou data určená pro zápis a třetí parametr je *I* <sup>2</sup>*C* sběrnice, na které bude proveden zápis (AFE obvody jsou na rozdílných sběrnicích kvůli stejné adrese zařízení). Dále se ve funkci vytvoří pole bytů o velikosti 3, kde do prvního bytu se zapíše adresa registru, do druhého bytu se zapíšou data a třetí byte slouží k uložení vypočteného CRC. Dále se spočítá CRC, kde první zavolání funkce *calculateCRC* spočítá CRC přes *I* <sup>2</sup>*C* adresu zařízení, která je navíc posunutá doleva o jeden bit (typická adresa obsahuje 7 bitů). Tím se udělá místo pro ovládací bit (1/0) určující zápis nebo čtení z registru. Sloučení bitu s adresou je pomocí logické funkce OR. Následně se spočítá CRC přes adresu registru a data. Vypočítané CRC se uloží do třetího pole. Poté se využije funkce *HAL\_I*2*C\_M aster\_T ransmit* z HAL knihovny, kde se zadají již zmíněné proměnné.

```
void registerWrite(uint8_t regAddress, uint8_t regData,
          I2C_HandleTypeDef* i2cBus)
 \frac{2}{5} {
3 uint8_t crc = 0;
 4 uint8_t registerAddress[3];
 |5| registerAddress[0] = regAddress;
 6 registerAddress[1] = regData;
 7
 \vert s \vert crc = calculateCRC(crc, (bqI2CAddress << 1) | 0);
\left| \right| crc = calculateCRC(crc, registerAddress[0]);
\begin{array}{|c|c|c|c|}\n\hline\n\text{1} & \text{crc = calculator} & \text{1} & \text{1}11 registerAddress [2] = crc;
12
13 HAL_I2C_Master_Transmit(i2cBus, bqI2CAddress << 1, registerAddress,
         sizeof(registerAddress), 100);
14 }
```
Zdrojový kód 4.2: Zápis do registru

Vstupními parametry funkce pro čtení dat z registru je daná adresa registru a sběrnice, na které chceme komunikovat. Čtení dat funguje na principu dotazu od "master" (MCU) zařízení, tzn. že "master" pošle adresu registru, ze kterého chce číst. Poté "slave" zařízení (AFE) pošle data obsažená v dotázaném registru. K čtení dat se využije funkce *HAL\_I*2*C\_M aster\_Receive*, která přijímá poslaná data po sběrnici. Dále se spočítá CRC přijatých dat (*registerAddress[0]*) a porovnává se s přijatým CRC, které poslalo "slave" zařízení a je obsaženo v bytu *registerAddress[1]*. Celá smyčka *do-while* se provádí dokud se CRC nerovná vypočítanému.

```
uint8_t registerRead(uint8_t regAddress, I2C_HandleTypeDef* i2cBus)
2 {
    uint8_t crc = 0;
    uint8_t registerAddress[2];
5
    6 registerAddress[0] = regAddress;
    7 HAL_I2C_Master_Transmit(i2cBus , bqI2CAddress << 1, registerAddress ,
      sizeof(registerAddress), 100);
8
9 do{
10 HAL_I2C_Master_Receive(i2cBus, bqI2CAddress << 1, registerAddress,
      sizeof(registerAddress), 100);
\begin{array}{c|c|c|c|c|c|c|c|c} \hline \text{11} & \text{crc = calculator} & \text{12} & \text{14} & \text{15} \\ \hline \end{array}\vert crc = calculateCRC(crc, registerAddress[0]);
|13| } while (crc != registerAddress[1]);
14
15 return registerAddress[0];
16 }
```
#### Zdrojový kód 4.3: Čtení z registru

Pro vyčtení teploty nebo napětí článků z registrů je nutné použít dvojité čtení. Respektive hodnota napětí nebo teploty má 14 bitů a je uložena ve dvou registrech, které jsou za sebou. Funkce *registerDoubleRead* má vstupní parametr adresu registru, ze kterého se má číst daná hodnota s tím, že se zadává adresa registru s MSB. Druhý parametr je sběrnice, po které bude probíhat komunikace. Čtení funguje podobně jako v předchozím případě, kdy se vyšle dotaz na hodnotu v registru a poté se přijímá odpověď. Jakmile AFE obvod dostane adresu registru s MSB, uloží jeho hodnotu do *registerAddress[0]* a inkrementuje adresu registru. Tím se dostane do registru dané hodnoty s LSB, tu uloží do *registerAddress[2]* a pošle "master" zařízení. V *registerAddress[1]* a *registerAddress[3]* je uložené CRC.

Po přijmutí dat z obou registrů je nutné jejich obsah sečíst. To se provede pomocí maskování registrů s MSB hodnotou a následným posunem dat o 8 bitů doleva. Následně se provede logická operace OR s bytem, ve kterém je uložena hodnota z registru LSB a tím se získá celé 14-ti bitové číslo. Poté následuje kontrola CRC a vrácení získané hodnoty.

```
uint16_t registerDoubleRead(uint8_t regAddress, I2C_HandleTypeDef*
     i2cBus)
2 {
3 uint8_t crc = 0;
    uint8_t registerAddress[4];
5 uint16_t combined = 0;
6
7 registerAddress[0] = regAddress;
8 HAL_I2C_Master_Transmit(i2cBus, bqI2CAddress << 1, registerAddress,
     sizeof(registerAddress), 100);
9
10 HAL_I2C_Master_Receive(i2cBus , bqI2CAddress << 1, registerAddress ,
     sizeof(registerAddress), 100);
11
\vert12 combined = (registerAddress[0] & 0b00111111) << 8 | registerAddress
      [2];
13
14 \text{crc} = \text{calculateCRC}(0, \text{ (bqI2CAddress} \leq 1) \mid 1);15 \vert crc = calculateCRC(crc, registerAddress[0]);
16 if(crc != registerAddress[1]) return -1;
17
18 \vert crc = calculateCRC(0, registerAddress[2]);
_{19} if(crc != registerAddress[3]) return -1;
20
21 return combined;
22 }
```
Zdrojový kód 4.4: Čtení ze dvou registrů najednou

### **Čtení teploty z registru**

K získání teploty okolí pomocí připojeného NTC termistoru o hodnotě 10 *k*Ω (při 25 °C) je třeba vyčíst naměřenou hodnotu z registru. Hodnota má 14 bitů a je potřeba použít dvojité čtení. Získanou hodnotu je poté nutné přepočítat na odpor. Postup k přepočítání hodnoty z ADC na odpor je dostupný v dokumentaci od výrobce[\[15](#page-82-0)]. K převodu odporu termistoru na teplotu v kelvinech je použitý následující vzorec:

$$
T = \frac{1}{\frac{1}{T_0} + \frac{\ln(\frac{R_{TS}}{R_0})}{\beta}}
$$
\n(4.2)

Kde  $T_0$  je hodnota 298,15 K (nominální hodnota termistoru je při 25 °C),  $R_{TS}$  je vypočtená hodnota odporu termistoru, *R*<sup>0</sup> je nominální hodnota termistoru 10 *k*Ω a *β* je teplotní koeficient termistoru, který je daný výrobcem. Použitý termistor má koeficient 3435 K[\[40\]](#page-84-5).

```
1 void readTemperature(I2C_HandleTypeDef* i2cBus)
2 {
    float tmp = 0;int adcVal = 0;
    float vtsx = 0;
    unsigned long rts = 0;
7
    adcVal = registerDoubleRead(bqTS1_HI, i2cBus);
9
10 vtsx = (adcVal * 382.0)/1000000.0; // prevod na mV
11 rts = (10000.0 * vtsx) / (3.3 - vtsx); // prevod na Ohm12 tmp = 1.0/(1.0/(273.15+25) + 1.0/ntcBetaValue*log(rts/10000.0)); // K
13
_{14} if(i2cBus == &hi2c1){
15 temperatures1[0] = (tmp - 273.15); // prevod z K na °C16 }else{
17 temperatures2[0] = (\text{tmp} - 273.15);
18 }
19 }
```
Zdrojový kód 4.5: Čtení teploty z registru

## **Čtení napětí článku z registru**

Pro čtení napětí jednotlivých článků se využívá již zmíněný postup. Adresa registru s hodnotou se dopočítává přímo ve funkci. Díky tomu není nutné mít uloženou v paměti každou adresu článku. Všechny adresy jsou dostupné v dokumentaci od výrobce[[15\]](#page-82-0). Každý AFE obvod má svůj vlastní zisk a offset, díky kterému se vypočítá napětí článku. Tyto zkalibrované konstanty od výrobce jsou uložené v obvodu.

```
1 float readCellVoltage(uint8_t cellNumber , I2C_HandleTypeDef* i2cBus)
  \overline{1}if(cellNumber > 15)return -1;
5
6 uint8_t registerNumber = bqVC1_HI + (cellNumber * 2);
    uint16_t cellValue = registerDoubleRead(registerNumber, i2cBus);
8
9 if (cellValue == 0)
10 return 0;
11 //kazdy obvod ma svuj vlastni gain a offset - musi se prvni vycist
12 if (i2cBus == &hi2c1){
13 cellVoltage = cellValue * gain1 + offset1; //vychazi v mV
_{14} }else{
\begin{bmatrix} 15 \end{bmatrix} cellVoltage = cellValue * gain2 + offset2;
16 }
17
18 cellVoltage = cellVoltage / 1000.0; //prevod na V
19 return cellVoltage;
20}
```
Zdrojový kód 4.6: Čtení napětí článku

### **Komunikace na sběrnici CAN**

Programování komunikace na sběrnici CAN bylo usnadněno díky použití HAL knihoven[\[39\]](#page-84-4). V první řadě je třeba zadefinovat záhlaví struktury pro příjem a posílání dat *TxHeader/RxHeader*. Dále je nutné zadefinovat pole bytů *TxData* a *RxData* pro odesílání a příjem dat. Navíc je třeba deklarovat proměnnou pro uložení odeslané zprávy *TxMailbox*.

K aktivování uzlu s periferií na sběrnici je nutné použít funkci *HAL\_CAN\_Start*. Pro příjem zpráv je potřeba povolit přerušení. Nastane-li přerušení, pak se spustí funkce *HAL\_CAN\_RxFifoMsgPendingCallback*, ve které se zpráva ze sběrnice uloží do připraveného pole *RxData*[[41](#page-84-6)].

Pro komunikaci po sběrnici je nezbytné nakonfigurovat rámec, ve kterém budou data přenášena, respektive nastavit arbitrážní a řídicí pole rámce. Pro přenos dat je využit standardní datový rámec.

Jednotlivé části rámce:

- SOF/EOF začátek/konec rámce
- Identifier jedinečné ID určující prioritu zprávy na sběrnici
- RTR určuje typ rámce (datový/vzdálený)
- IDE rozšiřující ID, ve standardním rámci musí být bit dominantní (0)
- R0 rezervní bit
- DLC délka přenášených dat (maximum 8 bytů)
- CRC cyklický redundantní součet
- ACK potvrzovací bit
- IFS mezirámcová mezera

Rámec pro odeslání dat je nakonfigurován pomocí jednotlivých proměnných ve struktuře *TxHeader*. Proměnná *TxData* obsahuje testovací data, která jsou následně odeslána pomocí funkce *HAL\_CAN\_AddTxMessage*.

| 1 bit                                    | 11 bits           |        | 1 bit 1 bit 1 bit |                | 4 bits                                 | $0 - 8$ bytes        | 15 bits      | 1 bit      | 7 bits 3 bits |   |
|------------------------------------------|-------------------|--------|-------------------|----------------|----------------------------------------|----------------------|--------------|------------|---------------|---|
| S<br>$\Omega$<br>F                       | <b>Identifier</b> | R<br>R | D<br>E            | R <sub>0</sub> | <b>DLC</b>                             | <b>DATA</b>          | <b>CRC</b>   | <b>ACK</b> | Е             | S |
| Control<br>Arbitration<br>Field<br>Field |                   |        |                   |                | Data<br>Field<br>-Standard Data Frame- | CRC<br>- 11<br>Field | ACK<br>Field |            |               |   |

Obrázek 4.5: Rámec sběrnice CAN

```
CAN_TxHeaderTypeDef TxHeader;
  CAN_RxHeaderTypeDef RxHeader;
 3
  uint32_t TxMailbox;
5 uint8_t TxData[8];
_6 uint8_t RxData [8];
 7
8 HAL_CAN_Start(&hcan);
9 HAL_CAN_ActivateNotification(&hcan, CAN_IT_RX_FIFO0_MSG_PENDING);
10
11 void HAL_CAN_RxFifo0MsgPendingCallback(CAN_HandleTypeDef *hcan)
12 {
13 //prijem dat a ulozeni do RxData
14 HAL_CAN_GetRxMessage(hcan, CAN_RX_FIFOO, &RxHeader, RxData);
15}
16
_{17} TxHeader.DLC = 4:
18 TxHeader. ExtId = 0;
_{19} TxHeader. IDE = CAN_ID_STD;
_{20} TxHeader.RTR = CAN_RTR_DATA;
_{21} TxHeader. StdId = 0x103;
22 TxHeader. TransmitGlobalTime = DISABLE;
23_{24} TxData [0] = 122;
25 TxData [1] = 37;
_{26} TxData [2] = 25;
_{27} TxData [3] = 200;
28
29 //odeslani dat
30 HAL_CAN_AddTxMessage(&hcan, &TxHeader , TxData , &TxMailbox);
```
Zdrojový kód 4.7: Nastavení komunikace na sběrnici CAN

Na RX pinu je třeba povolit přerušení a nastavit vstupní filtry, aby bylo možné přijímat zprávy.

### **Měření proudu a ostatní periferie**

Analogový signál přivedený na vstup MCU z obvodu pro Hallovu sondu nebo operačního zesilovače pro měření napětí je jednoduše převeden pomocí vnitřního 12-ti bitového analogově-digitálního převodníku. Práce s daným převodníkem je zjednodušena pomocí HAL knihovny. Převedený analogový signál lze poté lehce přepočítat na proud nebo napětí. Ostatní periferie jako je UART, na které je připojený bluetooth modul nebo RS-485 jsou taky ovládané pomocí HAL knihovny. Ovládání stykačů, relé a spínání napájení je zprostředkováno přes tranzistory pomocí GPIO.

# **5 Mobilní aplikace**

Velká většina komerčně dostupných BMS mají k dispozici od výrobce doprovodnou aplikaci k nastavení jednotlivých parametrů systému. Jedná se buď o mobilní aplikaci pro chytré telefony nebo aplikaci pro operační systém Windows. Připojení chytrého telefonu probíhá pomocí bluetooth, zatímco u počítače je to nejčastěji pomocí převodníku ze sběrnice CAN nebo RS-485.

## **5.1 Úvod do mobilní aplikace**

Aby bylo možné lehce nastavit parametry jako je minimální a maximální napětí článků ,teplotní meze nebo třeba proudový limit, je nutné tyto parametry zapsat do mikrokontroléru a uložit je. Pro usnadnění nastavování parametrů byla vybrána verze s mobilní aplikací, která by umožnila bezdrátové propojení s BMS přes bluetooth modul. Mobilní aplikace nabízí bezdrátovou komunikaci a umožňuje nastavení parametrů přímo z chytrého telefonu. Tato komunikace eliminuje potřebu notebooku nebo stolního počítače a převodníku pro komunikaci.

Bluetooth modul byl vybrán HC-05, který komunikuje pomocí UART s mikrokontrolérem. Modul se připojuje na konektor, na který je vyvedena již zmíněná komunikace. Aby bluetooth připojení fungovalo, je nutné mobilní telefon nejprve spárovat s bluetooth modulem.

Aplikace byla programována v jazyce Kotlin. Vývojové prostředí bylo použito Android Studio. Aplikace je cílená na SDK/API 23 a vyšší. To znamená, že aplikace je podporována od verze Androidu 6 a výš. Všechny data a parametry uvedené v aplikaci jsou náhodně generované pro potřebu ladění a neodpovídají skutečným měřením. Vygenerovaná data jsou posílána s periodou 1 s.

## **5.2 Návrh uživatelského prostředí**

Uživatelské prostředí bylo navrženo pro telefon Samsung Galaxy S6 Edge tak, aby bylo pokud možno co nejvíce přehledné. Novodobé telefony/tablety mají různou úhlopříčku, rozlišení a počet pixelů na palec. Tato variabilita má výrazný vliv na samotné zobrazení aplikace na různých zařízeních.

Po spuštění aplikace se uživateli nabídne menu se spárovanými bluetooth zařízeními a jejich MAC adresami. V tuto chvíli je nutné již mít bluetooth modul spárovaný s mobilním telefonem. Tlačítkem *REFRESH* lze seznam aktualizovat. Po kliknutí na vybrané zařízení ze seznamu se aplikace pokusí k danému zařízení připojit.

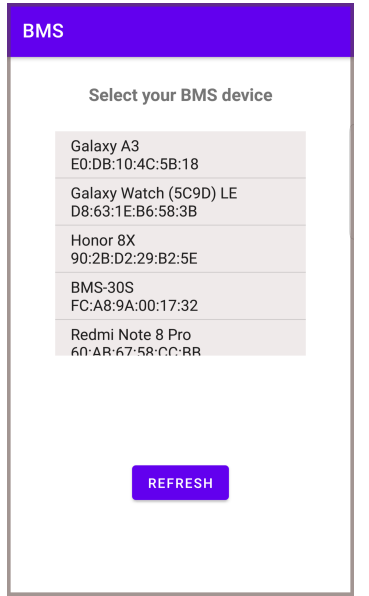

Obrázek 5.1: Výběr spárovaných bluetooth zařízení

Po připojení se k zařízení BMS-30S se uživatel dostane na úvodní obrazovku, kde jsou k dispozici základní údaje o BMS a baterii.

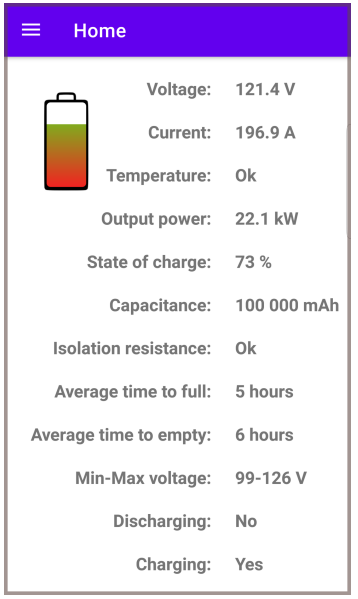

Obrázek 5.2: Úvodní obrazovka

V levém horním rohu je vidět ikonka pro vysouvací menu. Menu obsahuje nastavení parametrů BMS, nápovědu, grafy, napětí jednotlivých článků baterie, teplotu a domovskou obrazovku.

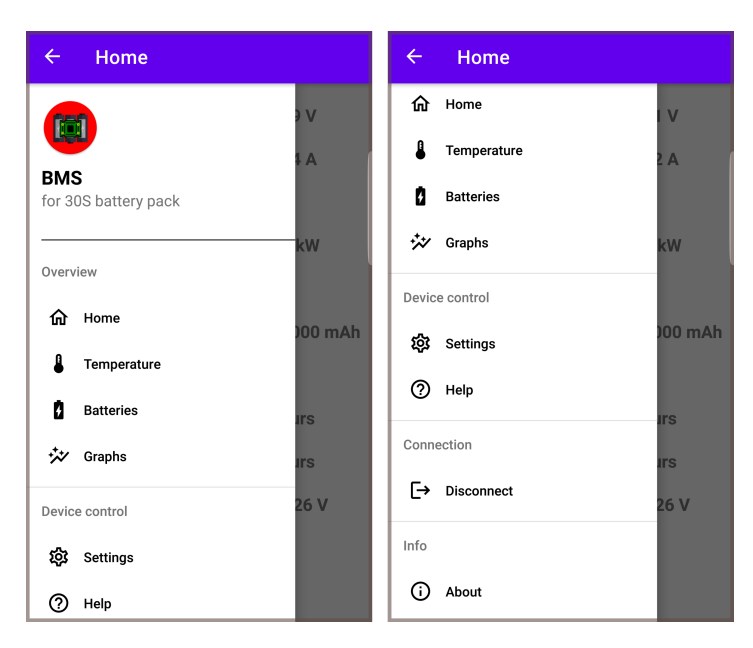

Obrázek 5.3: Navigační menu

V sekci baterie je zobrazeno napětí jednotlivých článků s jejich grafickým znázornění aktuálního stavu nabití. Sekci je nutné posunout níže, aby bylo možné prohlížet další články, které se nevešly na obrazovku. Sekce s teplotami zobrazuje teplotu pro bateriový svazek, kterému jsou vyhrazeny 3 termistory, 1 termistor je vyhrazen k měření teploty na PCB a 2 termistory k měření teploty stykačů.

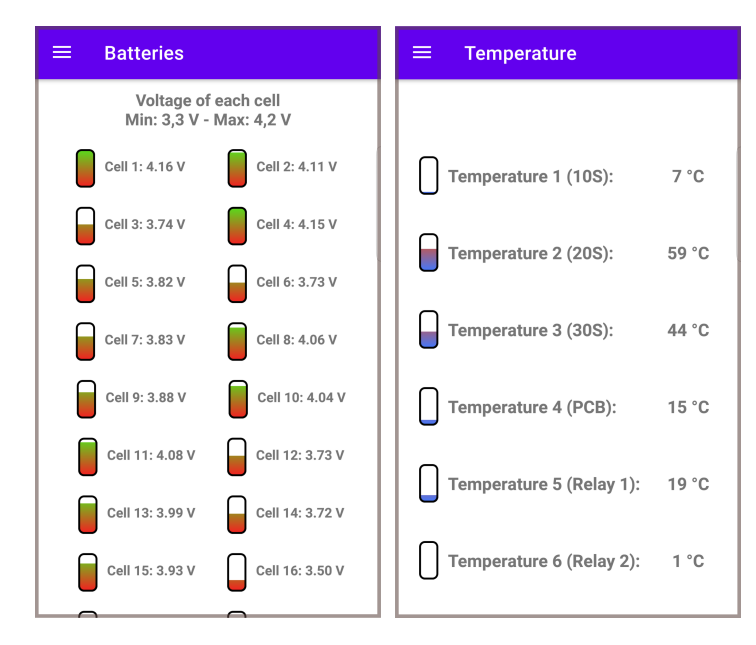

Obrázek 5.4: Obrazovka s teplotou a jednotlivými články

V sekci s grafy lze nalézt vizualizace pro napětí baterie, proudu a výkonu. Pro mobilní telefony jsou grafy limitovány úhlopříčkou displeje. Další 2 grafy jsou k dispozici po posunutí obrazovky. Jednotlivé prvky grafu jako je tloušťka vykreslení, body, osy nebo prokládání dat lze nastavit ve vývojovém prostředí.

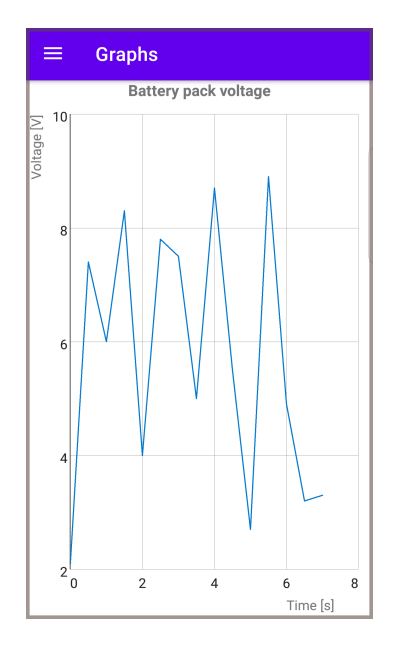

Obrázek 5.5: Obrazovka s grafy

V sekci s nápovědou lze nalézt popsané zkratky a vysvětlení k jednotlivým parametrům s jejich nastavitelným rozsahem. Pro zobrazení dalších nápověd je nutné posunout obrazovku. V sekci nastavení lze nastavit parametry zadáním čísla z platného rozsahu a potvrzením tlačítkem *SET*. Rozsah je automaticky kontrolován.

| <b>Settings</b>              |       |                           | Help<br>≡                                                                                                    |
|------------------------------|-------|---------------------------|----------------------------------------------------------------------------------------------------|
| Overcurrent CHG: 54 A        |       | 54<br><b>SET</b>          | Overcurrent charge (OCC): The<br>overcurrent value, that turns off charging.                                                       |
| Overcurrent DCHG: 54 A       |       | <b>SET</b><br>54          | The value must be $> 0$ A and < 350 A.                                                                                             |
| Short cicruit DCHG: 98 A     |       | <b>SET</b><br>98          | Overcurrent discharge (OCD): The<br>overcurrent value, that turns off<br>discharging. The value must be > 0 A and<br>$< 350 A$ .   |
| Pack undervoltage:           | $- V$ | <b>SET</b><br>Value       |                                                                                                    |
| Pack overvoltage:            | $-$ V | <b>SET</b><br>Value       | Short circuit discharge (SCD): The value<br>of short circuit current, that turns off<br>discharging. The value must be $> 0$ A and |
| Cell undervoltage:           | $-$ V | <b>SET</b><br>Value       | $< 400 A$ .                                                                                                    |
| Cell overvoltage:            |       | -- V Value<br><b>SET</b>  | Under temperature discharge (UTD):<br>The lowest temperature, that turns off                                                       |
| Under temp DCHG: -- °C Value |       | <b>SET</b>                | discharging. The value must be > -20 °C<br>and < $15^{\circ}$ C.                                                                   |
| Over temp DCHG: -- °C Value  |       | <b>SET</b>                | Over temperature discharge (OTD):<br>The highest temperature, that turns off                                                       |
| Under temp CHG: -- °C Value  |       | <b>SET</b>                | discharging. The value must be > 20 °C<br>and < $80^{\circ}$ C.                                                                    |
| Over temp CHG:               |       | -- °C Value<br><b>SET</b> | Under temperature charge (UTC):                                                                                                    |

Obrázek 5.6: Obrazovka s nastavením a nápovědou

# **5.3 Programové řešení aplikace**

Mobilní aplikace je postavená na dvou aktivitách. Jedna aktivita slouží ke skenování bluetooth zařízení a následnému připojení, zatímco druhá aktivita slouží ke komunikaci s BMS a všemi ostatními úkony[[42](#page-84-7)]. Na jednotlivé aktivity jsou navázány fragmenty. Fragment představuje modulární část uživatelského rozhraní v rámci aktivity[\[43](#page-84-8)][[44](#page-84-9)]. Na první aktivitu je navázaný pouze jeden fragment a to je zpracování připojení k bluetooth zařízení. Na druhou aktivitu je navázáno 7 fragmentů (domovská obrazovka, teplota, bateriové články, grafy, nastavení, nápověda a sekce o aplikaci). Na jednotlivé fragmenty jsou navázány jejich grafické rozložení. Toto grafické rozložení v sobě obsahuje kompletní GUI dané sekce, od tlačítek až po grafy nebo polí pro zadání textu. Jednotlivé fragmenty se tak starají o prvky přiřazené v těchto grafických rozloženích. Celkově fragmenty umožní modularitu uživatelského prostředí v dané aktivitě. Pro komunikaci mezi aktivitou a fragmentem byla využita třída ViewModel.

Pro komunikaci s bluetooth zařízením je nutné si od uživatele vyžádat oprávnění k bluetooth přístupu v závislosti na cíleném SDK/API. Aplikace je cílená na SD-K/API 31 (Android 12), která vyžaduje od uživatele přístup ke skenovaní okolních zařízení, možnost zviditelnění zařízení a připojení se ke spárovaným zařízením[\[45\]](#page-84-10).

```
1 if(ContextCompat.checkSelfPermission(applicationContext , android.
     Manifest.permission.BLUETOOTH_CONNECT) == PackageManager.
     PERMISSION_DENIED){
2 checkForPermissions(android.Manifest.permission.BLUETOOTH_CONNECT,
     "Bluetooth", BLUETOOTH_CON_RQ)
      \mathcal{F}4
5 if(ContextCompat.checkSelfPermission(applicationContext , android.
     Manifest.permission.BLUETOOTH SCAN) == PackageManager.
     PERMISSION_DENIED){
6 checkForPermissions (android.Manifest.permission.BLUETOOTH_SCAN, "Bluetooth scan", BLUETOOTH_SCN_RQ)
\frac{1}{7} }
8
  9 m_bluetoothAdapter = BluetoothAdapter.getDefaultAdapter()
10
11 if (m_bluetoothAdapter == null) { Toast.makeText(
     this@SelectDeviceActivity , "This device doesn 't support bluetooth",
      Toast.LENGTH_SHORT).show()
12 return
|13| }
14 if (!m_bluetoothAdapter!!.isEnabled) {
15 val enableBluetoothIntent = Intent(BluetoothAdapter.
     ACTION_REQUEST_ENABLE)
\vert16 startActivityForResult(enableBluetoothIntent,
     REQUEST ENABLE BLUETOOTH)
17 }
 button.setOnClickListener { pairedDeviceList() }
```
Zdrojový kód 5.1: Obsluha bluetooth a kontrola oprávnění

Nejprve je zkontrolováno, jestli uživatel v minulosti oprávnění přidělil. V případě že ano, zkontroluje se, zda je platné. V opačném případě se žádá o oprávnění.

```
1 private fun pairedDeviceList(){
     2 val menu = findViewById <ListView >(R.id.select_device_list)
3
     4 m_pairedDevices = m_bluetoothAdapter!!.bondedDevices
     5 val list : ArrayList <String > = ArrayList()
6
     7 if(m_pairedDevices.isNotEmpty()){
         8 for (device: BluetoothDevice in m_pairedDevices){
\overline{9}10 val devName = device.name
11 val devAddress = device.address
12
13 \vert list.add(devName + "\n" + devAddress)
14 Log.i("device", ""+list)
15 }
16 }else{
17 Toast.makeText(this@SelectDeviceActivity, "No paired devices
     found", Toast.LENGTH_SHORT).show()
18 }
19
20 val adapter = ArrayAdapter(this , android.R.layout.
     simple list item 1, list)
|21| menu.adapter = adapter
22 menu.onItemClickListener = AdapterView.OnItemClickListener { _{-},
     position, - ->
23
val delim = "\n\ln"
25 val macAddress = list[position].split(delim).toTypedArray()
26
\vert val address = macAddress[1]
28
29 val intent = Intent(this , ControlActivity::class.java)
30 intent.putExtra(EXTRA_ADDRESS, address)
31 startActivity(intent)
32 }
33 }
```
Zdrojový kód 5.2: Seznam spárovaných zařízení a přepnutí do nové aktivity

Zdrojový kód [5.2](#page-69-0) vypíše do listu všechny spárované zařízení s jejich MAC adresami. V případě, že žádné neexistují, vypíše hlášku *"No paired devices found"*. Jakmile uživatel vybere bluetooth zařízení kliknutím, získá se jeho MAC adresa. Následně se vytvoří instance třídy Intent, která slouží k navigaci mezi aktivitami a dá se pomocí ní předat data z jedné aktivity do druhé. Uloží se do ní zvolená MAC adresa a následně se spustí cílená aktivita.

```
1 override fun doInBackground(vararg p0: Void?): String? {
2 try {
3 if(m_bluetoothSocket == null || !m_isConnected){
             4 m_bluetoothAdapter = BluetoothAdapter.getDefaultAdapter()
5
6 val device: BluetoothDevice = m_bluetoothAdapter.
     getRemoteDevice(m_address)
             m_bluetoothSocket = device.
     createInsecureRfcommSocketToServiceRecord(m_myUUID)
8 BluetoothAdapter.getDefaultAdapter().cancelDiscovery()
9 m_bluetoothSocket!!.connect()
10 }
11 }catch (e: IOException){
12 connectSuccess = false
13 e.printStackTrace()
\begin{array}{c|c}\n & \text{14}\n\end{array}15 return null
16 }
```
Zdrojový kód 5.3: Připojení se k bluetooth zařízení

Po spuštění druhé aktivity se na pozadí spustí funkce ze zdrojového kódu [5.3](#page-70-0). Tato funkce se pokusí připojit k bluetooth zařízení[[46](#page-84-11)][[47](#page-84-12)].

Aplikace má 5 sekund na připojení se k zařízení, poté se odhlásí a je nutné pokus opakovat. V případě úspěšného připojení se spustí vlákno, které umožňuje paralelní běh dané části programu. Ve vláknu se vyčtou přenášená data z bluetooth přenosu a pomocí ViewModelu pošlou do aktivního fragmentu. Vyčítaní dat probíhá s periodou 1 s.

```
1 val handler = Handler()
2 handler.postDelayed({
3 Thread(Runnable {
            4 while (m_isConnected) {
               5 if(m_bluetoothSocket != null){
                   6 try {
                        7 val bluetoothSocketInputStream = m_bluetoothSocket
      !!.inputStream
                       val buffer = ByteArray (1024)
9 val bytes: Int = bluetoothSocketInputStream.read(
     buffer)
10 readMessage = String(buffer, 0, bytes)
11 }catch (e: IOException){
12 e.printStackTrace()
\begin{array}{c|c|c|c|c|c} \hline \end{array}\begin{array}{c|c}\n 14 & \phantom{0}\n \end{array}15 15 runOnUiThread{ viewModel.selectItem(readMessage) }
16 Thread.sleep(1000)
\begin{array}{c|c}\n\hline\n\end{array} \qquad \qquad \qquad_{18} }).start()
_{19} }, 5000)
```
Zdrojový kód 5.4: Spuštění vlákna a příjem dat

Ve zdrojovém kódu [5.5](#page-71-0) se získaná data z fragmentu pomocí ViewModelu, jako jsou například nastavené parametry, posílají zpět do BMS. Pro přenos dat z fragmentu do aktivity a z aktivity do fragmentu jsou zapotřebí 2 ViewModely[\[48](#page-84-13)].

```
1 viewModel2.selectedItem2.observe(this) { item ->
2 sendCommand(item)
3 }
4
5 private fun sendCommand(input: String){
6 if(m_bluetoothSocket != null){
           7 try {
                8 m_bluetoothSocket!!.outputStream.write(input.toByteArray())
9 }catch (e: IOException){
10 e.printStackTrace()
\begin{array}{|c|c|c|c|}\n\hline\n11 & & & \end{array}\overline{12} }
_{13} }
```
Zdrojový kód 5.5: Příjem dat z fragmentu a poslání dat

Celý zdrojový kód je rozsáhlý, vybrány byly pouze stěžejní části aplikace. Zbylá část kódu zahrnuje další část komunikace mezi aplikací a bluetooth zařízení pomocí třídy AsyncTask, obsluhu dialogových oken, práci s fragmenty a jejich přepínání a v neposlední řadě návrh grafického rozhraní.
## **6 Návrh schránky pro zabudování zařízení**

Schránka pro zařízení byla navržena v programu Fusion 360. Pomocí programu Ki-Cad a FreeCAD byl získán detailnější 3D model PCB se součástkami a konektory. Na základě 3D modelu se poté navrhla schránka. Schránka byla navržena tak, aby byl umožněn přístup ke všem konektorům a tlačítkům. Uprostřed vrchního dílu byl vytvořen průzor pro možnost pozorování kontrolních LED. PCB je tak chráněné vůči mechanickému poškození, avšak schránka nesplňuje žádné IP krytí kvůli konektorům, které mají odhalené kontakty. Bylo tak učiněno z důvodu lepší manipulovatelnosti s konektory. Další možností je komerční schránka, která může být z kovu a zároveň působit jako pasivní chlazení pro balanční rezistory pomocí teplovodivé podložky. IP krytí se dá vyřešit pomocí typu konektorů do panelu, které by se namontovaly do stěny schránky. Tyto konektory zároveň bývají voděodolné a prachuvzdorné. Jejich nevýhodou je vyšší cena. Schránka byla vytisknuta na 3D tiskárně z polylaktidu (PLA), průzor byl zhotoven z polymethylmethakrylátu (plexisklo).

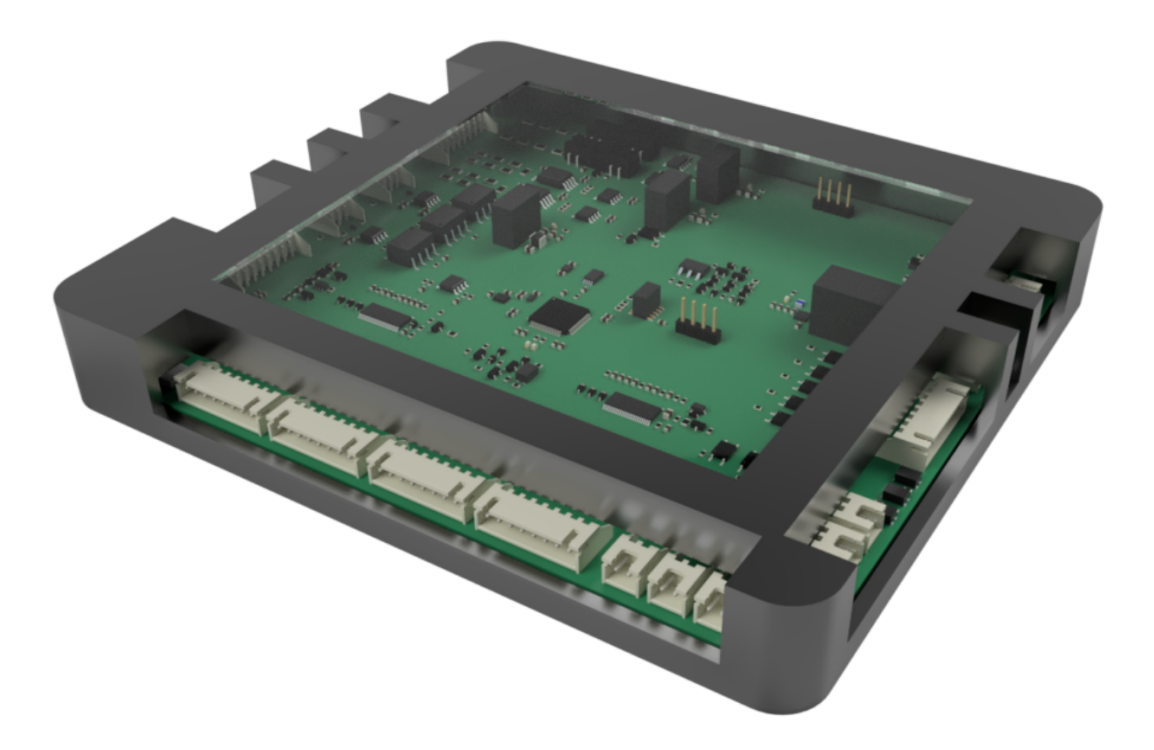

Obrázek 6.1: Vyrenderovaná krabička v softwaru Fusion 360

## **7 Naměřená data a simulace**

Systém pro správu baterií byl otestován v laboratorních podmínkách, kde se podrobně testovalo například balancování jednotlivých článků. Některé funkce BMS by bylo obtížnější testovat v laboratoři, jako je například monitorování izolačního odporu. Pro ověření této a dalších funkcí bylo vybráno ověření pomocí simulací v softwaru.

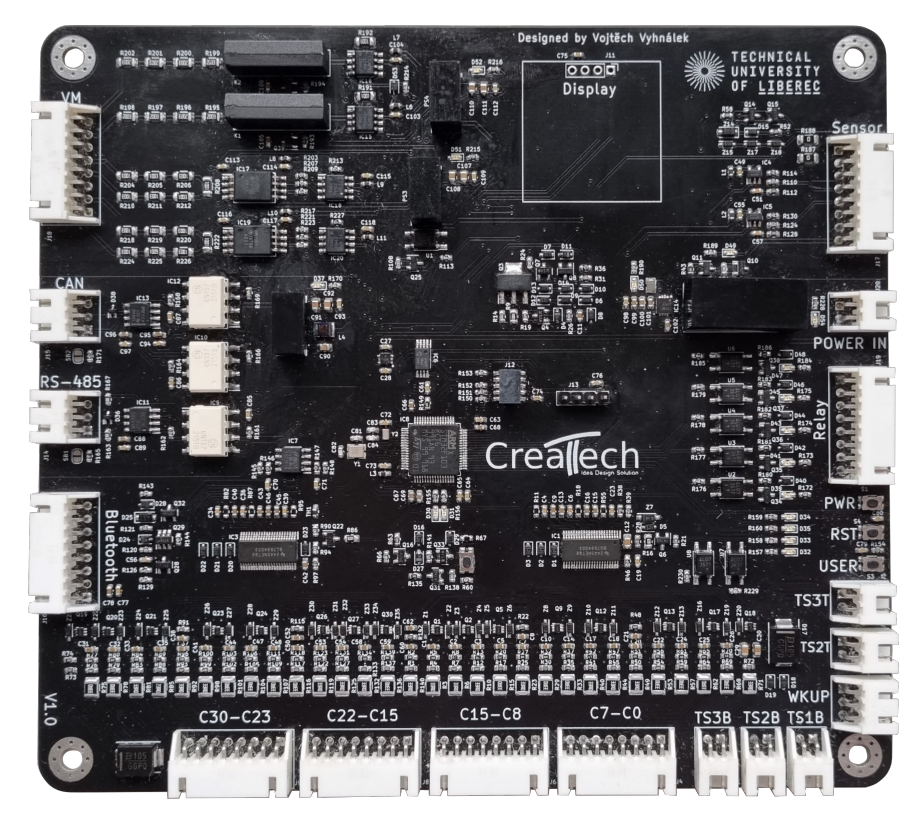

Obrázek 7.1: Realizovaná BMS

#### **7.1 Balancování článků**

Testování balancování článků probíhalo během nabíjení a vybíjení baterie. Pro tento účel byla sestavena baterie o 30-ti článcích zapojených do série. Z každého článku baterie byl vyveden balancovací vodič. Pro nabíjení a vybíjení byl připájen vodič o větším průřezu na začátek/konec baterie.

K nabíjení a vybíjení baterie byl použit obousměrný programovatelný DC zdroj IT6006C-500-40. Zdroj sloužil zároveň jako programovatelná zátěž.

Baterie byla postavena z článků TerraE INR21700-50E[\[49](#page-84-0)]. Při testování byla baterie nabíjena konstantním proudem o hodnotě 2,5 A až do průměrné hodnoty 4,1 V na článek. Nabíjení trvalo přibližně 2 hodiny. Vybíjení probíhalo taktéž konstantním proudem, tentokrát o hodnotě 10 A až do průměrné hodnoty 3,3 V na článek. Vybíjení trvalo přibližně 30 minut.

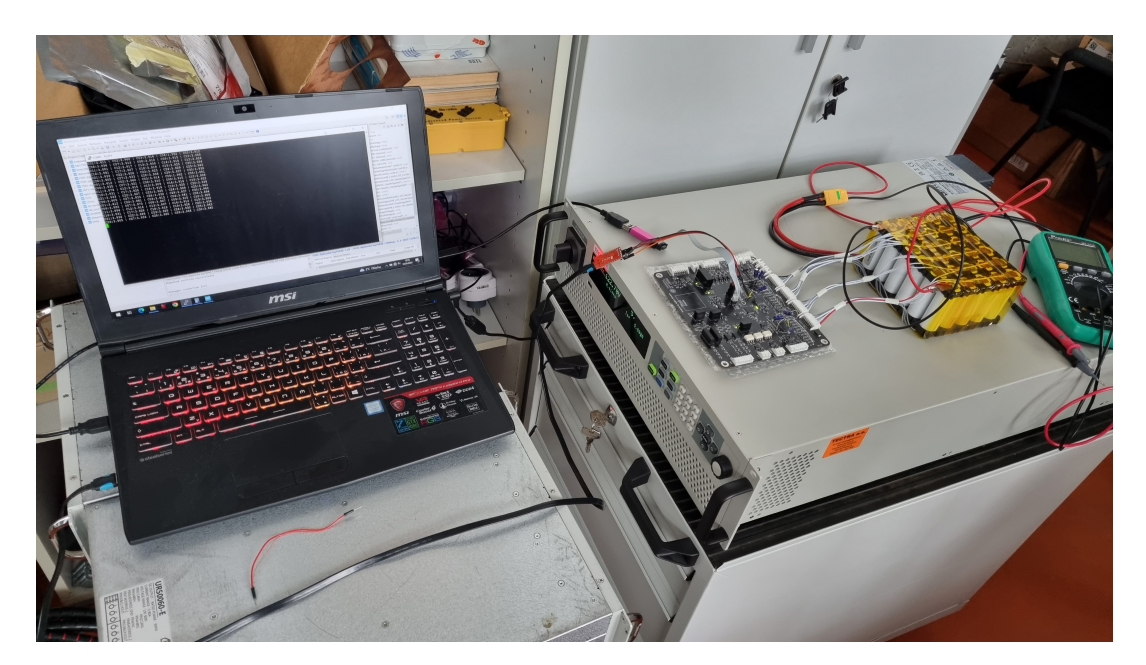

Obrázek 7.2: Testování v laboratoři

Během testování BMS probíhaly drobné úpravy firmwaru a doladění algoritmu s cílem ho optimalizovat. Firmware byl nahráván pomocí ST-Linku V2. Pro přenos naměřených dat z BMS do notebooku byl využit převodník z UART na USB, což umožnilo ukládání těchto dat na notebook pro následné zpracování v softwaru MATLAB. Baterie byla připojena k BMS pomocí balančních vodičů, zatímco hlavní přívod baterie byl spojen se zdrojem/zátěží. Hlavním cílem těchto měření bylo minimalizovat směrodatnou odchylku článků na co nejnižší hodnotu a to v co nejmenším počtu cyklů. Baterie byla postavena z nových článků, které byly skladovány při průměrném napětí 3,6 V.

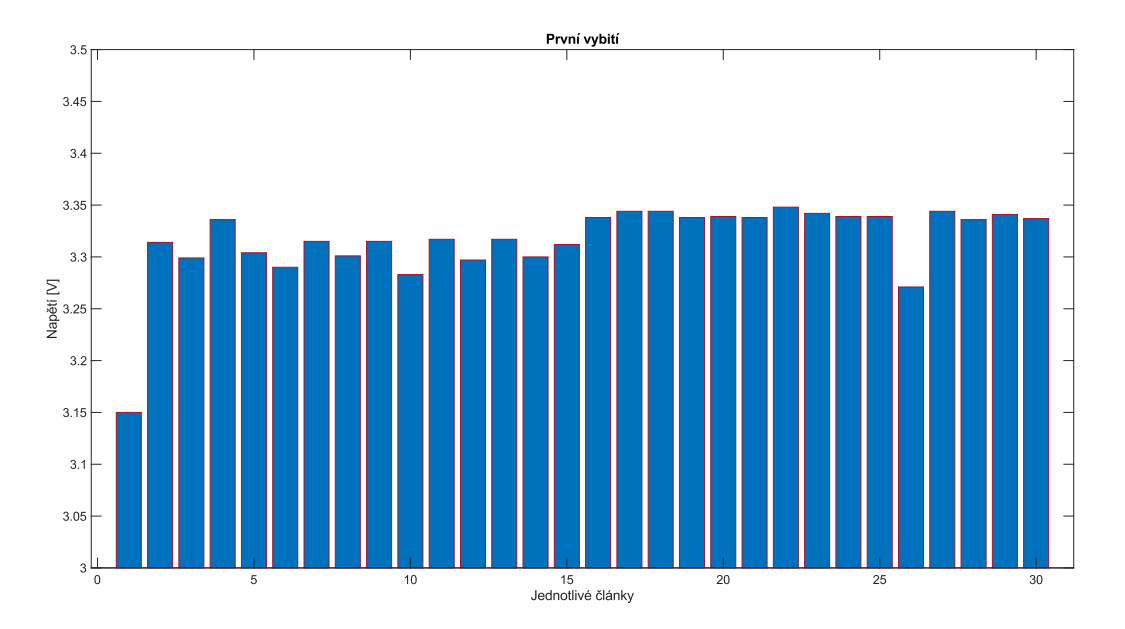

Graf 7.1: Napětí jednotlivých článků po prvním vybití

Následně bylo provedeno první vybití baterie. Směrodatná odchylka byla vypočtena pomocí příkazu *std* v MATLABU. Tato odchylka dosáhla hodnoty 37,9 mV. Poté proběhlo 5 cyklů nabití/vybití. Během pátého cyklu se již průměrné hodnoty příliš nelišily od hodnot z předchozího cyklu.

<span id="page-75-0"></span>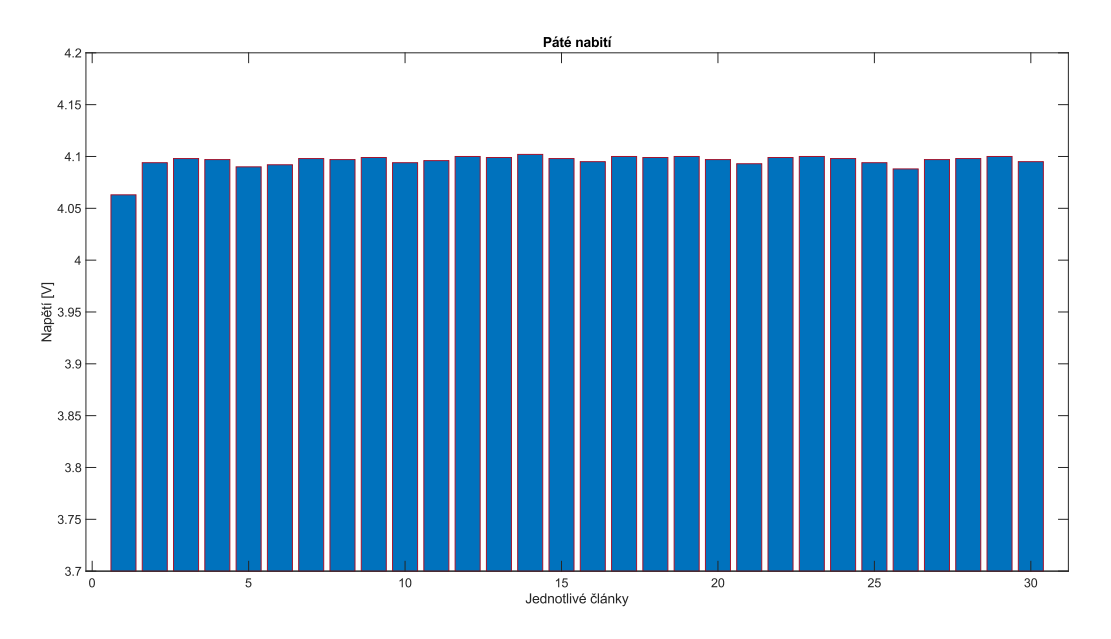

Graf 7.2: Napětí jednotlivých článků po pátém nabití

Z grafu [7.2](#page-75-0) je patrné, že se pomocí balancování jednotlivé články přiblížily průměrnému nabití článku. Směrodatná odchylka po pátém nabití je 6,9 mV. Testování probíhalo při pokojové teplotě. Dle datasheetu od výrobce se přesnost 14-ti bitového ADC určeného pro měření napětí článků při pokojové teplotě a napětí článku od

3,2 V do 4,6 V rovná *±*15 mV. Z výsledků měření lze usoudit, že balancovací algoritmus úspěšně plní svou funkci a další významné zmenšení směrodatné odchylky nelze očekávat. Malého zlepšení lze očekávat při dorovnání odlehlých hodnot článků č. 1 a č. 26.

#### **7.2 Měření na sběrnici CAN**

Pro testování komunikace po sběrnici CAN by bylo nutné mít zařízení, které by bylo schopné na této sběrnici komunikovat. Z důvodu absence tohoto zařízení byla CAN sběrnice na BMS testována v *Loop back* módu[[41\]](#page-84-1).

Tento mód je určený k samotestování komunikace. Pin RX je nezávislý na vnějších událostech na sběrnici, tudíž nepřijímá žádné zprávy po sběrnici, nicméně je připojený vnitřně na TX pin. Tudíž všechny poslané zprávy po sběrnici jsou také přijímány zpět a je tak vytvořená interní zpětná vazba. K TX pinu lze snadno přistupovat z vnějšku MCU, je připojený ke sběrnici.

Posílání dat na sběrnici bylo ověřeno pomocí logického analyzátoru a softwaru Logic 2. Logický analyzátor byl připojen pomocí kroucené dvoulinky k BMS. Následně byla nastavena komunikace CAN v softwaru a spuštěn podprogram pro odeslání dat z BMS. Ve zdrojovém kódu [4.7](#page-63-0) je vidět nastavení rámce a hodnoty poslaných dat.

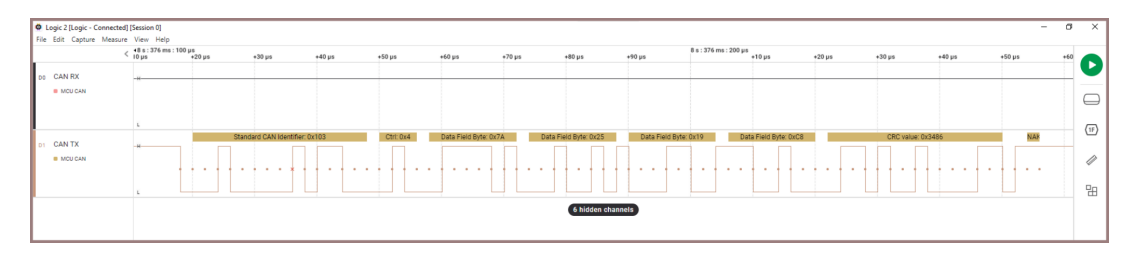

Obrázek 7.3: Komunikace na sběrnici CAN zachycená logickým analyzátorem

Identifikátor CAN byl nastavený na hodnotu 0x103. ID na sběrnici CAN je jedinečné číslo, které identifikuje různé zprávy a umožňuje přijímačům rozlišit, které zprávy mají zpracovat. CTRL udává počet přenášených bytů zprávy, v tomto konkrétním případě jsou 4. Data Field Byte obsahuje poslanou hodnotu, která je zapsaná v hexadecimální soustavě. Po převodu jednotlivých hodnot do dekadické soustavy vyjdou hodnoty 122, 37, 25, 200. Po datech následuje vypočítané CRC, které si příjemce přepočítá. Vysílač nakonec vyšle ACK bit v recesivní hodnotě (logická 1) a v případě bezchybného příjmu dat (správně vypočtené CRC) stáhne ACK bit do dominantní hodnoty (logická 0).

Jelikož není žádný příjemce na sběrnici, který by zprávu přijal, hodnota ACK je v recesivním stavu, tudíž se jeví jako NACK. Pro získání nezávislosti jádro CAN ve zpětnovazebním režimu (režimu smyčky) ignoruje chyby potvrzení.

#### **7.3 Měření izolačního odporu**

Měření izolačního odporu neboli měření únikového proudu slouží k ověření bezpečnosti osob v hybridních nebo elektrických vozidlech. Nařízení č. 100 Evropské hospodářské komise Organizace spojených národů je standard, který uvádí požadavky pro vozidla s elektrickým pohonem[[50\]](#page-85-0).

BMS systém by byl tak klasifikován jako vysokonapěťový, kde vysoké napětí začíná od 30 V střídavých nebo 60 V stejnosměrných. Elektrická izolace (izolační odpor) zdroje vysokého napětí je rozdělena na AC a DC část, kde pro DC napětí musí splňovat minimálně 100  $\Omega/V$  a pro AC napětí 500  $\Omega/V$  (včetně).

<span id="page-77-0"></span>Pro ověření schéma zapojení na obrázku [3.15](#page-47-0) byla zvolena simulace v softwaru TINA-TI od Texas Instruments.

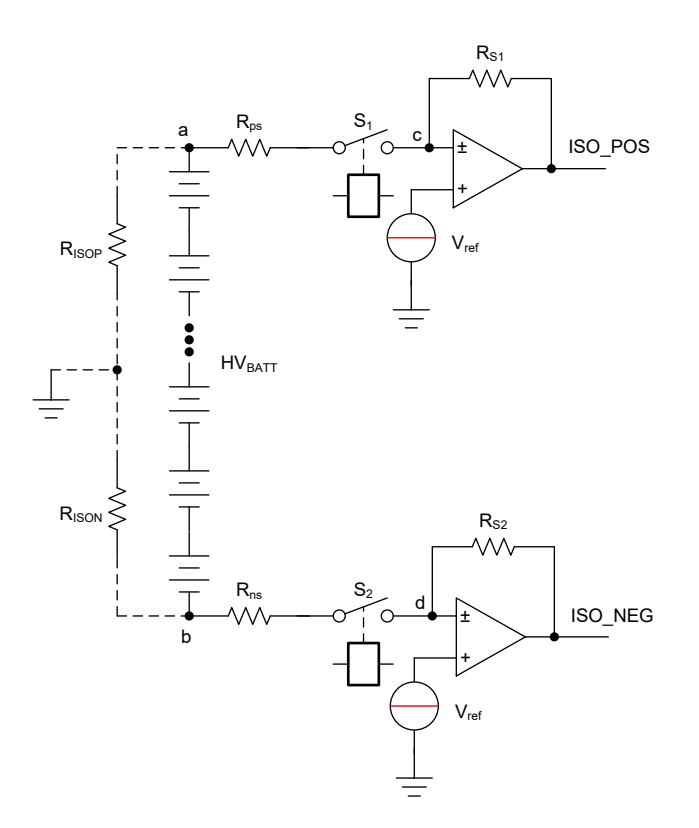

Obrázek 7.4: Zapojení s izolačním odporem na kladné/záporné straně[\[51](#page-85-1)]

První je nutné si postavit rovnice pro bod A, B, C a bod D v obrázku [7.4](#page-77-0) za využití prvního Kirchhoffova zákona. Rovnice poté vypadají následovně.

Rovnice pro bod A:

<span id="page-77-2"></span>
$$
\frac{V_a - HV_{BATT1}}{R_{ISON}} + \frac{V_a}{R_{ISOP}} + \frac{V_a - V_{ref}}{R_{ps}} = 0
$$
\n
$$
(7.1)
$$

Rovnice pro bod C:

<span id="page-77-1"></span>
$$
\frac{V_a - V_{ref}}{R_{ps}} + \frac{ISO\_POS - V_{ref}}{R_{S1}} = 0
$$
\n(7.2)

Rovnice pro bod B:

<span id="page-78-1"></span>
$$
\frac{V_b + HV_{BATT2}}{R_{ISOP}} + \frac{V_b}{R_{ISON}} + \frac{V_b - V_{ref}}{R_{ns}} = 0
$$
\n(7.3)

Rovnice pro bod D:

<span id="page-78-0"></span>
$$
\frac{V_b - V_{ref}}{R_{ns}} + \frac{ISO\_NEG - V_{ref}}{R_{S2}} = 0
$$
\n(7.4)

*HVBAT T*<sup>1</sup> je změřené napětí baterie při sepnutém relé *S*1. *HVBAT T*<sup>2</sup> je změřené napětí baterie při sepnutém relé  $S_2$ . Pro zjednodušení nechť  $\alpha = V_a$  a  $\alpha$  se dá poté vyjádřit z rovnice [7.2](#page-77-1).

$$
\alpha = V_{ref} \cdot \left(1 + \frac{R_{ps}}{R_{S1}}\right) - \frac{R_{ps}}{R_{S1}} \cdot ISO\_POS \tag{7.5}
$$

Stejný princip platí i pro  $\beta = V_b$ .  $\beta$  se z rovnice [7.4](#page-78-0) vyjádří jako:

$$
\beta = V_{ref} \cdot \left(1 + \frac{R_{ns}}{R_{S2}}\right) - \frac{R_{ns}}{R_{S2}} \cdot ISO\_NEG \tag{7.6}
$$

Dosazením *α* a *β* do rovnic [7.1](#page-77-2) a [7.3](#page-78-1) nám vyjde soustava rovnic:

<span id="page-78-2"></span>
$$
\frac{\alpha - HV_{BATT1}}{R_{ISON}} + \frac{\alpha}{R_{ISOP}} + \frac{\alpha - V_{ref}}{R_{ps}} = 0
$$
\n(7.7)

<span id="page-78-3"></span>
$$
\frac{\beta + HV_{BATT2}}{R_{ISOP}} + \frac{\beta}{R_{ISON}} + \frac{\beta - V_{ref}}{R_{ns}} = 0
$$
\n(7.8)

Za předpokladu, že  $R_{ps} = R_{ns}$  se poté  $R_{ISON}$  a  $R_{ISOP}$  vyjádří z rovnic [7.7](#page-78-2) a [7.8](#page-78-3). Výsledné rovnice se poté dají použít pro výpočet izolačního odporu ve firmwaru pro BMS:

<span id="page-78-4"></span>
$$
R_{ISOP} = \frac{HV_{BATT1} \cdot HV_{BATT2} \cdot R_{ps} + HV_{BATT1} \cdot R_{ps} \cdot \beta - HV_{BATT2} \cdot R_{ps} \cdot \alpha}{HV_{BATT1} \cdot V_{ref} - HV_{BATT1} \cdot \beta + V_{ref} \cdot \beta - V_{ref} \cdot \alpha}
$$
\n(7.9)

<span id="page-78-5"></span>
$$
R_{ISON} = -\frac{HV_{BATT1} \cdot HV_{BATT2} \cdot R_{ps} + HV_{BATT1} \cdot R_{ps} \cdot \beta - HV_{BATT2} \cdot R_{ps} \cdot \alpha}{HV_{BATT2} \cdot V_{ref} - HV_{BATT2} \cdot \alpha + V_{ref} \cdot \beta - V_{ref} \cdot \alpha}
$$
\n(7.10)

Při simulaci obvodu v softwaru se do vytvořeného schéma přidá izolační odpor o známé hodnotě (hodnota je ve skutečnosti neznámá a chceme ji zjistit). Tato hodnota může být jakákoliv pro *RISON* i *RISOP* a mohou se lišit. Poté se sepne spínač SW*−*1, změří se napětí *HVBAT T*1, což je napětí baterie a zapíše se napětí na výstupu operačního zesilovače ISO\_POS. Poté se princip opakuje se spínačem SW*−*2, změří se napětí  $HV_{BATT2}$  a zapíše se napětí na výstupu operačního zesilovače ISO\_NEG. Hodnota napětí baterie pro  $HV_{BATT1}$  a  $HV_{BATT2}$  se rovná 122,4 V. Napětí ISO\_POS se rovná 1,366 V a napětí ISO\_NEG se rovná 2,104 V. Po dosazení hodnot do rovnic [7.9](#page-78-4) a [7.10](#page-78-5) vyjde izolační odpor *RISOP* 500 kΩ a *RISON* 280 kΩ. Podrobnější postup lze najít v aplikačních poznámkách výrobce[[34](#page-83-0)][[51\]](#page-85-1).

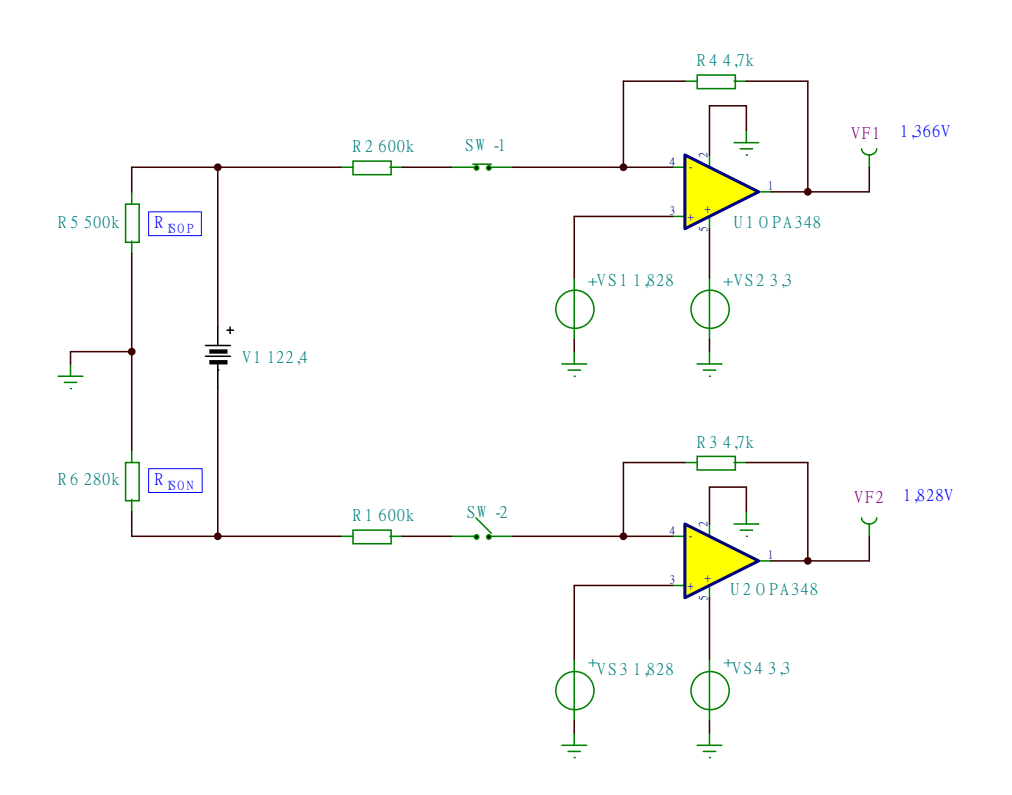

Obrázek 7.5: Měření izolačního odporu se sepnutým relé v kladné větvi

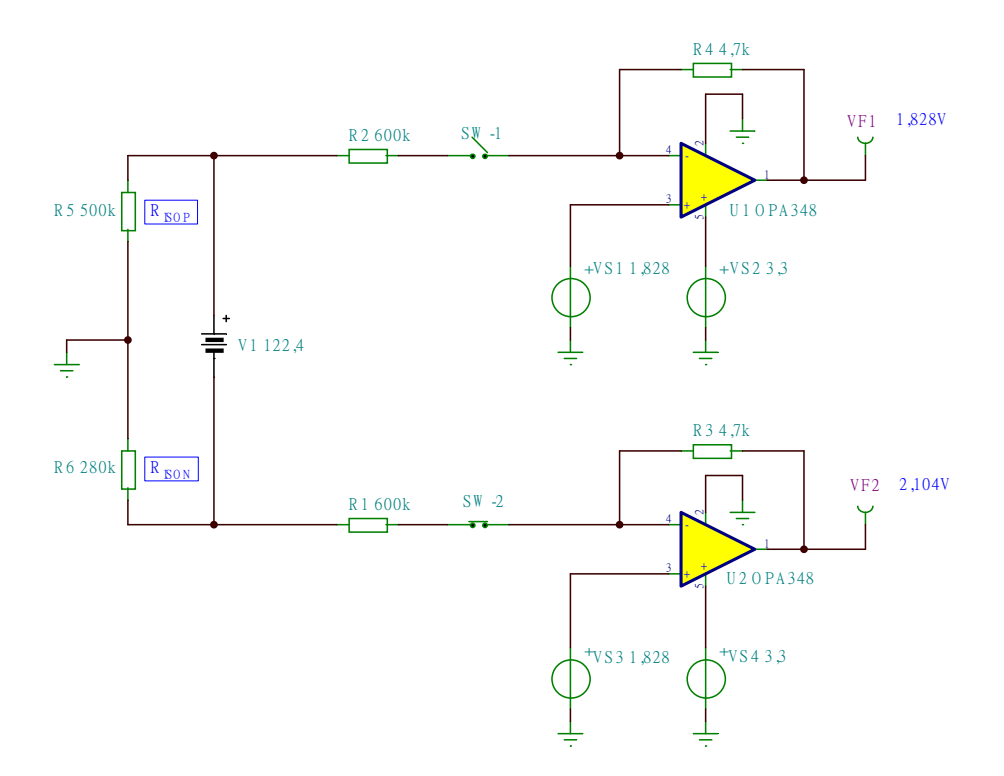

Obrázek 7.6: Měření izolačního odporu se sepnutým relé v záporné větvi

## **Závěr**

V teoretické části této diplomové práce byla provedena rešerše dostupných řešení a čipů, které se používají pro řízení systémů pro správu baterií. Na základě rešerše byl vypracován návrh samotného BMS zařízení, přičemž tento návrh zahrnoval všechny části od blokového schématu až po praktickou realizaci celého systému.

Systém BMS byl koncipován tak, aby umožňoval monitorování stavu baterie a chránil ji tak před nadměrným vybíjením nebo přebíjením. Pro balancování byl navržen a implementován algoritmus pro efektivní správu energie a minimalizování odchylek napětí mezi články. Celé zařízení a BMS bylo testované v laboratorních podmínkách, kde během měření byly sbírány a analyzovány data.

BMS může komunikovat prostřednictvím dvou různých sběrnic, konkrétně CAN a RS-485, což umožňuje flexibilitu v komunikaci a monitorování. Dále byla naprogramována mobilní aplikace, která usnadňuje uživatelům nastavení a monitorování parametrů celého systému. Tato aplikace poskytuje snadný přístup k funkcím systému a umožňuje sledovat stav baterie v reálném čase.

Důležitou funkcí systému je měření izolačního odporu a měření napětí. Tyto funkce umožňují bezpečný provoz BMS. V neposlední řadě je důležitou funkcí galvanicky izolované měření proudu, které je dvoukanálové a poskytuje přesnou hodnotu proudu pro výpočet SOC, SOH a dalších parametrů.

V budoucnu lze tuto práci rozvíjet směrem k dalším vylepšením a rozšířením funkcí systému BMS. Bylo by vhodné přejít na alternativní AFE, přesněji BQ79616, který podporuje bezproblémové zřetězení a je ideální pro systémy s větším počtem článků v sérii. Pro budoucí vylepšení by bylo vhodné nahradit mechanické relé polovodičovým, nahradit jednotlivé optočleny již galvanicky izolovaným řadičem pro komunikaci po RS-485 nebo například galvanicky izolovaný zesilovač AMC1301 nahradit delta-sigma modulátorem AMC3336.

Potenciální vylepšení se může zaměřit také na oblast firmwaru, jako je optimalizace balančního algoritmu a celkový chod programu. Zároveň existuje velký prostor pro zlepšení v mobilní aplikaci, zejména co se týče stability, přenosu dat, grafického rozložení a optimalizace.

Výsledkem práce se stal BMS systém pro EV a LEV, který se ukázal jako spolehlivý a efektivní nástroj pro sledování a udržování stavu baterie. Systém tak umožňuje výrazně prodloužit životnost baterie a zvýšit bezpečnost provozu.

## **Použitá literatura**

- [1] *Light electric vehicles (LEVs)* [online]. 2019. [cit. 2023-11-08]. Dostupné z: https://www.infineon.com/dgdl/Infineon-Application\_brochure\_light electric \_vehicles \_LEVs - ApplicationBrochure -  $v02$  \_00 - EN . pdf ? fileId = [5546d46269bda8df0169d8a9f5123fce.](https://www.infineon.com/dgdl/Infineon-Application_brochure_light_electric_vehicles_LEVs-ApplicationBrochure-v02_00-EN.pdf?fileId=5546d46269bda8df0169d8a9f5123fce)
- [2] *Types and Principles of Hall Elements* [online]. 2023. [cit. 2023-11-08]. Dostupné z: [https://www.akm.com/eu/en/products/hall-sensor/tutorial/hall](https://www.akm.com/eu/en/products/hall-sensor/tutorial/hall-elements/)[elements/](https://www.akm.com/eu/en/products/hall-sensor/tutorial/hall-elements/).
- [3] *Hall efect* [online]. 2022. [cit. 2023-11-08]. Dostupné z: [https : / /](https://theinstrumentguru.com/hall-effect/) [theinstrumentguru.com/hall-effect/](https://theinstrumentguru.com/hall-effect/).
- [4] *Comparing Shunt-and Hall-Based Isolated CurrentSensing Solutions in HE-V/EV* [online]. 2018. [cit. 2023-11-08]. Dostupné z: [https://www.ti.com/lit/](https://www.ti.com/lit/an/sbaa293c/sbaa293c.pdf?ts=1699469354045%5C&ref_url=https%5C%253A%5C%252F%5C%252Fwww.google.com%5C%252F) [an/sbaa293c/sbaa293c.pdf?ts=1699469354045%5C&ref\\_url=https%5C%](https://www.ti.com/lit/an/sbaa293c/sbaa293c.pdf?ts=1699469354045%5C&ref_url=https%5C%253A%5C%252F%5C%252Fwww.google.com%5C%252F) [253A%5C%252F%5C%252Fwww.google.com%5C%252F](https://www.ti.com/lit/an/sbaa293c/sbaa293c.pdf?ts=1699469354045%5C&ref_url=https%5C%253A%5C%252F%5C%252Fwww.google.com%5C%252F).
- [5] *Leveraging high-performance shunts in high-voltage battery applications for next-gen electric vehicles* [online]. 2020. [cit. 2023-11-08]. Dostupné z: [https://](https://www.isabellenhuetteusa.com/wp-content/uploads/2021/03/Isabellenhutte_MIM-technology_tech-article.pdf) [www.isabellenhuetteusa.com/wp-content/uploads/2021/03/Isabellenhutte\\_](https://www.isabellenhuetteusa.com/wp-content/uploads/2021/03/Isabellenhutte_MIM-technology_tech-article.pdf) [MIM-technology\\_tech-article.pdf.](https://www.isabellenhuetteusa.com/wp-content/uploads/2021/03/Isabellenhutte_MIM-technology_tech-article.pdf)
- [6] *THERMAL ELECTROMOTIVE FORCE (EMF)* [online]. 2012. [cit. 2023- 11-08]. Dostupné z: [https : / / na . industrial . panasonic . com / blog / thermal](https://na.industrial.panasonic.com/blog/thermal-electromotive-force-emf)  [electromotive-force-emf.](https://na.industrial.panasonic.com/blog/thermal-electromotive-force-emf)
- [7] *Measuring the differences: Shunt-based sensing technology vs. magnetic solutions* [online]. 2020. [cit. 2023-11-08]. Dostupné z: [https : / / www .](https://www.isabellenhuetteusa.com/wp-content/uploads/2020/12/Isabellenhutte_EV-Shunt-Resistors_tech-article_final.pdf) [isabellenhuetteusa.com/wp-content/uploads/2020/12/Isabellenhutte\\_EV-](https://www.isabellenhuetteusa.com/wp-content/uploads/2020/12/Isabellenhutte_EV-Shunt-Resistors_tech-article_final.pdf)[Shunt-Resistors\\_tech-article\\_final.pdf.](https://www.isabellenhuetteusa.com/wp-content/uploads/2020/12/Isabellenhutte_EV-Shunt-Resistors_tech-article_final.pdf)
- [8] *Centralised Control Unit* [online]. 2023. [cit. 2023-11-08]. Dostupné z: [https:](https://www.batterydesign.net/centralised-control-unit/) [//www.batterydesign.net/centralised-control-unit/](https://www.batterydesign.net/centralised-control-unit/).
- [9] *Orion BMS* [online]. 2019. [cit. 2023-11-08]. Dostupné z: [https : / / www .](https://www.orionbms.com/) [orionbms.com/.](https://www.orionbms.com/)
- [10] *Orion BMS 2* [online]. 2023. [cit. 2023-11-08]. Dostupné z: [https : / /](https://evolveelectrics.com/products/orion-bms-2?variant=40206565802082) [evolveelectrics.com/products/orion-bms-2?variant=40206565802082](https://evolveelectrics.com/products/orion-bms-2?variant=40206565802082).
- [11] *Daly BMS* [online]. 2023. [cit. 2023-11-08]. Dostupné z: [https://www.dalybms.](https://www.dalybms.com/) [com/.](https://www.dalybms.com/)
- [12] *Daly BMS* [online]. 2023. [cit. 2023-11-08]. Dostupné z: [https://esphome.io/](https://esphome.io/components/sensor/daly_bms.html) [components/sensor/daly\\_bms.html.](https://esphome.io/components/sensor/daly_bms.html)
- [13] *LLT Power Electronics* [online]. 2015. [cit. 2023-11-08]. Dostupné z: [https:](https://www.lithiumbatterypcb.com/) [//www.lithiumbatterypcb.com/](https://www.lithiumbatterypcb.com/).
- [14] *LLT BMS* [online]. 2023. [cit. 2023-11-08]. Dostupné z: [https : / /](https://benbucklerboards.com.au/products/smart-battery-management-system-bms) [benbucklerboards.com.au/products/smart-battery-management-system-bms.](https://benbucklerboards.com.au/products/smart-battery-management-system-bms)
- [15] *BQ769x0 3-Series to 15-Series Cell Battery Monitor Family for Li-Ion and Phosphate Applications* [online]. 2013. [cit. 2023-11-08]. Dostupné z: [https:](https://www.ti.com/lit/ds/symlink/bq76940.pdf?ts=1699470844552%5C&ref_url=https%5C%253A%5C%252F%5C%252Fwww.google.com%5C%252F) [//www.ti.com/lit/ds/symlink/bq76940.pdf?ts=1699470844552%5C&ref\\_](https://www.ti.com/lit/ds/symlink/bq76940.pdf?ts=1699470844552%5C&ref_url=https%5C%253A%5C%252F%5C%252Fwww.google.com%5C%252F) [url=https%5C%253A%5C%252F%5C%252Fwww.google.com%5C%252F.](https://www.ti.com/lit/ds/symlink/bq76940.pdf?ts=1699470844552%5C&ref_url=https%5C%253A%5C%252F%5C%252Fwww.google.com%5C%252F)
- [16] *LTC6803-1/LTC6803-3 Multicell Battery Stack Monitor* [online]. 2012. [cit. 2023-11-08]. Dostupné z: [https://www.analog.com/media/en/technical](https://www.analog.com/media/en/technical-documentation/data-sheets/680313fa.pdf)[documentation/data-sheets/680313fa.pdf.](https://www.analog.com/media/en/technical-documentation/data-sheets/680313fa.pdf)
- [17] *MC33771C Battery cell controller IC* [online]. 2021. [cit. 2023-11-08]. Dostupné z: [https://www.nxp.com/docs/en/product-brief/PB\\_MC33771C.pdf](https://www.nxp.com/docs/en/product-brief/PB_MC33771C.pdf).
- [18] *BQ79616-Q1, BQ79616H-Q1, BQ79614-Q1, BQ79612-Q1 Functional Safety- -Compliant Automotive 16S/14S/12S Battery Monitor, Balancer and Integrated Hardware Protector* [online]. 2020. [cit. 2023-11-08]. Dostupné z: [https:](https://www.ti.com/lit/ds/symlink/bq79616-q1.pdf?ts=1699465789033%5C&ref_url=https%5C%253A%5C%252F%5C%252Fwww.ti.com%5C%252Fproduct%5C%252FBQ79616-Q1%5C%253FHQS%5C%253Dapp-bms-bap-bq79616-pr-pf-null-wwe) //www.ti.com/lit/ds/symlink/bq79616-q1.pdf?ts=1699465789033%  $5\mathrm{C\&ref\_url}\!=\!\mathrm{https}\,\%5\mathrm{C\%}253\mathrm{A\%}5\mathrm{C\%}252\mathrm{F\%}5\mathrm{C\%}252\mathrm{F}$ www.ti.com $\%5\mathrm{C\%}$ [252Fproduct%5C%252FBQ79616-Q1%5C%253FHQS%5C%253Dapp-bms](https://www.ti.com/lit/ds/symlink/bq79616-q1.pdf?ts=1699465789033%5C&ref_url=https%5C%253A%5C%252F%5C%252Fwww.ti.com%5C%252Fproduct%5C%252FBQ79616-Q1%5C%253FHQS%5C%253Dapp-bms-bap-bq79616-pr-pf-null-wwe)[bap-bq79616-pr-pf-null-wwe](https://www.ti.com/lit/ds/symlink/bq79616-q1.pdf?ts=1699465789033%5C&ref_url=https%5C%253A%5C%252F%5C%252Fwww.ti.com%5C%252Fproduct%5C%252FBQ79616-Q1%5C%253FHQS%5C%253Dapp-bms-bap-bq79616-pr-pf-null-wwe).
- [19] *BQ79600-Q1 Automotive SPI/UART Communication Interface Functional- -Safety Compliant With Automatic Host Wakeup* [online]. 2019. [cit. 2023-11 08. Dostupné z: [https://www.ti.com/lit/ds/symlink/bq79600-q1.pdf?ts=](https://www.ti.com/lit/ds/symlink/bq79600-q1.pdf?ts=1699471432762%5C&ref_url=https%5C%253A%5C%252F%5C%252Fwww.ti.com%5C%252Fproduct%5C%252FBQ79600-Q1) [1699471432762%5C&ref\\_url=https%5C%253A%5C%252F%5C%252Fwww.](https://www.ti.com/lit/ds/symlink/bq79600-q1.pdf?ts=1699471432762%5C&ref_url=https%5C%253A%5C%252F%5C%252Fwww.ti.com%5C%252Fproduct%5C%252FBQ79600-Q1) [ti.com%5C%252Fproduct%5C%252FBQ79600-Q1](https://www.ti.com/lit/ds/symlink/bq79600-q1.pdf?ts=1699471432762%5C&ref_url=https%5C%253A%5C%252F%5C%252Fwww.ti.com%5C%252Fproduct%5C%252FBQ79600-Q1).
- [20] *BQ79631-Q1 UIR Sensor with Voltage, Current, and Insulation Resistance Monitoring in EV/BMS HV Automotive Applications* [online]. 2021. [cit. 2023- 11-08]. Dostupné z: [https://www.ti.com/lit/ds/symlink/bq79631-q1.pdf?ts=](https://www.ti.com/lit/ds/symlink/bq79631-q1.pdf?ts=1699471492559%5C&ref_url=https%5C%253A%5C%252F%5C%252Fwww.ti.com%5C%252Fproduct%5C%252FBQ79631-Q1) [1699471492559%5C&ref\\_url=https%5C%253A%5C%252F%5C%252Fwww.](https://www.ti.com/lit/ds/symlink/bq79631-q1.pdf?ts=1699471492559%5C&ref_url=https%5C%253A%5C%252F%5C%252Fwww.ti.com%5C%252Fproduct%5C%252FBQ79631-Q1) [ti.com%5C%252Fproduct%5C%252FBQ79631-Q1](https://www.ti.com/lit/ds/symlink/bq79631-q1.pdf?ts=1699471492559%5C&ref_url=https%5C%253A%5C%252F%5C%252Fwww.ti.com%5C%252Fproduct%5C%252FBQ79631-Q1).
- [21] *BQ79631EVM Evaluation Module* [online]. 2021. [cit. 2023-11-08]. Dostupné z: https://www.ti.com/lit/ug/sluucc3/sluucc3.pdf?ts=1699482940508%5C $\&$ [ref\\_url=https%5C%253A%5C%252F%5C%252Fwww.google.com%5C%](https://www.ti.com/lit/ug/sluucc3/sluucc3.pdf?ts=1699482940508%5C&ref_url=https%5C%253A%5C%252F%5C%252Fwww.google.com%5C%252F) [252F.](https://www.ti.com/lit/ug/sluucc3/sluucc3.pdf?ts=1699482940508%5C&ref_url=https%5C%253A%5C%252F%5C%252Fwww.google.com%5C%252F)
- [22] *15 Cell Lithium Ion Battery Controller Analog Front End Reference Design* [online]. 2015. [cit. 2023-11-08]. Dostupné z: [https://www.ti.com/lit/pdf/](https://www.ti.com/lit/pdf/tidrnc5) [tidrnc5.](https://www.ti.com/lit/pdf/tidrnc5)
- [23] *Bq769x0 Family Top 10 Design Considerations* [online]. 2015. [cit. 2023-11 08. Dostupné z: [https://www.ti.com/lit/an/slua749a/slua749a.pdf?ts=](https://www.ti.com/lit/an/slua749a/slua749a.pdf?ts=1699483468989%5C&ref_url=https%5C%253A%5C%252F%5C%252Fwww.google.com%5C%252F) [1699483468989%5C&ref\\_url=https%5C%253A%5C%252F%5C%252Fwww.](https://www.ti.com/lit/an/slua749a/slua749a.pdf?ts=1699483468989%5C&ref_url=https%5C%253A%5C%252F%5C%252Fwww.google.com%5C%252F) [google.com%5C%252F](https://www.ti.com/lit/an/slua749a/slua749a.pdf?ts=1699483468989%5C&ref_url=https%5C%253A%5C%252F%5C%252Fwww.google.com%5C%252F).
- [24] *Dual P-Channel MOSFET FDY1002PZ* [online]. 2008. [cit. 2023-11-08]. Dostupné z: [https://www.onsemi.com/pdf/datasheet/fdy1002pz-d.pdf.](https://www.onsemi.com/pdf/datasheet/fdy1002pz-d.pdf)
- [25] *STM32F103xC High-density performance line Arm®-based 32-bit MCU* [online]. 2008. [cit. 2023-11-08]. Dostupné z: [https://www.st.com/resource/en/](https://www.st.com/resource/en/datasheet/stm32f103rc.pdf) [datasheet/stm32f103rc.pdf](https://www.st.com/resource/en/datasheet/stm32f103rc.pdf).
- [26] *DHAB S/14* [online]. 2015. [cit. 2023-11-08]. Dostupné z: https://www. [electronicsdatasheets.com/download/1587.pdf?format=pdf](https://www.electronicsdatasheets.com/download/1587.pdf?format=pdf).
- [27] *20-Series Battery Management Module Reference Design* [online]. 2016. [cit. 2023-11-08]. Dostupné z: [https://www.ti.com/lit/ug/tiduc43a/tiduc43a.](https://www.ti.com/lit/ug/tiduc43a/tiduc43a.pdf?ts=1699397434224%5C&ref_url=https%5C%253A%5C%252F%5C%252Fwww.google.com%5C%252F) [pdf?ts=1699397434224%5C&ref\\_url=https%5C%253A%5C%252F%5C%](https://www.ti.com/lit/ug/tiduc43a/tiduc43a.pdf?ts=1699397434224%5C&ref_url=https%5C%253A%5C%252F%5C%252Fwww.google.com%5C%252F) [252Fwww.google.com%5C%252F.](https://www.ti.com/lit/ug/tiduc43a/tiduc43a.pdf?ts=1699397434224%5C&ref_url=https%5C%253A%5C%252F%5C%252Fwww.google.com%5C%252F)
- [28] *KILOVAC LEV200 Series Contactor* [online]. 2013. [cit. 2023-11-08]. Dostupné z: https://cz.mouser.com/datasheet/ $2/418/9$ /ENG\_CS\_5\_1773450\_5 [sec7\\_LEV200\\_0313\\_5\\_1773450\\_5\\_Se-3350756.pdf](https://cz.mouser.com/datasheet/2/418/9/ENG_CS_5_1773450_5_sec7_LEV200_0313_5_1773450_5_Se-3350756.pdf).
- [29] *High-Speed Logic Gate Optocouplers 6N137SDM* [online]. 2009. [cit. 2023-11- 08]. Dostupné z: [https : / / www . onsemi . com / download / data - sheet / pdf /](https://www.onsemi.com/download/data-sheet/pdf/hcpl2631m-d.pdf) [hcpl2631m-d.pdf.](https://www.onsemi.com/download/data-sheet/pdf/hcpl2631m-d.pdf)
- [30] *RS-485 Transceivers MAX485* [online]. 1993. [cit. 2023-11-08]. Dostupné z: [https://www.analog.com/media/en/technical-documentation/data-sheets/](https://www.analog.com/media/en/technical-documentation/data-sheets/MAX1487-MAX491.pdf) [MAX1487-MAX491.pdf.](https://www.analog.com/media/en/technical-documentation/data-sheets/MAX1487-MAX491.pdf)
- [31] *AMC1301-Q1 Automotive, Precision, ±250-mV Input, Reinforced Isolated Amplifier* [online]. 2017. [cit. 2023-11-08]. Dostupné z: [https://www.ti.com/](https://www.ti.com/lit/ds/symlink/amc1301-q1.pdf?ts=1699474684943%5C&ref_url=https%5C%253A%5C%252F%5C%252Fwww.google.com%5C%252F) [lit/ds/symlink/amc1301-q1.pdf?ts=1699474684943%5C&ref\\_url=https%](https://www.ti.com/lit/ds/symlink/amc1301-q1.pdf?ts=1699474684943%5C&ref_url=https%5C%253A%5C%252F%5C%252Fwww.google.com%5C%252F) [5C%253A%5C%252F%5C%252Fwww.google.com%5C%252F](https://www.ti.com/lit/ds/symlink/amc1301-q1.pdf?ts=1699474684943%5C&ref_url=https%5C%253A%5C%252F%5C%252Fwww.google.com%5C%252F).
- [32] *Isolated Voltage-Measurement Circuit With ±250-mV Input and Differential Output* [online]. 2020. [cit. 2023-11-08]. Dostupné z: [https://www.ti.com/](https://www.ti.com/lit/an/sbaa350a/sbaa350a.pdf?ts=1699439612485%5C&ref_url=https%5C%253A%5C%252F%5C%252Fwww.ti.com%5C%252Fproduct%5C%252FAMC1300) [lit/an/sbaa350a/sbaa350a.pdf?ts=1699439612485%5C&ref\\_url=https%](https://www.ti.com/lit/an/sbaa350a/sbaa350a.pdf?ts=1699439612485%5C&ref_url=https%5C%253A%5C%252F%5C%252Fwww.ti.com%5C%252Fproduct%5C%252FAMC1300) [5C%253A%5C%252F%5C%252Fwww.ti.com%5C%252Fproduct%5C%](https://www.ti.com/lit/an/sbaa350a/sbaa350a.pdf?ts=1699439612485%5C&ref_url=https%5C%253A%5C%252F%5C%252Fwww.ti.com%5C%252Fproduct%5C%252FAMC1300) [252FAMC1300.](https://www.ti.com/lit/an/sbaa350a/sbaa350a.pdf?ts=1699439612485%5C&ref_url=https%5C%253A%5C%252F%5C%252Fwww.ti.com%5C%252Fproduct%5C%252FAMC1300)
- [33] *Leakage Current Measurement Reference Design for Determining Insulation Resistance* [online]. 2015. [cit. 2023-11-08]. Dostupné z: [https://www.ti.com/](https://www.ti.com/lit/ug/tidu873a/tidu873a.pdf?ts=1699459821746%5C&ref_url=https%5C%253A%5C%252F%5C%252Fwww.google.com%5C%252F) [lit/ug/tidu873a/tidu873a.pdf?ts=1699459821746%5C&ref\\_url=https%5C%](https://www.ti.com/lit/ug/tidu873a/tidu873a.pdf?ts=1699459821746%5C&ref_url=https%5C%253A%5C%252F%5C%252Fwww.google.com%5C%252F) [253A%5C%252F%5C%252Fwww.google.com%5C%252F](https://www.ti.com/lit/ug/tidu873a/tidu873a.pdf?ts=1699459821746%5C&ref_url=https%5C%253A%5C%252F%5C%252Fwww.google.com%5C%252F).
- <span id="page-83-0"></span>[34] *Automotive High-Voltage and Isolation Leakage Measurements Reference Design* [online]. 2022. [cit. 2023-11-08]. Dostupné z: [https://www.ti.com/lit/ug/](https://www.ti.com/lit/ug/tidudj6b/tidudj6b.pdf?ts=1699474861903%5C&ref_url=https%5C%253A%5C%252F%5C%252Fwww.google.com%5C%252F) [tidudj6b/tidudj6b.pdf?ts=1699474861903%5C&ref\\_url=https%5C%253A%](https://www.ti.com/lit/ug/tidudj6b/tidudj6b.pdf?ts=1699474861903%5C&ref_url=https%5C%253A%5C%252F%5C%252Fwww.google.com%5C%252F) [5C%252F%5C%252Fwww.google.com%5C%252F](https://www.ti.com/lit/ug/tidudj6b/tidudj6b.pdf?ts=1699474861903%5C&ref_url=https%5C%253A%5C%252F%5C%252Fwww.google.com%5C%252F).
- [35] *MOSFET Single N-Channel NTBGS4D1N15MC* [online]. 2019. [cit. 2023-11- 08]. Dostupné z: [https://www.onsemi.com/pdf/datasheet/ntbgs4d1n15mc](https://www.onsemi.com/pdf/datasheet/ntbgs4d1n15mc-d.pdf)[d.pdf.](https://www.onsemi.com/pdf/datasheet/ntbgs4d1n15mc-d.pdf)
- [36] *Trace width calculator* [online]. 2019. [cit. 2023-11-08]. Dostupné z: [https :](https://www.pcbway.com/pcb_prototype/trace-width-calculator.html) [//www.pcbway.com/pcb\\_prototype/trace-width-calculator.html.](https://www.pcbway.com/pcb_prototype/trace-width-calculator.html)
- [37] *PCB TRACE WIDTH CALCULATOR* [online]. 2023. [cit. 2023-11-08]. Dostupné z: [https://www.mclpcb.com/blog/pcb-trace-width-vs-current-table/.](https://www.mclpcb.com/blog/pcb-trace-width-vs-current-table/)
- [38] *Multilayer high precision PCB's with impedance control* [online]. 2023. [cit. 2023-11-08]. Dostupné z: <https://jlcpcb.com/impedance>.
- [39] *Description of STM32F1 HAL and low-layer drivers* [online]. 2015. [cit. 2023- 11-08]. Dostupné z: [https://www.st.com/resource/en/user\\_manual/um1850](https://www.st.com/resource/en/user_manual/um1850-description-of-stm32f1-hal-and-lowlayer-drivers-stmicroelectronics.pdf) [description-of-stm32f1-hal-and-lowlayer-drivers-stmicroelectronics.pdf.](https://www.st.com/resource/en/user_manual/um1850-description-of-stm32f1-hal-and-lowlayer-drivers-stmicroelectronics.pdf)
- [40] *Epoxy sealed radial lead NTC thermistor* [online]. 2021. [cit. 2023-11-08]. Dostupné z: [https://www.eaton.com/content/dam/eaton/products/electronic](https://www.eaton.com/content/dam/eaton/products/electronic-components/resources/data-sheet/eaton-nrl-epoxy-sealed-radial-lead-ntc-thermistor-data-sheet-elx1108-en.pdf)[components/resources/data-sheet/eaton-nrl-epoxy-sealed-radial-lead-ntc](https://www.eaton.com/content/dam/eaton/products/electronic-components/resources/data-sheet/eaton-nrl-epoxy-sealed-radial-lead-ntc-thermistor-data-sheet-elx1108-en.pdf)[thermistor-data-sheet-elx1108-en.pdf.](https://www.eaton.com/content/dam/eaton/products/electronic-components/resources/data-sheet/eaton-nrl-epoxy-sealed-radial-lead-ntc-thermistor-data-sheet-elx1108-en.pdf)
- <span id="page-84-1"></span>[41] *Reference manual STM32F103xx advanced Arm®-based 32-bit MCUs* [online]. 2007. [cit. 2023-11-08]. Dostupné z: [https : / / www . st . com /](https://www.st.com/resource/en/reference_manual/rm0008-stm32f101xx-stm32f102xx-stm32f103xx-stm32f105xx-and-stm32f107xx-advanced-armbased-32bit-mcus-stmicroelectronics.pdf) [resource / en / reference \\_ manual / rm0008 - stm32f101xx - stm32f102xx](https://www.st.com/resource/en/reference_manual/rm0008-stm32f101xx-stm32f102xx-stm32f103xx-stm32f105xx-and-stm32f107xx-advanced-armbased-32bit-mcus-stmicroelectronics.pdf)  [stm32f103xx - stm32f105xx - and - stm32f107xx - advanced - armbased - 32bit](https://www.st.com/resource/en/reference_manual/rm0008-stm32f101xx-stm32f102xx-stm32f103xx-stm32f105xx-and-stm32f107xx-advanced-armbased-32bit-mcus-stmicroelectronics.pdf)  [mcus-stmicroelectronics.pdf](https://www.st.com/resource/en/reference_manual/rm0008-stm32f101xx-stm32f102xx-stm32f103xx-stm32f105xx-and-stm32f107xx-advanced-armbased-32bit-mcus-stmicroelectronics.pdf).
- [42] *Activity* [online]. 2023. [cit. 2023-11-08]. Dostupné z: [https : / / developer .](https://developer.android.com/reference/kotlin/android/app/Activity) [android.com/reference/kotlin/android/app/Activity.](https://developer.android.com/reference/kotlin/android/app/Activity)
- [43] *Fragment* [online]. 2023. [cit. 2023-11-08]. Dostupné z: [https : / / developer .](https://developer.android.com/reference/androidx/fragment/app/Fragment) [android.com/reference/androidx/fragment/app/Fragment.](https://developer.android.com/reference/androidx/fragment/app/Fragment)
- [44] *Create a fragment* [online]. 2023. [cit. 2023-11-08]. Dostupné z: [https : / /](https://developer.android.com/guide/fragments/create%5C#kts) [developer.android.com/guide/fragments/create%5C#kts](https://developer.android.com/guide/fragments/create%5C#kts).
- [45] *Bluetooth permissions* [online]. 2023. [cit. 2023-11-08]. Dostupné z: [https://](https://developer.android.com/guide/topics/connectivity/bluetooth/permissions) [developer.android.com/guide/topics/connectivity/bluetooth/permissions.](https://developer.android.com/guide/topics/connectivity/bluetooth/permissions)
- [46] *BluetoothAdapter* [online]. 2023. [cit. 2023-11-08]. Dostupné z: [https :](https://developer.android.com/reference/kotlin/android/bluetooth/BluetoothAdapter) [/ / developer . android . com / reference / kotlin / android / bluetooth /](https://developer.android.com/reference/kotlin/android/bluetooth/BluetoothAdapter) [BluetoothAdapter](https://developer.android.com/reference/kotlin/android/bluetooth/BluetoothAdapter).
- [47] *BluetoothDevice* [online]. 2023. [cit. 2023-11-08]. Dostupné z: [https : / /](https://developer.android.com/reference/kotlin/android/bluetooth/BluetoothDevice) [developer.android.com/reference/kotlin/android/bluetooth/BluetoothDevice.](https://developer.android.com/reference/kotlin/android/bluetooth/BluetoothDevice)
- [48] *ViewModel* [online]. 2023. [cit. 2023-11-08]. Dostupné z: [https://developer.](https://developer.android.com/topic/libraries/architecture/viewmodel%5C#persistence) [android.com/topic/libraries/architecture/viewmodel%5C#persistence](https://developer.android.com/topic/libraries/architecture/viewmodel%5C#persistence).
- <span id="page-84-0"></span>[49] *TerraE INR21700-50E* [online]. 2022. [cit. 2023-11-08]. Dostupné z: [https :](https://www.batemo.com/products/batemo-cell-explorer/terrae-inr21700-50e/) [//www.batemo.com/products/batemo-cell-explorer/terrae-inr21700-50e/](https://www.batemo.com/products/batemo-cell-explorer/terrae-inr21700-50e/).
- <span id="page-85-0"></span>[50] *Regulation No 100 of the Economic Commission for Europe of the United Nations (UNECE) — Uniform provisions concerning the approval of vehicles with regard to specific requirements for the electric power train [2015/505]* [online]. 2014. [cit. 2023-11-08]. Dostupné z: [https://eur-lex.europa.eu/legal](https://eur-lex.europa.eu/legal-content/EN/TXT/HTML/?uri=CELEX%5C%3A42015X0331%5C%2801%5C%29%5C#d1e32-48-1)[content/EN/TXT/HTML/?uri=CELEX%5C%3A42015X0331%5C%2801%](https://eur-lex.europa.eu/legal-content/EN/TXT/HTML/?uri=CELEX%5C%3A42015X0331%5C%2801%5C%29%5C#d1e32-48-1) [5C%29%5C#d1e32-48-1](https://eur-lex.europa.eu/legal-content/EN/TXT/HTML/?uri=CELEX%5C%3A42015X0331%5C%2801%5C%29%5C#d1e32-48-1).
- <span id="page-85-1"></span>[51] *Addendum to TIDA-01513 For Two-point Insulation Resistance Measurements* [online]. 2020. [cit. 2023-11-08]. Dostupné z: [https://www.ti.com/lit/an/](https://www.ti.com/lit/an/tida035/tida035.pdf?ts=1699475049952%5C&ref_url=https%5C%253A%5C%252F%5C%252Fwww.google.com%5C%252F) [tida035/tida035.pdf?ts=1699475049952%5C&ref\\_url=https%5C%253A%](https://www.ti.com/lit/an/tida035/tida035.pdf?ts=1699475049952%5C&ref_url=https%5C%253A%5C%252F%5C%252Fwww.google.com%5C%252F) [5C%252F%5C%252Fwww.google.com%5C%252F](https://www.ti.com/lit/an/tida035/tida035.pdf?ts=1699475049952%5C&ref_url=https%5C%253A%5C%252F%5C%252Fwww.google.com%5C%252F).

# **A Elektrické schéma**

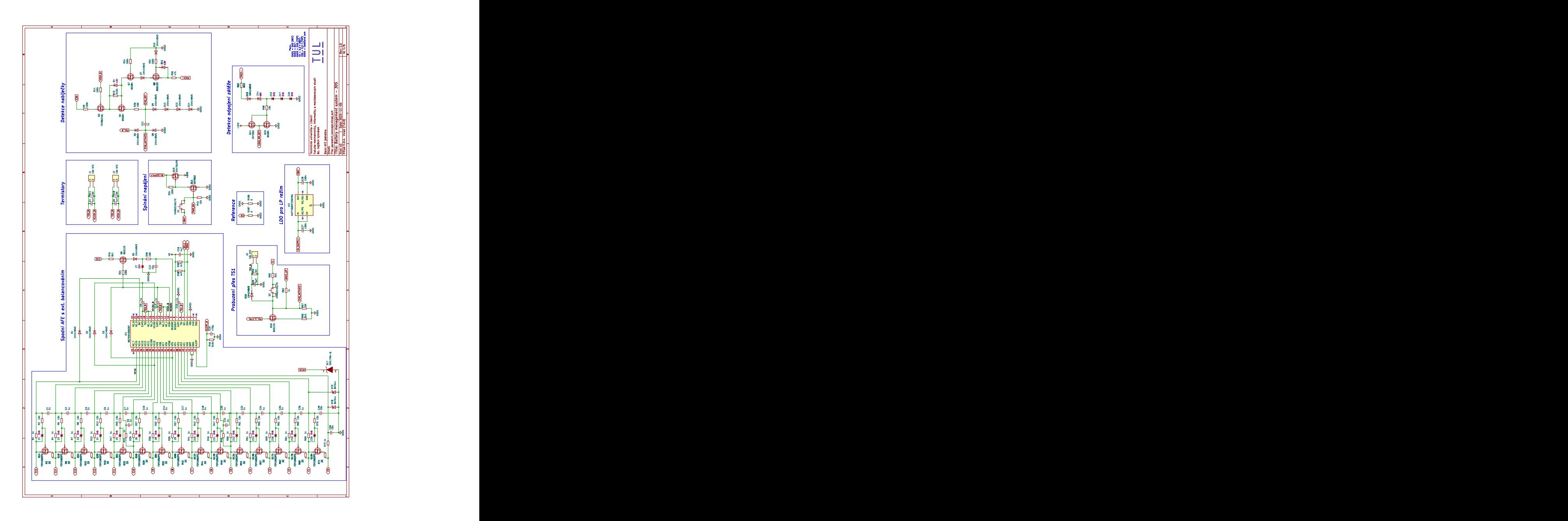

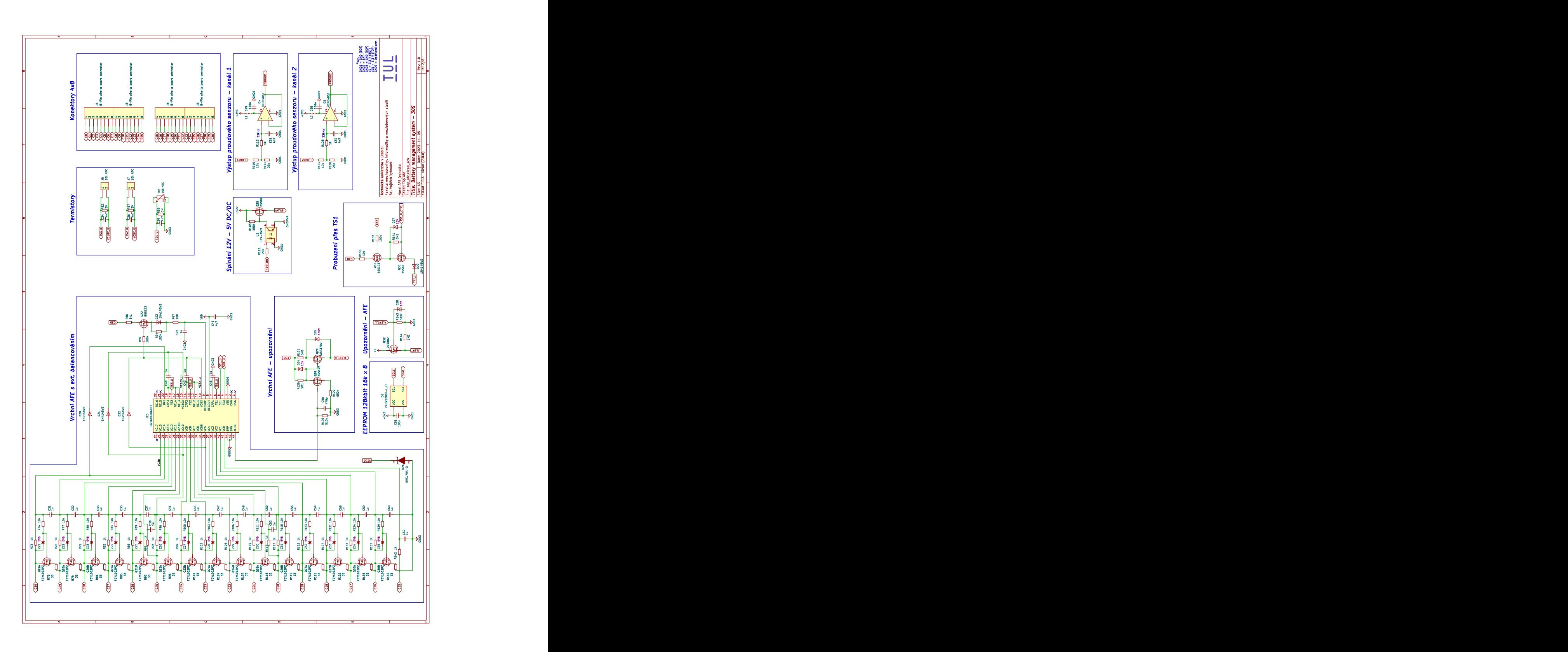

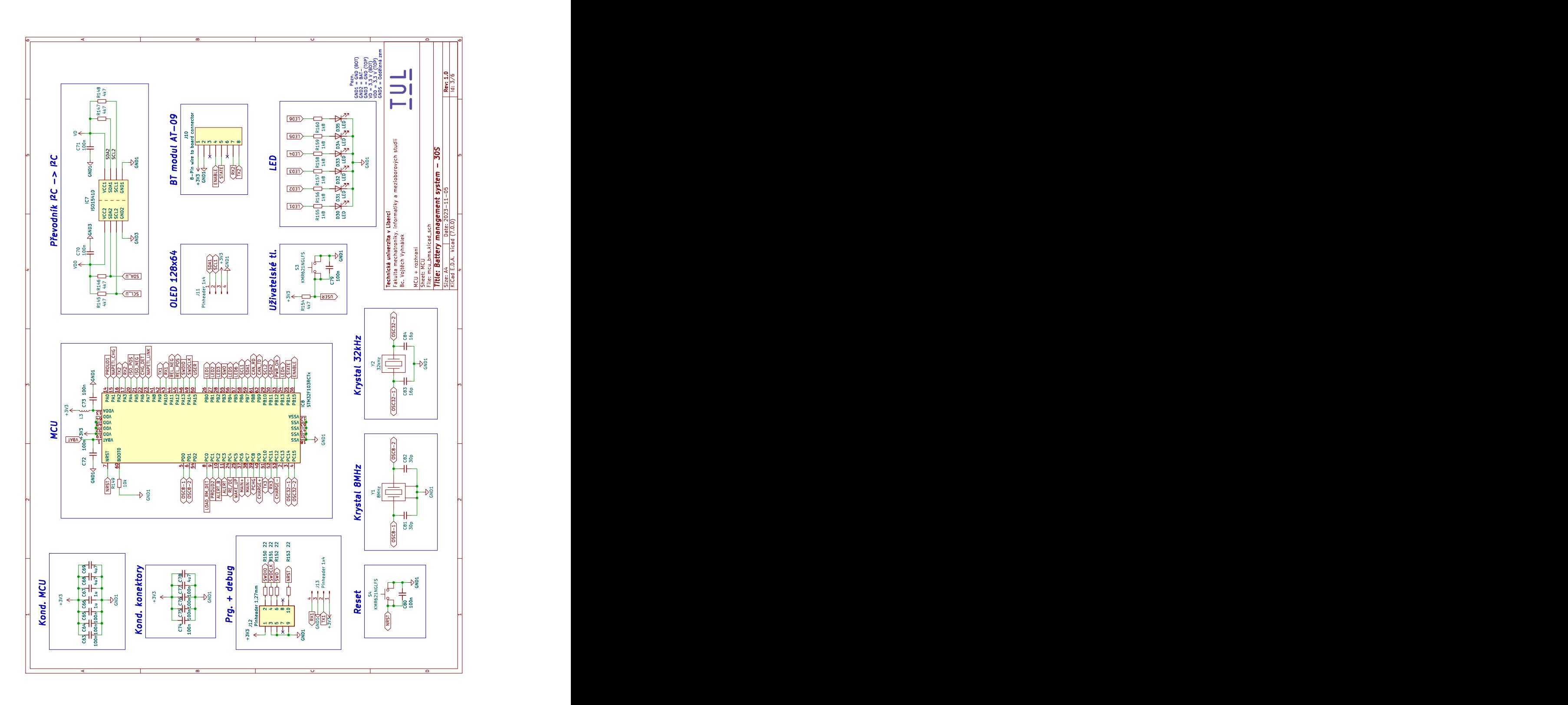

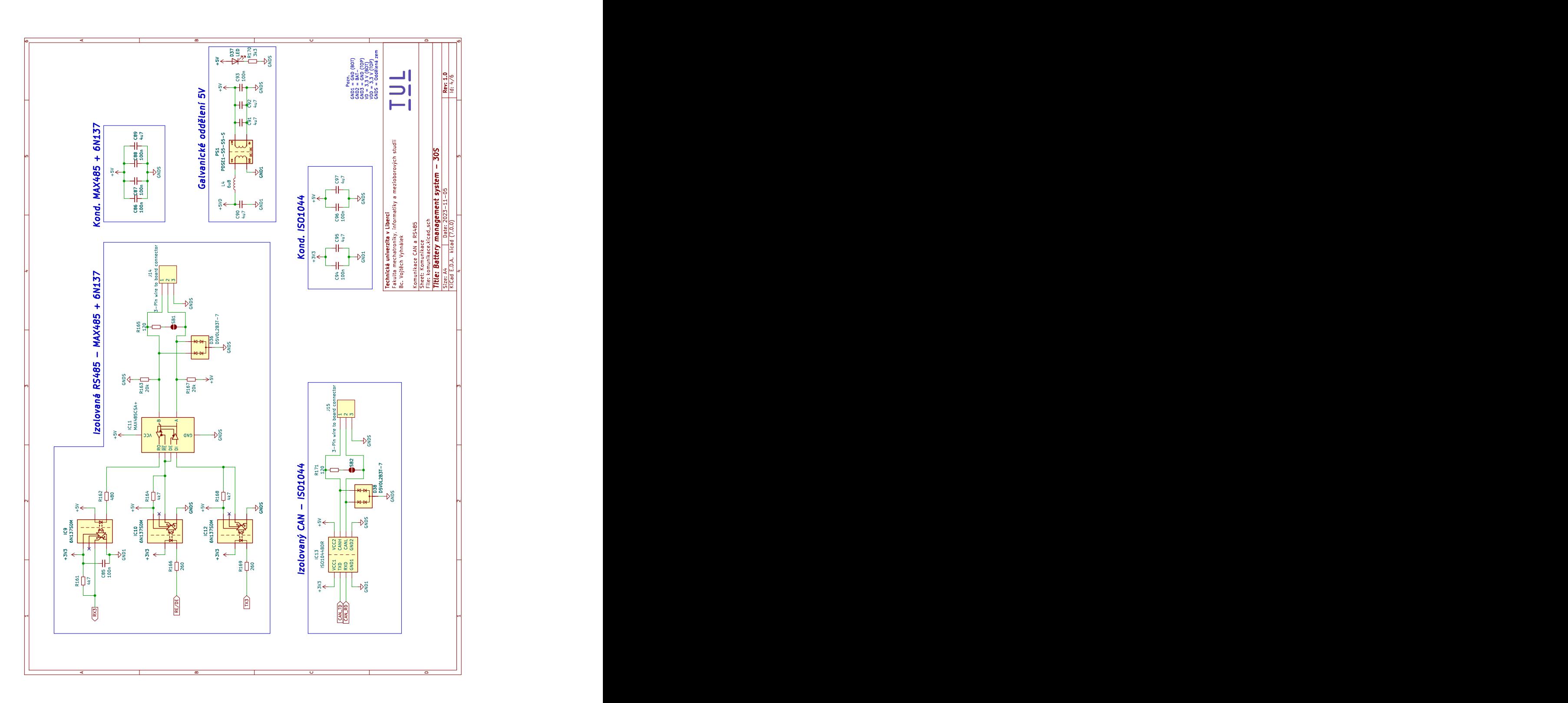

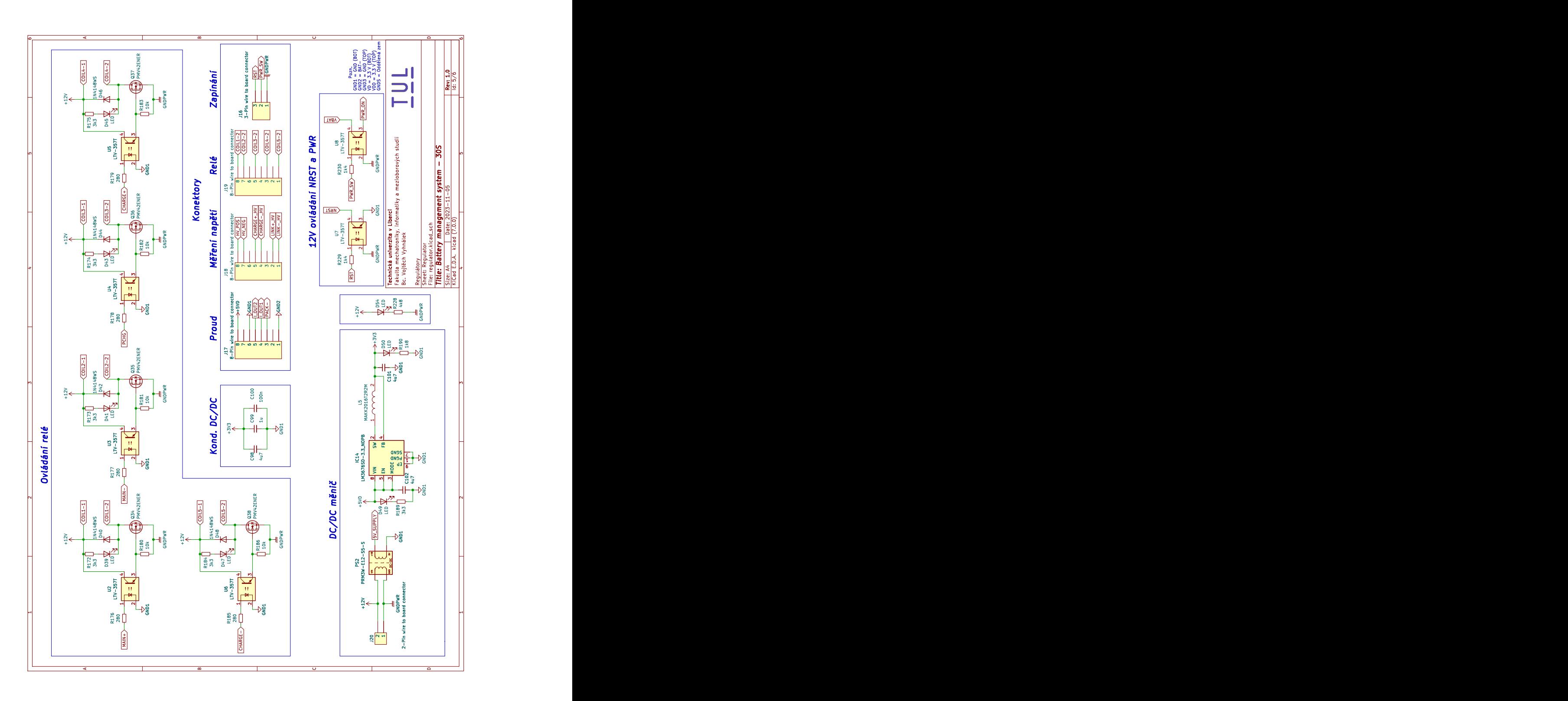

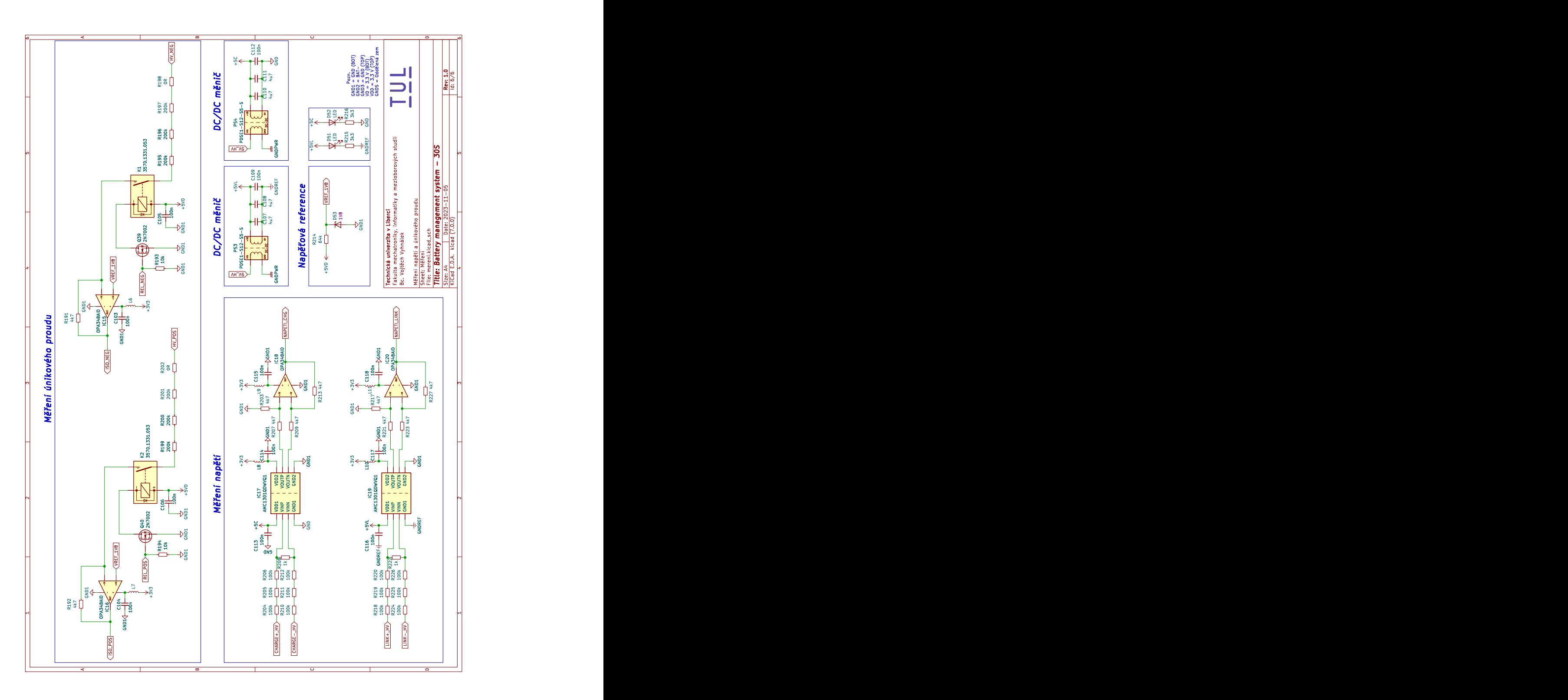

# **B Paralelní koncept**

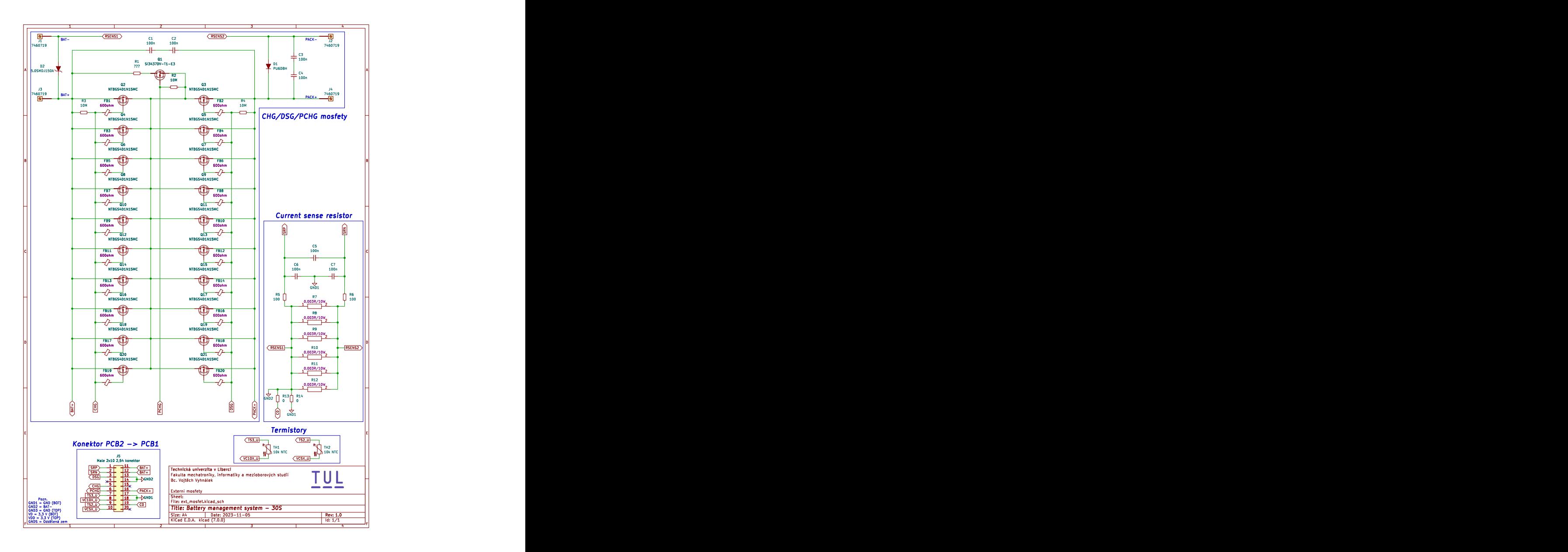

# **C Jednotlivé vrstvy PCB**

## **C.1 Vrchní vrstva mědi**

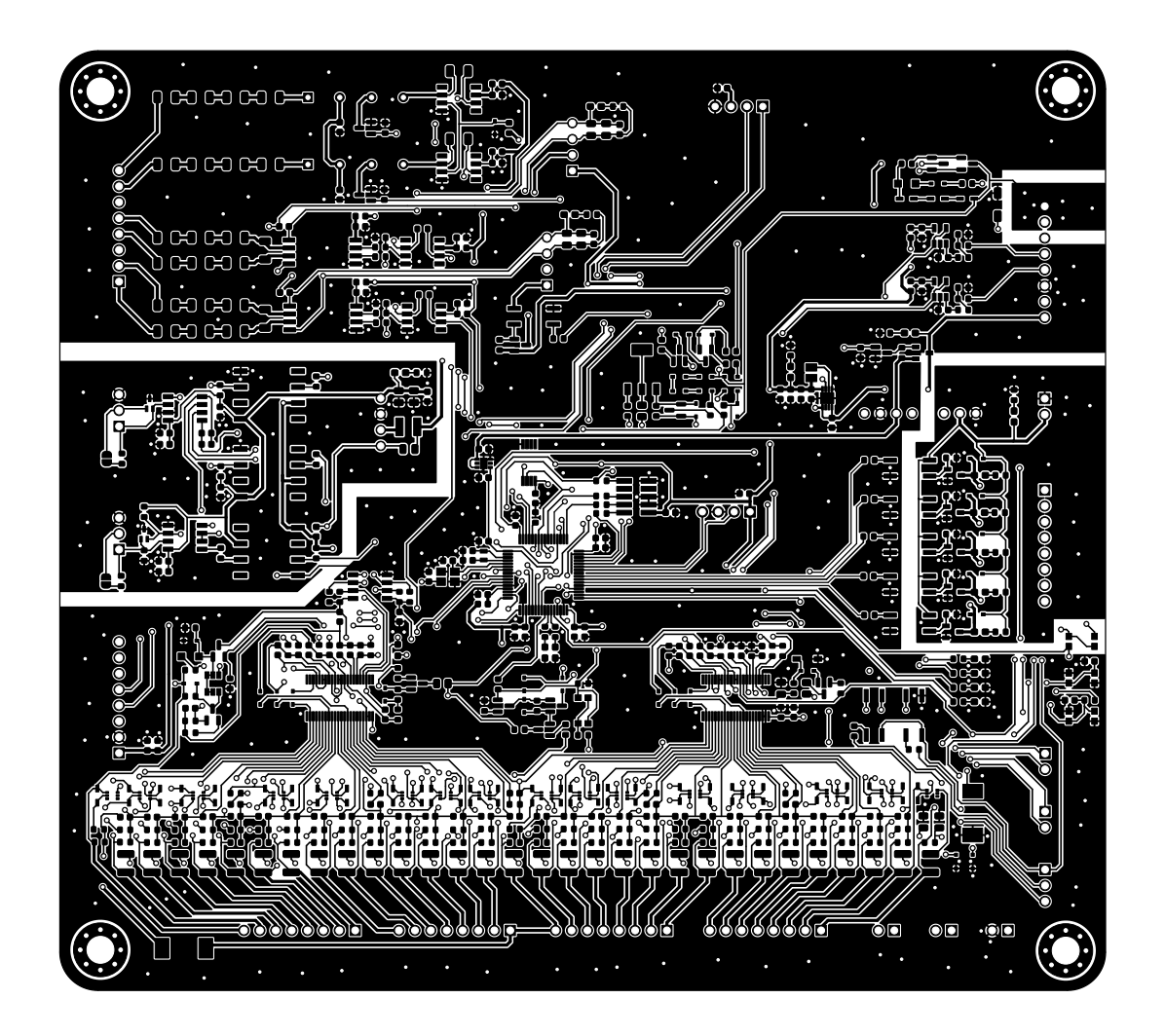

## **C.2 Prostřední vrstva mědi 1**

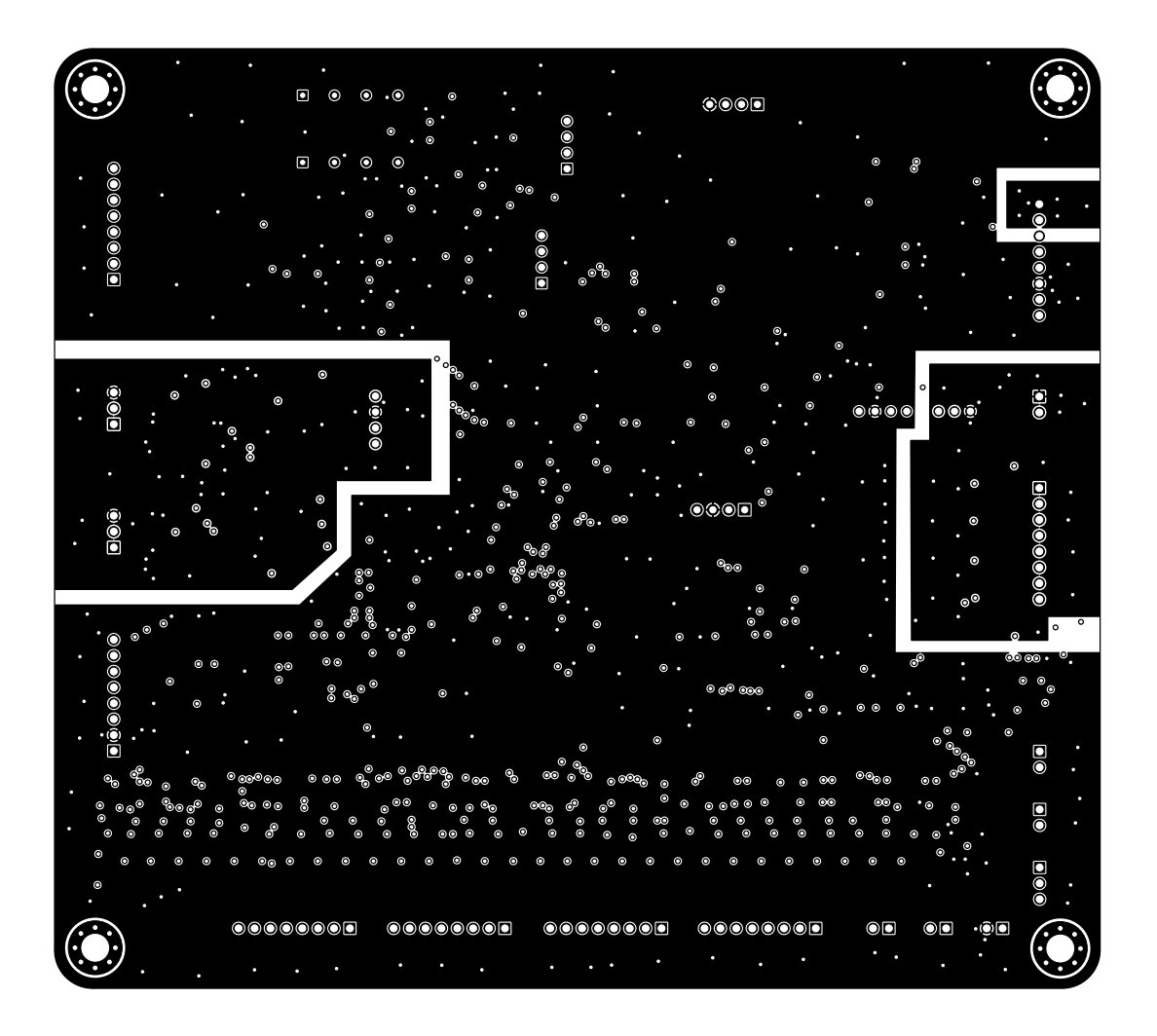

## **C.3 Prostřední vrstva mědi 2**

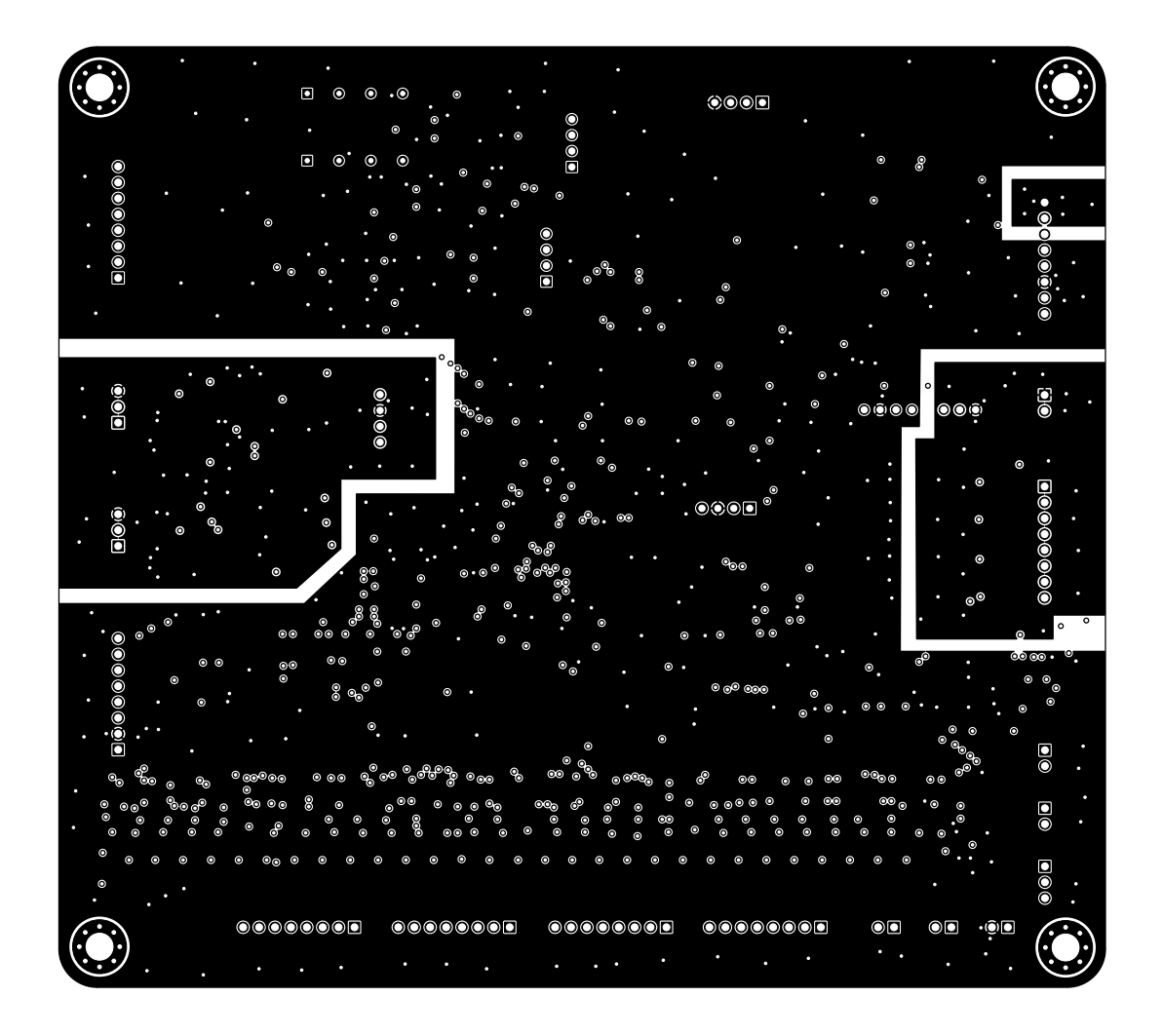

# **C.4 Spodní vrstva mědi**

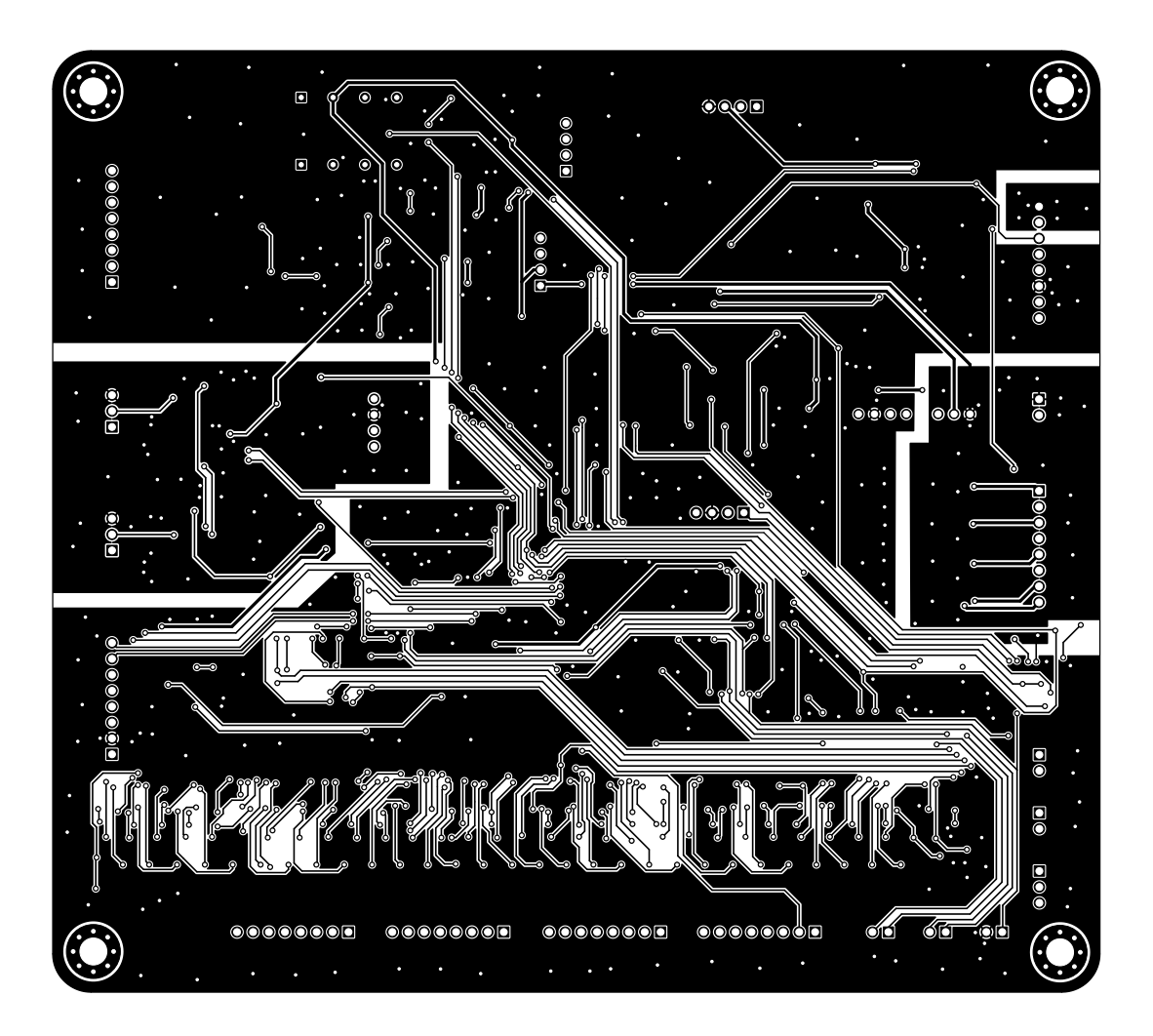

#### **C.5 Vrchní vrstva mědi se součástkami**

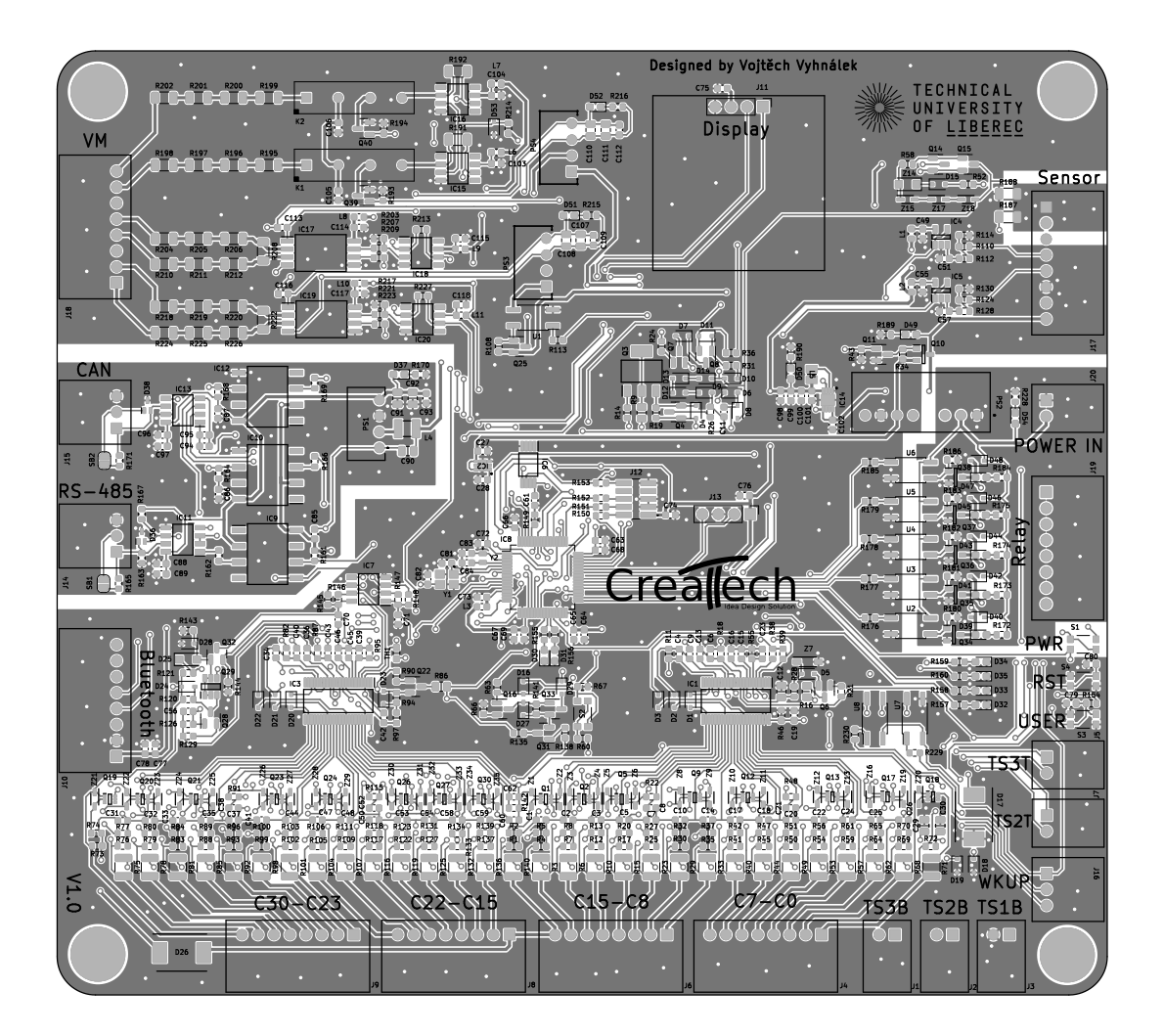